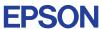

CMOS 4-BIT SINGLE CHIP MICROCOMPUTER **E0C6244/4A/4C/48** 

# DEVELOPMENT TOOL MANUAL

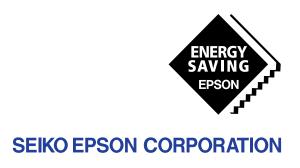

| NOTICE                                                                                                    |
|----------------------------------------------------------------------------------------------------|
| No part of this material may be reproduced or duplicated in any form or by any means without the written permission of Seiko Epson. Seiko Epson reserves the right to make changes to this material without notice. Seiko Epson does not assume any liability of any kind arising out of any inaccuracies contained in this material or due to its application or use in any product or circuit and, further, there is no representation that this material is applicable to products requiring high level reliability, such as medical products. Moreover, no license to any intellectual property rights is granted by implication or otherwise, and there is no representation or warranty that anything made in accordance with this material will be free from any patent or copyright infringement of a third party. This material or portions thereof may contain technology or the subject relating to strategic products under the control of the Foreign Exchange and Foreign Trade Law of Japan and may require an export license from the Ministry of International Trade and Industry or other approval from another government agency. Please note that "EOC" is the new name for the old product "SMC". If "SMC" appears in other manuals understand that it now reads "EOC". |
| MS-DOS and EDLIN are registered trademarks of Microsoft Corporation, U.S.A. PC-DOS, PC/AT, PS/2, VGA, EGA and IBM are registered trademarks of International Business Machines Corporation, U.S.A. NEC PC-9801 Series and NEC are registered trademarks of NEC Corporation.  All other product names mentioned herein are trademarks and/or registered trademarks of their respective owners.                                                                                                    |

# E0C6244/4A/4C/48 Development Tool Manual

## **PREFACE**

This manual mainly explains the outline of the development support tool for the 4-bit Single Chip Microcomputers E0C6244, E0C624A, E0C624C and E0C6248.

Refer to the "E0C62 Family Development Tool Reference Manual" for the details (common to all models) of each development support tool. Manuals for hardware development tools are separate, so you should also refer to the below manuals.

Development tools

© E0C62 Family Development Tool Reference Manual EVA6248 Manual ICE62R (ICE6200) Hardware Manual

Development procedure

© E0C62 Family Technical Guide

Device (E0C6244/4A/4C/48)

© E0C6244/4A/4C/48 Technical Manual

Instructions

© E0C6200/6200A Core CPU Manual

In this manual, the model name being denoted "44/4A/4C/48" or "4\*". Read this manual, replacing it with "44", "4A", "4C" or "48" that has been used.

## **CONTENTS**

| 1 | COMI                                   | POSITION OF DEVELOPMENT SUPPORT TOOL                                                                                                    | 1  |
|---|----------------------------------------|----------------------------------------------------------------------------------------------------|----|
|   | 1.1                                    | Configuration of DEV6244/4A/4C/48                                                                                                    |    |
|   | 1.2                                    | Developmental Environment                                                                                                    |    |
|   | 1.3                                    | Development Flow                                                                                                    |    |
|   | 1.4                                    | Production of Execution Disk                                                                                                    |    |
| 2 | DEVE                                   | LOPMENT TOOL MANAGEMENT SYSTEM DMS6200                                                                                                    | 4  |
|   | 2.1                                    | DMS6200 Outline                                                                                                    |    |
|   | 2.2                                    | DMS6200 Quick Reference                                                                                                    |    |
| 3 | CROS                                   | S ASSEMBLER ASM6244/4A/4C/48                                                                                                    | 5  |
|   | 3.1                                    | ASM6244/4A/4C/48 Outline                                                                                                    |    |
|   | 3.2                                    | <i>E0C6244/4A/4C/48 Restrictions</i>                                                                                                    |    |
|   | 3.3                                    | ASM6244/4A/4C/48 Quick Reference                                                                                                    |    |
| 4 | FUNC                                   | TION OPTION GENERATOR FOG6244/4A/4C/48                                                                                                    | 10 |
|   | 4.1                                    | FOG6244/4A/4C/48 Outline                                                                                                    |    |
|   | 4.2                                    |                                                                                                    |    |
|   |                                        |                                                                                                    |    |
|   | 4.3                                    | E0C6244 Option List                                                                                                    |    |
|   | 4.3<br>4.4                             | E0C6244 Option List       10         E0C624A Option List       12                                                                                                    |    |
|   |                                        | E0C6244 Option List       10         E0C624A Option List       12         E0C624C/48 Option List       15                                                                                                    |    |
|   | 4.4                                    | E0C6244 Option List       10         E0C624A Option List       12         E0C624C/48 Option List       15         E0C6244 Option Specifications and Selection Message       18                                                                                                    |    |
|   | 4.4<br>4.5                             | E0C6244 Option List10E0C624A Option List12E0C624C/48 Option List15E0C6244 Option Specifications and Selection Message18E0C624A Option Specifications and Selection Message27                                                                                                    |    |
|   | 4.4<br>4.5<br>4.6                      | E0C6244 Option List10E0C624A Option List12E0C624C/48 Option List15E0C6244 Option Specifications and Selection Message18E0C624A Option Specifications and Selection Message27E0C624C/48 Option Specifications and Selection Message37                                                                                                    |    |
|   | 4.4<br>4.5<br>4.6<br>4.7               | E0C6244 Option List10E0C624A Option List12E0C624C/48 Option List15E0C6244 Option Specifications and Selection Message18E0C624A Option Specifications and Selection Message27                                                                                                    |    |
| 5 | 4.4<br>4.5<br>4.6<br>4.7<br>4.8<br>4.9 | E0C6244 Option List10E0C624A Option List12E0C624C/48 Option List15E0C6244 Option Specifications and Selection Message18E0C624A Option Specifications and Selection Message27E0C624C/48 Option Specifications and Selection Message37FOG6244/4A/4C/48 Quick Reference47Sample Files49                                                                                                    |    |
| 5 | 4.4<br>4.5<br>4.6<br>4.7<br>4.8<br>4.9 | E0C6244 Option List10E0C624A Option List12E0C624C/48 Option List15E0C6244 Option Specifications and Selection Message18E0C624A Option Specifications and Selection Message27E0C624C/48 Option Specifications and Selection Message37FOG6244/4A/4C/48 Quick Reference47                                                                                                    | 58 |
| 5 | 4.4<br>4.5<br>4.6<br>4.7<br>4.8<br>4.9 | E0C6244 Option List       10         E0C624A Option List       12         E0C624C/48 Option List       15         E0C6244 Option Specifications and Selection Message       18         E0C624A Option Specifications and Selection Message       27         E0C624C/48 Option Specifications and Selection Message       37         FOG6244/4A/4C/48 Quick Reference       47         Sample Files       49         ONTROL SOFTWARE ICS6244/4A/4C/48 | 58 |

## CONTENTS

| 6 MASK DA | ATA CHECKER MDC6244/4A/4C/48        | 63 |
|-----------|-------------------------------------|----|
| 6.1 MI    | DC6244/4A/4C/48 Outline             | 63 |
| 6.2 MI    | OC6244/4A/4C/48 Quick Reference     | 63 |
| APPENDIX  | A. E0C6244/4A/4C/48 INSTRUCTION SET | 66 |
|           | B. E0C6244/4A/4C/48 RAM MAP         | 70 |
|           | C. E0C6244/4A/4C/48 I/O MEMORY MAP  | 84 |
|           | D. TROUBLESHOOTING                  | 89 |

# 1 COMPOSITION OF DEVELOPMENT SUPPORT TOOL

Here we will explain the composition of the software for the development support tools, developmental envilonment and how to generate the execution disk.

## 1.1 Configuration of DEV6244/4A/4C/48

The below software are included in the product of the E0C6244/4A/4C/48 development support tool DEV6244/4A/4C/48.

- 1. Development Tool Management System DMS6200 ..... Menu selection for each software / start-up software
- 2. Cross Assembler ASM6244/4A/4C/48 ...... Cross assembler for program preparation
- 3. Function Option Generator FOG6244/4A/4C/48 ...... Function option data preparation program
- 4. ICE Control Software ICS6244/4A/4C/48 ...... ICE control program
- 5. Mask Data Checker MDC6244/4A/4C/48 ...... Mask data preparation program

## 1.2 Developmental Environment

The software product of the development support tool DEV6244/4A/4C/48 operates on the following host systems:

- IBM PC/AT (at least PC-DOS Ver. 2.0)
- NEC PC-9801 Series (at least MS-DOS Ver. 3.1)

When developing the E0C6244/4A/4C/48, the above-mentioned host computer, editor, P-ROM writer, printer, etc. must be prepared by the user in addition to the development tool which is normally supported by Seiko Epson.

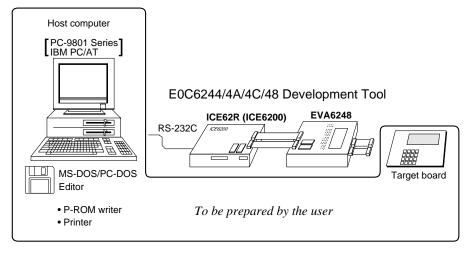

Fig. 1.2.1 System configuration

Note The DEV6244/4A/4C/48 system requires a host computer with a RAM capacity of about 140K bytes. Since the ICE62R (ICE6200) is connected to the host computer with a RS-232C serial interface, adapter board for asynchronous communication will be required depending on the host computer used.

## 1.3 Development Flow

Figure 1.3.1 shows the development flow through the DEV6244/4A/4C/48.

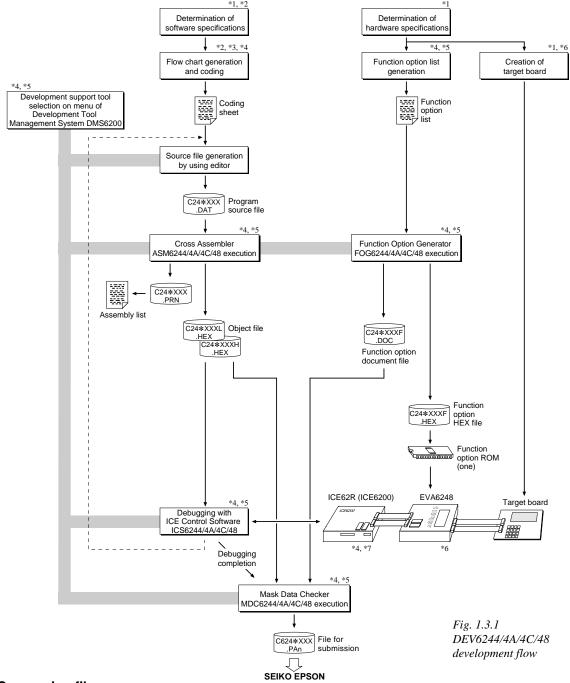

## Concerning file names

All the input-output file name for the each development support tool commonly use "C24\*XXX" (\* = 4, A, C or 8). In principle each file should be produced in this manner. Seiko Epson will designate the "XXX" for each customer.

#### Reference Manual

- \*1 E0C6244/4A/4C/48 Technical Hardware Manual
- \*2 E0C6244/4A/4C/48 Technical Software Manual
- \*3 E0C6200/6200A Core CPU Manual
- \*4 E0C62 Family Development Tool Reference Manual
- \*5 E0C6244/4A/4C/48 Development Tool Manual (this manual)
- \*6 EVA6248 Manual
- \*7 ICE62R (ICE6200) Hardware Manual

## 1.4 Production of Execution Disk

Execution files for each software development support tool and batch and parameter files for the ICE62R (ICE6200) are recorded in the DEV6244/4A/4C/48 floppy disk.

The content of the files contained in the DEV6244/4A/4C/48 floppy disk are shown below.

| PC-DOS version        | MS-DOS version        |     |
|-----------------------|-----------------------|-----|
| ASM6244/4A/4C/48.EXE  | ASM6244/4A/4C/48.EXE  | Cro |
| DMS6200.EXE           | DMS6200.EXE           | Dev |
| FOG6244/4A/4C/48.EXE  | FOG6244/4A/4C/48.EXE  | Fun |
| ICS6244/4A/4C/48B.BAT | ICS6244/4A/4C/48.BAT  | ICE |
| ICS6244/4A/4C/48W.EXE | ICS6244/4A/4C/48J.EXE | ICE |
| ICS6244/4A/4C/48P.PAR | ICS6244/4A/4C/48P.PAR | ICE |
| MDC6244/4A/4C/48.EXE  | MDC6244/4A/4C/48.EXE  | Ma  |
|                       |                       |     |

- First copy the entire content of this disk using commands such as DISKCOPY then make the execution disk. Carefully conserve the original floppy disk for storage purposes.

  When copying into a hard disk, make a subdirectory with an appropriate name (DEV6244/4A/4C/48, etc.) then copy the content of the floppy disk into that subdirectory using the COPY command.
- Next make a CONFIG.SYS file using Editor or the like. When a CONFIG.SYS has previously been made using a hard disk system, check the setting of the FILES within it. (If there is none add it.)

  Set the number of files to be described in CONFIG.SYS at 10 or more, so that the Mask Data Checker MDC6244/4A/4C/48 will handle many files.

Note The driver for the RS-232C must be included in CONFIG.SYS by the host computer.

- It is a good idea to copy the editor into the disk to be copied and the subdirectory so you can also select the editor from the DMS6200 menu.
- In "ICS6244/4A/4C/48(B).BAT" the batch process is indicated such that the ICS6244/4A/4C/48J(W).EXE is executed after the execution of the command for the setting of the RS-232C communication parameters. When first executing the ICE Control Software after resetting the host computer, select then activate this batch file from the DMS6200 menu.

#### Contents

Cross Assembler execution file
Development Tool Management System execution file

Function Option Generator execution file

CE Control Software batch file CE Control Software execution file CE Control Software parameter file Mask Data Checker execution file

#### Example:

#### Copying into a floppy disk

Insert the original disk into the A drive and the formatted disk to be copied into B drive, then execute the DISKCOPY command.

A>DISKCOPY A: B: 4

#### Copying into a hard disk (C drive)

Make a subdirectory (example: DEV6244), then insert the original disk into the A drive and execute the COPY command.

C\>MD DEV6244 →

C\>CD DEV6244 4

C\DEV6244\>COPY A:\*.\* 4

## Example:

Setting of FILES (CONFIG.SYS)

C\>TYPE CONFIG.SYS 
:
FILES=20

.

MODE COM1: 4800, n, 8, 1, p

RS-232C Setting (MS-DOS version)

SPEED R0 9600 B8 PN S1

RS-232C Setting (PC-DOS version)

The SPEED (MS-DOS) or MODE (PC-DOS) command is used for setting the RS-232C, so you should copy these commands into the disk to be executed or specify a disk or directory with the command using the PATH command.

Note The DMS6200 prepares a menu from files that are in the current directory. Consequently, be sure to arrange the above mentioned files in the same disk or the same directory.

# 2 DEVELOPMENT TOOL MANAGEMENT SYSTEM DMS6200

## 2.1 DMS6200 Outline

The DMS6200 ( $\underline{D}$ evelopment Tool  $\underline{M}$ anagement  $\underline{S}$ ystem) is a software which selects the DEV6244/4A/4C/48 software development support tool and the program such as an editor in menu form and starts it. In this way the various software frequently executed during debugging can be effectively activated.

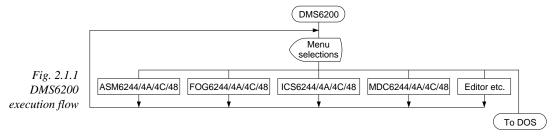

Refer to the "E0C62 Family Development Tool Reference Manual" for detailes of the operation.

## 2.2 DMS6200 Quick Reference

## ■ Starting command

Execution file: DMS6200.EXE

Starting command: DMS6200 🗔

☐ indicates the Return key.

## ■ Display examples

| CEEEEEEEEE<br>CEEEEEEEEE | PPPPPPPP<br>PPPPPPPPP |         | SSSSS | 0000 | 0000 | NNN  | NNN     |
|--------------------------|-----------------------|---------|-------|------|------|------|---------|
|                          | PPPPPPPPI             |         |       |      |      |      | TATATA  |
| REE                      |                       | PP SSS  | SSSS  | 000  | 000  | NNNN | I NNN   |
|                          | PPP I                 | PPP SSS | SSS   | 000  | 000  | NNNN | IN NNN  |
| EEE                      | PPP I                 | PPP SSS |       | 000  | 000  | NNNN | INN NNN |
| EEEEEEEE                 | PPPPPPPPI             | PP SSS  | SSSS  | 000  | 000  | NNN  | NNN NNN |
| SEEEEEEEE                | PPPPPPPP              |         | SSSS  | 000  | 000  | NNN  | NNNNNN  |
| EEE                      | PPP                   |         | SSS   | 000  | 000  | NNN  | NNNNN   |
| EEE                      | PPP                   | SSS     | SSS   | 000  | 000  | NNN  | NNNN    |
| SEEEEEEEE                | PPP                   | SSSS    | SSS   | 000  | 000  | NNN  | NNN     |
| EEEEEEEE                 | PPP                   | SSS     | SSSSS | 0000 | 0000 | NNN  | NN      |

## Start message

When DMS6200 is started, the following message is displayed. For "STRIKE ANY KEY.", press any key to advance the program execution.

To suspend execution, press the "CTRL" and "C" keys together: the sequence returns to the DOS command level.

## (In case of DEV6244)

```
DMS6200 Version 1.0 Copyright(C) SEIKO EPSON CORP. 1991.

1) ASM6244 .EXE
2) FOG6244 .EXE
3) ICS6244B.BAT
4) ICS6244W.EXE
5) MDC6244 .EXE
Input Number ? [1 ]
```

# DMS6200 Version 1.0 Copyright(C) SEIKO EPSON CORP. 1991. 1) C244XXX .DAT 2) C244XXX .PRN 3) C244XXX .SEG : 7) C6244XXX.PA0 Input Number ? [1 ] Edit > [ASM6244 C244XXX ]

#### Menu screen (PC-DOS Version)

A list of all executable files will appear on this menu screen.

Input the number of the development support tool you wish to start and then press the "RETURN" key. To return to DOS at this point, press the "ESC" key.

#### Source file selection screen

To starting ASM6244/4A/4C/48, select the source file on this screen. When the source file is selected by number, the edit line enclosed in [] will appear; enter the option parameter if necessary. Press the "RETURN" key when input is completed. When starting, press the "RETURN" key twice particularly for the support tools which do not require source files. To return to DOS at this point, press the "ESC" key.

# 3 CROSS ASSEMBLER ASM6244/4A/4C/48

## 3.1 ASM6244/4A/4C/48 Outline

The ASM6244/4A/4C/48 cross assembler is an assembler program for generating the machine code used by the E0C6244/4A/4C/48 4-bit, single-chip microcomputers. The Cross Assembler ASM6244/4A/4C/48 will assemble the program source files which have been input by the user's editor and will generate an object file in Intel-Hex format and assembly list file.

In this assembler, program modularization has been made possible through macro definition functions and programming independent of the ROM page structure has been made possible through the auto page set function. In addition, consideration has also been given to precise error checks for program capacity (ROM capacity) overflows, undefined codes and the like, and for debugging of such things as label tables for assembly list files and cross reference table supplements.

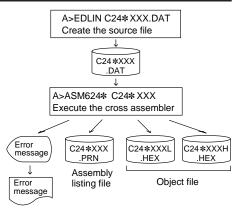

Fig. 3.1.1 ASM6244/4A/4C/48 execution flow

The format of the source file and its operating method are same as for the E0C62 Family. Refer to the "E0C62 Family Development Tool Reference Manual" for details.

## 3.2 E0C6244/4A/4C/48 Restrictions

Note the following when generating a program by the E0C6244/4A/4C/48:

## **■ E0C6244**

## ROM area

The capacity of the E0C6244 ROM is 4K steps (0000H–0FFFH).

Therefore, the specification range of the memory setting pseudo-instructions and PSET instruction is restricted.

#### RAM area

The capacity of the E0C6244 RAM is 590 words (000H–17FH, E00H–E4FH, E80H–ECFH, F00H–F05H, F10H–F15H, F20H–F27H, F30H, F31H, F40H–F42H, F52H–F54H, F60H–F62H and F70H–F7EH, 4 bits/word). Memory access is invalid when the unused area of the index register is specified.

## Memory configuration:

Bank: Only bank 0

Page: 16 pages (00H-0FH), each 256 steps

Significant specification range:

ORG pseudo-instruction: 0000H-0FFFH
PAGE pseudo-instruction: 00H-0FH
BANK pseudo-instruction: Only 0H
PSET instruction: 00H-0FH

Example: LD A,02H LD XP,A LD X,40H

LD B,0FH LD YP,B LD Y,50H 240H is loaded into the IX register, but an unused area has been specified so that the memory accessible with the IX register (MX) is invalid.

F50H is loaded into the IY register, but an unused area has been specified so that the memory accessible with the IY register

(MY) is invalid.

#### Undefined codes

The SLP instruction has not been defined in the E0C6244 instruction sets.

## **■ E0C624A**

#### ROM area

The capacity of the E0C624A ROM is 6K steps (0000H-17FFH).

Therefore, the specification range of the memory setting pseudo-instructions and PSET instruction is restricted.

#### RAM area

The capacity of the E0C624A RAM is 913 words (000H-27FH, E00H-E4FH, E80H-ECFH, F00H-F05H, F10H-F15H, F20H-F27H, F30H, F31H, F40H-F42H, F50H-F54H, F60H-F63H, F70H-F7EH and FC0H-FFFH, 4 bits/ word). Memory access is invalid when the unused area of the index register is specified.

## Memory configuration:

Bank: bank 0 and bank 1

Page: bank 0...16 pages (00H–0FH), bank 1...8 pages (00H–07H)

#### Significant specification range:

pseudo-instruction: 0000H-17FFH

PAGE pseudo-instruction: bank 0...00H-0FH, bank 1...00H-07H

BANK pseudo-instruction: 0H and 1H

PSET instruction: bank 0...00H-0FH, bank 1...00H-07H

#### Example: LDA,02H LD XP,A X,80H LD

280H is loaded into the IX register, but an unused area has been specified so that the memory accessible with the IX register

(MX) is invalid.

B,0AH LD LDYP.B LDY,80H

A80H is loaded into the IY register, but an unused area has been specified so that the memory accessible with the IY register

(MY) is invalid.

#### Undefined codes

The SLP instruction has not been defined in the E0C624A instruction sets.

## **■ E0C624C**

## ROM area

The capacity of the E0C624C ROM is 5K steps (0000H-13FFH).

Therefore, the specification range of the memory setting pseudo-instructions and PSET instruction is restricted.

## RAM area

The capacity of the E0C624C RAM is 1,469 words (000H-47FH, E00H-E65H, E80H-EE5H, F00H-F05H, F10H-F15H, F20H-F27H, F30H, F31H, F40H-F42H, F50H-F54H, F60H-F63H, F70H-F7EH and FC0H-FFFH, 4 bits/word). Memory access is invalid when the unused area of the index register is specified.

#### Memory configuration:

Bank: bank 0 and bank 1

Page: bank 0...16 pages (00H–0FH), bank 1...4 pages (00H–03H)

#### Significant specification range:

ORG pseudo-instruction: 0000H-13FFH PAGE pseudo-instruction: 00H-0FH BANK pseudo-instruction: 0H and 1H

PSET instruction: 00H-0FH

X,80H

#### Example: LD A,04H XP,A LDLD

480H is loaded into the IX register, but an unused area has been specified so that the memory accessible with the IX register

(MX) is invalid.

| LD | B,0AH |
|----|-------|
| LD | YP,B  |
| LD | Y,80H |

A80H is loaded into the IY register, but an unused area has been specified so that the memory accessible with the IY register

(MY) is invalid.

## Undefined codes

The SLP instruction has not been defined in the E0C624C instruction sets.

## **■ E0C6248**

#### ROM area

The capacity of the E0C6248 ROM is 8K steps (0000H–1FFFH).

Therefore, the specification range of the memory setting pseudo-instructions and PSET instruction is restricted.

#### RAM area

The capacity of the E0C6248 RAM is 1,085 words (000H–2FFH, E00H–E65H, E80H–EE5H, F00H–F05H, F10H–F15H, F20H–F27H, F30H, F31H, F40H–F42H, F50H–F54H, F60H–F63H, F70H–F7EH and FC0H–FFFH, 4 bits/word). Memory access is invalid when the unused area of the index register is specified.

## Memory configuration:

Bank: bank 0 and bank 1

Page: bank 0...16 pages (00H–0FH), bank 1...16 pages (00H–0FH)

## Significant specification range:

ORG pseudo-instruction: 0000H-1FFFH
PAGE pseudo-instruction: 00H-0FH
BANK pseudo-instruction: 0H and 1H
PSET instruction: 00H-0FH

Example: LD A,03H 380H is loaded into the IX register, but an LD XP, A unused area has been specified so that the

LD X,80H memory accessible with the IX register

(MX) is invalid.

LD B, 0AH A80H is loaded into the IY register, but an LD YP, B unused area has been specified so that the LD Y, 80H memory accessible with the IY register

(MY) is invalid.

## Undefined codes

The SLP instruction has not been defined in the E0C6248 instruction sets.

## 3.3 ASM6244/4A/4C/48 Quick Reference

## ■ Starting command and input/output files

indicates a blank.

☐ indicates the Return key.

Execution file: ASM6244/4A/4C/48.EXE

A parameter enclosed by [] can be omitted. 4\* indicates the model name (44, 4A, 4C or 48).

Starting command: ASM624\*\_ [drive-name:] source-file-name [.shp] \_ [-N] -

*Option:* .shp Specifies the file I/O drives.

S Specifies the drive from which the source file is to be input. (A–P, @)

h Specifies the drive to which the object file is to be output. (A-P, @, Z)

p Specifies the drive to which the assembly listing file is to be output. (A-P, @, Z)

@: Current drive, Z: File is not generated

-N The code (FFH) in the undefined area of program memory is not created.

Input file: C24\*XXX.DAT (Source file)

Output file: C24\*XXXL.HEX (Object file, low-order)

C24\*XXXH.HEX (Object file, high-order) C24\*XXX.PRN (Assembly listing file)

## ■ **Display example** (In case of ASM6244)

| ,           | *** E0C6244 CROS                                                                                     | S ASSEM | BLER.                                | Ver    | 2.00 *** |       |         |
|-------------|----------------------------------------------------------------------------------------------------|---------|--------------------------------------|--------|----------|-------|---------|
| EEEEEEEEE   | PPPPPPPP                                                                                             | SSSS    | SSS                                  | 0000   | 0000     | NNN   | NNN     |
| EEEEEEEEE   | PPPPPPPPP                                                                                            | SSS     | SSSS                                 | 000    | 000      | NNNN  | NNN     |
| EEE         | PPP PPP                                                                                              | SSS     | SSS                                  | 000    | 000      | NNNNN | I NNN   |
| EEE         | PPP PPP                                                                                              | SSS     |                                      | 000    | 000      | NNNNN | IN NNN  |
| EEEEEEEEE   | PPPPPPPPP                                                                                            | SSSS    | SS                                   | 000    | 000      | NNN N | INN NNN |
| EEEEEEEEE   | PPPPPPPP                                                                                             | S       | SSS                                  | 000    | 000      | NNN   | NNNNNN  |
| EEE         | PPP                                                                                                  |         | SSS                                  | 000    | 000      | NNN   | NNNNN   |
| EEE         | PPP                                                                                                  | SSS     | SSS                                  | 000    | 000      | NNN   | NNNN    |
| EEEEEEEEE   | PPP                                                                                                  | SSSS    | SSS                                  | 000    | 000      | NNN   | NNN     |
| EEEEEEEEE   | PPP                                                                                                  | SSSS    | SSS                                  | 0000   | 0000     | NNN   | NN      |
|             | (C) COPYRIGH<br>SOURCE FILE NAME<br>FHIS SOFTWARE MA<br>C244XXXH.HEX<br>C244XXXL.HEX<br>C244XXX .PRN | IS " C  | 244XXX<br>T FILE<br>IGH BY<br>OW BYT | .DAT " | T FILE.  |       |         |
| DO YOU NEED | D AUTO PAGE SET?                                                                                     | (Y/N)   | Y                                    |        |          |       | (1)     |
| DO YOU NEED | CROSS REFERENC                                                                                       | E TABLE | ? (Y/N                               | ) Y    |          |       | (2)     |

When ASM6244/4A/4C/48 is started, the start-up message is displayed.

At (1), select whether or not the auto-pageset function will be used.

Use ...... Y 
Not use ...... N

If the assembly listing file output is specified, message (2) is displayed. At this stage, cross-reference table generation may be selected.

Generating ...... Y 
Not generating ...... N

When the above operation is completed, ASM6244/4A/4C/48 assembles the source file.

To suspend execution, press the "CTRL" and "C" keys together at stage (1) or (2).

## Operators

| Arithmetic | operators                                  | Logical ope          | erators                                   |  |
|------------|--------------------------------------------|----------------------|-------------------------------------------|--|
| +a         | Monadic positive                           | a_AND_b              | Logical product                           |  |
| -a         | Monadic negative                           | a_OR_b               | Logical sum                               |  |
| a+b        | Addition                                   | a_XOR_b              | Exclusive logical sum                     |  |
| a-b        | Subtraction                                | NOT_a                | Logical negation                          |  |
| a*b        | Multiplication                             | Relational operators |                                           |  |
| a/b        | Division                                   | a_EQ_b               | True when a is equal to b                 |  |
| a_MOD_b    | Remainder of a/b                           | a_NE_b               | True when a is not equal to b             |  |
| a_SHL_b    | Shifts a b bits to the left                | a_LT_b               | True when a is less than b                |  |
| a_SHR_b    | Shifts a b bits to the right               | a_LE_b               | True when a is less than or equal to b    |  |
| HIGH_a     | Separates the high-order eight bits from a | a_GT_b               | True when a is greater than b             |  |
| LOW_a      | Separates the low-order eight bits from a  | a_GE_b               | True when a is greater than or equal to b |  |

## **■** Pseudo-instructions

| Pseudo- | instruction   | Meaning                              |                | Example of    | Use     |
|---------|---------------|--------------------------------------|----------------|---------------|---------|
| EQU     | (Equation)    | To allocate data to label            | ABC            | EQU           | 9       |
|         |               |                                      | BCD            | EQU           | ABC+1   |
| SET     | (Set)         | To allocate data to label            | ABC            | SET           | 0001H   |
|         |               | (data can be changed)                | ABC            | SET           | 0002H   |
| DW      | (Define Word) | To define ROM data                   | ABC            | DW            | 'AB'    |
|         |               |                                      | BCD            | DW            | 0FFBH   |
| ORG     | (Origin)      | To define location counter           |                | ORG           | 100H    |
|         |               |                                      |                | ORG           | 256     |
| BANK    | (Bank)        | To define boundary of bank           |                | BANK          | 0       |
|         |               |                                      |                | BANK          | 1н      |
| PAGE    | (Page)        | To define boundary of page           |                | PAGE          | 1H      |
|         |               |                                      |                | PAGE          | 11      |
| SECTION | (Section)     | To define boundary of section        |                | SECTION       | 1       |
| END     | (End)         | To terminate assembly                |                | END           |         |
| MACRO   | (Macro)       | To define macro                      | CHECK<br>LOCAL | MACRO<br>LOOP | DATA    |
| LOCAL   | (Local)       | To make local specification of label | LOOP           | CP            | MX,DATA |
|         |               | during macro definition              |                | JP<br>ENDM    | NZ,LOOP |
| ENDM    | (End Macro)   | To end macro definition              |                | ויוטאנים      |         |
|         |               |                                      |                | CHECK         | 1       |

## **■** Error messages

| Error message                  | Explanation                                                               |
|--------------------------------|---------------------------------------------------------------------------|
| S (Syntax Error)               | An unrecoverable syntax error was encountered.                            |
| U (Undefined Error)            | The label or symbol of the operand has not been defined.                  |
| M (Missing Label)              | The label field has been omitted.                                         |
| O (Operand Error)              | A syntax error was encountered in the operand, or the operand could       |
|                                | not be evaluated.                                                         |
| P (Phase Error)                | The same label or symbol was defined more than once.                      |
| R (Range Error)                | A statement exceeded a page boundary although its location was not        |
|                                | specified.                                                                |
|                                | The location counter value exceeded the upper limit of the program        |
|                                | memory, or a location exceeding the upper limit was specified.            |
|                                | • A value greater than that which the number of significant digits of the |
|                                | operand will accommodate was specified.                                   |
| ! (Warning)                    | Memory areas overlapped because of a "PAGE" or "ORG" pseudo-              |
|                                | instruction or both.                                                      |
| FILE NAME ERROR                | The source file name was longer than 8 characters.                        |
| FILE NOT PRESENT               | The specified source file was not found.                                  |
| DIRECTORY FULL                 | No space was left in the directory of the specified disk.                 |
| FATAL DISK WRITE ERROR         | The file could not be written to the disk.                                |
| LABEL TABLE OVERFLOW           | The number of defined labels and symbols exceeded the label table         |
|                                | capacity (4000).                                                          |
| CROSS REFERENCE TABLE OVERFLOW | The label/symbol reference count exceeded the cross-reference table       |
|                                | capacity (only when the cross-reference table is generated).              |

## 4 FUNCTION OPTION GENERATOR FOG6244/4A/4C/48

## 4.1 FOG6244/4A/4C/48 Outline

With the 4-bit single-chip E0C6244/4A/4C/48 microcomputers, the customer may select the hardware options. By modifying the mask patterns of the E0C6244/4A/4C/48 according to the selected options, the system can be customized to meet the specifications of the target system. The Function Option Generator FOG6244/4A/4C/ 48 is a software tool for generating data files used to generate mask patterns. It enables the customer to interactively select and specify pertinent items for each hardware option. From the data file created with FOG6244/4A/4C/48, the E0C6244/ 4A/4C/48 mask pattern is automatically generated by a general purpose computer. The HEX file for the evaluation board (EVA6248) hardware option ROM is simultaneously gener-

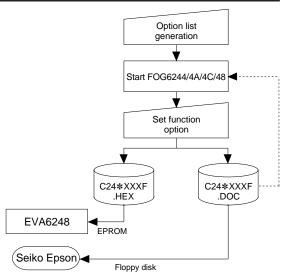

Fig. 4.1.1 FOG6244/4A/4C/48 execution flow

The operating method is same as for the E0C62 Family. Refer to the "E0C62 Family Development Tool Reference Manual" for details.

## 4.2 E0C6244 Option List

ated with the data file.

Multiple specifications are available in each option item as indicated in the Option List. Using "4.5 E0C6244 Option Specifications and Selection Message" as reference, select the specifications that meet the target system. Be sure to record the specifications for unused ports too, according to the instructions provided.

| 1                             |                           | O                        |
|-------------------------------|---------------------------|--------------------------|
| 44-1. OSC1 OSCILLATOR         |                           |                          |
|                               | □ 1. Crystal              | □ 2. CR                  |
| 44-2. OSC3 OSCILLATOR         |                           |                          |
| 44-2. 0000 000ILLATOR         | □ 1. CR                   | ☐ 2. Ceramic             |
|                               | □ 1. CK                   | □ 2. Cerannic            |
| 44-3. MULTIPLE KEY ENTRY RESE | ĒΤ                        |                          |
|                               | ☐ 1. Not Use              |                          |
|                               | ☐ 2. Use K00, K01         |                          |
|                               | ☐ 3. Use K00, K01, K02    |                          |
|                               | □ 4. Use K00, K01, K02, K | (03                      |
| 44-4. INPUT PORTS PULL UP RES | ISTOR                     |                          |
| • K00                         | □ 1. With Resistor        | ☐ 2. Gate Direct         |
| • K01                         | 🗆 1. With Resistor        | ☐ 2. Gate Direct         |
| • K02                         | 🗆 1. With Resistor        | ☐ 2. Gate Direct         |
| • K03                         | 🗆 1. With Resistor        | ☐ 2. Gate Direct         |
| • K10                         | 🗆 1. With Resistor        | ☐ 2. Gate Direct         |
| • K11                         |                           | ☐ 2. Gate Direct         |
| • K12                         |                           | $\square$ 2. Gate Direct |
| • K13                         | □ 1. With Resistor        | ☐ 2. Gate Direct         |
|                               |                           |                          |

(E0C6244 option list)

| • D20 D22                                                                                                    |                                                                                                    |                                                                                                    |
|----------------------------------------------------------------------------------------------------|----------------------------------------------------------------------------------------------------|----------------------------------------------------------------------------------------------------|
| • R20–R23                                                                                                    |                                                                                                    | ☐ 2. Nch-OpenDrain                                                                                                    |
| • R30                                                                                                    |                                                                                                    | ☐ 2. Nch-OpenDrain                                                                                                    |
| • R31                                                                                                    |                                                                                                    | ☐ 2. Nch-OpenDrain                                                                                                    |
| • R32                                                                                                    | □ 1. Complementary                                                                                                    | ☐ 2. Nch-OpenDrain                                                                                                    |
| 44-6. R33 OUTPUT PORT SPECIFIC                                                                                                    | CATION                                                                                                    |                                                                                                    |
| <ul> <li>OUTPUT SPECIFICATION</li> </ul>                                                                                                  | . $\square$ 1. Complementary                                                                                                    | ☐ 2. Nch-OpenDrain                                                                                                    |
| OUTPUT TYPE                                                                                                    |                                                                                                    | ☐ 2. /SRDŶ Output                                                                                                    |
| OUTPUT CONTROL                                                                                                    | □ 1. 3 States                                                                                                    | ☐ 2. 2 States                                                                                                    |
| 44-7. R40 OUTPUT PORT SPECIFIC                                                                                                    | CATION                                                                                                    |                                                                                                    |
| OUTPUT SPECIFICATION                                                                                                    |                                                                                                    | ☐ 2. Nch-OpenDrain                                                                                                    |
| OUTPUT TYPE                                                                                                    |                                                                                                    | = 2. Ten openbrum                                                                                                    |
|                                                                                                    | ☐ 2. CL-16 (For SED1521F.                                                                                                    | AA)                                                                                                    |
|                                                                                                    | ☐ 3. CL-8 (For SED1521F.                                                                                                    |                                                                                                    |
|                                                                                                    | ☐ 4. /FOUT 256 [Hz]                                                                                                    | ,                                                                                                    |
|                                                                                                    | ☐ 5. /FOUT 512 [Hz]                                                                                                    |                                                                                                    |
|                                                                                                    | ☐ 6. /FOUT 1024 [Hz]                                                                                                    |                                                                                                    |
|                                                                                                    | ☐ 7. /FOUT 2048 [Hz]                                                                                                    |                                                                                                    |
|                                                                                                    | □ 8. /FOUT 4096 [Hz] □ 9. /FOUT 8192 [Hz]                                                                                                    |                                                                                                    |
|                                                                                                    | ☐ 9. /FOUT 8192 [Hz]                                                                                                    |                                                                                                    |
|                                                                                                    | □ 10. /FOUT 16384 [Hz]                                                                                                    |                                                                                                    |
|                                                                                                    | □ 11. /FOUT 32768 [Hz]                                                                                                    |                                                                                                    |
|                                                                                                    | ☐ 12. /FOUT OSC3                                                                                                    |                                                                                                    |
| 44-8. R41 OUTPUT PORT SPECIFIC                                                                                                    |                                                                                                    | □2 N.I. O D'.                                                                                                    |
| OUTPUT SPECIFICATION     OUTPUT TYPE                                                                                                    |                                                                                                    | ☐ 2. Nch-OpenDrain☐ 2. FR (FOR SED1521FAA)                                                                                                    |
| 44-9. R42 OUTPUT PORT SPECIFIC                                                                                                    | CATION                                                                                                    |                                                                                                    |
| OLIEDLE ODECIELO A ELONI                                                                                                    | ☐ 1 Complementary                                                                                                    | ☐ 2. Nch-OpenDrain                                                                                                    |
| OUTPUT SPECIFICATION                                                                                                    |                                                                                                    |                                                                                                    |
| OUTPUT SPECIFICATION  OUTPUT TYPE                                                                                                    | □ 1. DC Output                                                                                                    | -                                                                                                    |
|                                                                                                    | . □ 1. DC Output □ 2. Buzzer Inverted Outp                                                                                                    | -                                                                                                    |
|                                                                                                    | □ 1. DC Output □ 2. Buzzer Inverted Outp □ 3. FOUT 256 [Hz]                                                                                                    | -                                                                                                    |
|                                                                                                    | □ 1. DC Output □ 2. Buzzer Inverted Outp □ 3. FOUT 256 [Hz] □ 4. FOUT 512 [Hz]                                                                                 | -                                                                                                    |
|                                                                                                    | □ 1. DC Output □ 2. Buzzer Inverted Outp □ 3. FOUT 256 [Hz] □ 4. FOUT 512 [Hz] □ 5. FOUT 1024 [Hz]                                                             | -                                                                                                    |
|                                                                                                    | □ 1. DC Output □ 2. Buzzer Inverted Outp □ 3. FOUT 256 [Hz] □ 4. FOUT 512 [Hz] □ 5. FOUT 1024 [Hz] □ 6. FOUT 2048 [Hz]                                         | -                                                                                                    |
|                                                                                                    | □ 1. DC Output □ 2. Buzzer Inverted Outp □ 3. FOUT 256 [Hz] □ 4. FOUT 512 [Hz] □ 5. FOUT 1024 [Hz] □ 6. FOUT 2048 [Hz] □ 7. FOUT 4096 [Hz]                     | -                                                                                                    |
|                                                                                                    | □ 1. DC Output □ 2. Buzzer Inverted Outp □ 3. FOUT 256 [Hz] □ 4. FOUT 512 [Hz] □ 5. FOUT 1024 [Hz] □ 6. FOUT 2048 [Hz] □ 7. FOUT 4096 [Hz] □ 8. FOUT 8192 [Hz] | -                                                                                                    |
|                                                                                                    | □ 1. DC Output □ 2. Buzzer Inverted Outp □ 3. FOUT                                                                                                    | -                                                                                                    |
|                                                                                                    | □ 1. DC Output □ 2. Buzzer Inverted Outp □ 3. FOUT 256 [Hz] □ 4. FOUT 512 [Hz] □ 5. FOUT 1024 [Hz] □ 6. FOUT 2048 [Hz] □ 7. FOUT 4096 [Hz] □ 8. FOUT 8192 [Hz] | -                                                                                                    |
| OUTPUT TYPE                                                                                                    | □ 1. DC Output □ 2. Buzzer Inverted Outp □ 3. FOUT                                                                                                    | -                                                                                                    |
| • OUTPUT TYPE                                                                                                    | □ 1. DC Output □ 2. Buzzer Inverted Outp □ 3. FOUT                                                                                                    | ut (R43 Control)                                                                                                    |
| OUTPUT TYPE  44-10. R43 OUTPUT PORT SPECIFI     OUTPUT SPECIFICATION                                                                      | □ 1. DC Output □ 2. Buzzer Inverted Outp □ 3. FOUT                                                                                                    | ut (R43 Control) □ 2. Nch-OpenDrain                                                                                                    |
| OUTPUT TYPE      44-10. R43 OUTPUT PORT SPECIFI     OUTPUT SPECIFICATION     OUTPUT TYPE                                                  | □ 1. DC Output □ 2. Buzzer Inverted Outp □ 3. FOUT                                                                                                    | ut (R43 Control)                                                                                                    |
| OUTPUT TYPE      44-10. R43 OUTPUT PORT SPECIFI     OUTPUT SPECIFICATION     OUTPUT TYPE      44-11. I/O PORTS OUTPUT SPECIFICATION       | □ 1. DC Output □ 2. Buzzer Inverted Outp □ 3. FOUT                                                                                                    | ut (R43 Control)  □ 2. Nch-OpenDrain □ 2. Buzzer Output                                                                                                    |
| OUTPUT TYPE      44-10. R43 OUTPUT PORT SPECIFI     OUTPUT SPECIFICATION     OUTPUT TYPE      44-11. I/O PORTS OUTPUT SPECIFI     P00-P03 | □ 1. DC Output □ 2. Buzzer Inverted Outp □ 3. FOUT                                                                                                    | ut (R43 Control)  □ 2. Nch-OpenDrain □ 2. Buzzer Output □ 2. Nch-OpenDrain                                                                                 |
| • OUTPUT TYPE                                                                                                    | □ 1. DC Output □ 2. Buzzer Inverted Outp □ 3. FOUT                                                                                                    | ut (R43 Control)  □ 2. Nch-OpenDrain □ 2. Buzzer Output  □ 2. Nch-OpenDrain □ 2. Nch-OpenDrain □ 2. Nch-OpenDrain                                          |
| • OUTPUT TYPE                                                                                                    | □ 1. DC Output □ 2. Buzzer Inverted Outp □ 3. FOUT                                                                                                    | ut (R43 Control)  2. Nch-OpenDrain 2. Buzzer Output  2. Nch-OpenDrain 2. Nch-OpenDrain 2. Nch-OpenDrain 2. Nch-OpenDrain                                   |
| • OUTPUT TYPE                                                                                                    | □ 1. DC Output □ 2. Buzzer Inverted Outp □ 3. FOUT                                                                                                    | ut (R43 Control)  2. Nch-OpenDrain 2. Buzzer Output  2. Nch-OpenDrain 2. Nch-OpenDrain 2. Nch-OpenDrain 2. Nch-OpenDrain 2. Nch-OpenDrain 2. Nch-OpenDrain |
| • OUTPUT TYPE                                                                                                    | □ 1. DC Output □ 2. Buzzer Inverted Outp □ 3. FOUT                                                                                                    | ut (R43 Control)  2. Nch-OpenDrain 2. Buzzer Output  2. Nch-OpenDrain 2. Nch-OpenDrain 2. Nch-OpenDrain 2. Nch-OpenDrain                                   |

(E0C6244 option list)

| 44-12. P20-P23 I/O PORTS OUTF              | PUT TYPE                                                                                                    | (=====================================                                                                                                    |
|--------------------------------------------|----------------------------------------------------------------------------------------------------|----------------------------------------------------------------------------------------------------|
| • P20                                      | □ 1. I/O Port                                                                                                    | ☐ 2. Output Port                                                                                                    |
| • P21                                      | 🗆 1. I/O Port                                                                                                    | ☐ 2. Output Port                                                                                                    |
| • P22                                      | 🗆 1. I/O Port                                                                                                    | ☐ 2. Output Port                                                                                                    |
| • P23                                      | 🗆 1. I/O Port                                                                                                    | ☐ 2. Output Port                                                                                                    |
| 44-13. SIN PULL UP RESISTOR                |                                                                                                    |                                                                                                    |
|                                            | $\square$ 1. With Resistor                                                                                          | ☐ 2. Gate Direct                                                                                                    |
| 44-14. SOUT OUTPUT SPECIFIC                | ATION                                                                                                    |                                                                                                    |
|                                            | $\square$ 1. Complementary                                                                                          | $\square$ 2. Nch-OpenDrain                                                                                                    |
| 44-15. SCLK SPECIFICATION                  |                                                                                                    |                                                                                                    |
| PULL UP RESISTOR                           | 🗆 1. With Resistor                                                                                                  | ☐ 2. Gate Direct                                                                                                    |
| OUTPUT SPECIFICATION                       |                                                                                                    | ☐ 2. Nch-OpenDrain                                                                                                    |
| 44-16. SIO DATA PERMUTATION                | I                                                                                                    |                                                                                                    |
|                                            | $\square$ 1. MSB First                                                                                              | ☐ 2. LSB First                                                                                                    |
| 44-17. LCD POWER VOLTAGE N                 | IODE                                                                                                    |                                                                                                    |
|                                            |                                                                                                    | ☐ 2. External Voltage                                                                                                    |
|                                            |                                                                                                    |                                                                                                    |
| 4.3 E0C624A Option List                    |                                                                                                    |                                                                                                    |
| target system. Be sure to record the spe   | lection Message" as reference                                                                                       | e, select the specifications that meet the                                                                                                    |
| provided.                                  |                                                                                                    |                                                                                                    |
| 4A-1. OSC3 OSCILLATOR                      |                                                                                                    |                                                                                                    |
|                                            | □ 1. CR                                                                                                    | ☐ 2. Ceramic                                                                                                    |
| 4A-2. MULTIPLE KEY ENTRY RE                |                                                                                                    |                                                                                                    |
|                                            | ☐ 1. Not Use                                                                                                    |                                                                                                    |
|                                            | ☐ 2. Use K00, K01                                                                                                   |                                                                                                    |
|                                            | ☐ 3. Use K00, K01, K02<br>☐ 4. Use K00, K01, K02,                                                                   | K03                                                                                                    |
| 44.2 INDUT DODTE DULL LID D                |                                                                                                    |                                                                                                    |
| <b>4A-3. INPUT PORTS PULL UP R</b> • K00   |                                                                                                    | □ 2. Gate Direct                                                                                                    |
| • K01                                      |                                                                                                    | ☐ 2. Gate Direct                                                                                                    |
| • K02                                      |                                                                                                    | ☐ 2. Gate Direct                                                                                                    |
| • K03                                      |                                                                                                    | ☐ 2. Gate Direct                                                                                                    |
| • K10                                      | 🗆 1. With Resistor                                                                                                  | ☐ 2. Gate Direct                                                                                                    |
| • K11                                      |                                                                                                    | ☐ 2. Gate Direct                                                                                                    |
| • K12                                      |                                                                                                    | D Cata Diment                                                                                                    |
| • K13                                      |                                                                                                    | ☐ 2. Gate Direct                                                                                                    |
|                                            |                                                                                                    | ☐ 2. Gate Direct                                                                                                    |
| 4A-4. OUTPUT PORTS OUTPUT                  |                                                                                                    |                                                                                                    |
| <b>4A-4. OUTPUT PORTS OUTPUT</b> • R00–R03 | SPECIFICATION                                                                                                    | ☐ 2. Gate Direct                                                                                                    |
| • R00–R03                                  | SPECIFICATION □ 1. Complementary                                                                                    | ☐ 2. Gate Direct ☐ 2. Nch-OpenDrain                                                                                                    |
| • R00–R03<br>• R10–R13                     | SPECIFICATION 1. Complementary 1. Complementary                                                                     | ☐ 2. Gate Direct ☐ 2. Nch-OpenDrain ☐ 2. Nch-OpenDrain                                                                                               |
| • R00–R03<br>• R10–R13<br>• R20–R22        | SPECIFICATION 1. Complementary 1. Complementary 1. Complementary                                                    | <ul><li>□ 2. Gate Direct</li><li>□ 2. Nch-OpenDrain</li><li>□ 2. Nch-OpenDrain</li><li>□ 2. Nch-OpenDrain</li></ul>                                  |
| • R00–R03                                  | SPECIFICATION 1. Complementary 1. Complementary 1. Complementary 1. Complementary 1. Complementary                  | <ul> <li>□ 2. Gate Direct</li> <li>□ 2. Nch-OpenDrain</li> <li>□ 2. Nch-OpenDrain</li> <li>□ 2. Nch-OpenDrain</li> <li>□ 2. Nch-OpenDrain</li> </ul> |
| • R00–R03<br>• R10–R13<br>• R20–R22        | SPECIFICATION 1. Complementary 1. Complementary 1. Complementary 1. Complementary 1. Complementary 1. Complementary | <ul><li>□ 2. Gate Direct</li><li>□ 2. Nch-OpenDrain</li><li>□ 2. Nch-OpenDrain</li><li>□ 2. Nch-OpenDrain</li></ul>                                  |

(E0C624A option list)

| <b>4A-5. OUTPUT PORTS OUTPUT TY</b>             | PE                                                                                                    | (=: 0: -: F                                                                                                    |
|-------------------------------------------------|----------------------------------------------------------------------------------------------------|----------------------------------------------------------------------------------------------------|
| • R00–R03                                       | . □ 1. DC Output . □ 1. DC Output . □ 1. DC Output . □ 1. DC Output . □ 1. DC Output . □ 1. DC Output | <ul> <li>□ 2. Address Bus (A0–A3)</li> <li>□ 2. Address Bus (A4–A7)</li> <li>□ 2. Address Bus (A8–A10)</li> <li>□ 2. Address Bus (A11)</li> <li>□ 2. Address Bus (A12)</li> <li>□ 2. Address Bus (A13)</li> </ul>                                                                                                    |
| • R32                                           | . □ 1. DC Output                                                                                      | □ 3. Write (/WR) □ 2. Read (/RD)                                                                                                    |
| 4A-6. R33 OUTPUT PORT SPECIFIC                  | PATION                                                                                                |                                                                                                    |
| OUTPUT SPECIFICATION OUTPUT TYPE OUTPUT CONTROL | . □ 1. Complementary<br>. □ 1. DC (PTCLK) Output                                                      | ☐ 2. Nch-OpenDrain☐ 2. /SRDY Output☐ 2. 2 States☐ 2. 2 States☐ 2. 2 S |
| 4A-7. R40 OUTPUT PORT SPECIFIC                  | CATION                                                                                                |                                                                                                    |
| OUTPUT SPECIFICATION OUTPUT TYPE                |                                                                                                    |                                                                                                    |
| 4A-8. R41 OUTPUT PORT SPECIFIC                  | CATION                                                                                                |                                                                                                    |
| OUTPUT SPECIFICATION     OUTPUT TYPE            |                                                                                                    | <ul><li>□ 2. Nch-OpenDrain</li><li>□ 2. FR (FOR SED1521FAA)</li></ul>                                                                                                    |
| 4A-9. R42 OUTPUT PORT SPECIFIC                  | CATION                                                                                                |                                                                                                    |
| OUTPUT SPECIFICATION                            |                                                                                                    | ☐ 2. Nch-OpenDrain                                                                                                    |
| OUTPUT TYPE                                     | □ 1. DC Output □ 2. Buzzer Inverted Outp □ 3. FOUT                                                    | ut (R43 Control)                                                                                                    |
| 4A-10. R43 OUTPUT PORT SPECIFI                  | CATION                                                                                                |                                                                                                    |
| OUTPUT SPECIFICATION     OUTPUT TYPE            |                                                                                                    | <ul><li>□ 2. Nch-OpenDrain</li><li>□ 2. Buzzer Output</li></ul>                                                                                                    |

(E0C624A option list)

|                                    |                            | (Bocoz III opiloti tisi       |
|------------------------------------|----------------------------|-------------------------------|
| <b>4A-11. I/O PORTS OUTPUT SPE</b> | CIFICATION                 | ,                             |
| • P00–P03                          | 🗆 1. Complementary         | ☐ 2. Nch-OpenDrain            |
| • P10–P13                          |                            | ☐ 2. Nch-OpenDrain            |
| • P20                              | 🗆 1. Complementary         | ☐ 2. Nch-OpenDrain            |
| • P21                              | 🗆 1. Complementary         | ☐ 2. Nch-OpenDrain            |
| • P22                              |                            | ☐ 2. Nch-OpenDrain            |
| • P23                              | 🗆 1. Complementary         | ☐ 2. Nch-OpenDrain            |
| • P30                              | 🗆 1. Complementary         | ☐ 2. Nch-OpenDrain            |
| • P31                              | 🗆 1. Complementary         | ☐ 2. Nch-OpenDrain            |
| • P32                              |                            | ☐ 2. Nch-OpenDrain            |
| • P33                              | 🗆 1. Complementary         | ☐ 2. Nch-OpenDrain            |
| 4A-12. P00-P03, P10-P13 I/O PC     | RTS OUTPUT TYPE            |                               |
|                                    | ☐ 1. DC Output             | ☐ 2. Data Bus (D0–D7)         |
| 4A-13. P20-P23 I/O PORTS OUT       | PUT TYPE                   |                               |
| • P20                              | 🗆 1. DC Output             | ☐ 2. Chip Select (/CS0)       |
| • P21                              | 🗆 1. DC Output             | ☐ 2. Chip Select (/CS1)       |
| • P22                              | 🗆 1. DC Output             | ☐ 2. Chip Select (/CS2)       |
| • P23                              | 🗆 1. DC Output             | ☐ 2. Chip Select (/CS3)       |
| 4A-14. P30-P33 I/O PORTS OUT       | PUT TYPE                   |                               |
| • P30                              | 🗆 1. I/O Port              | ☐ 2. Output Port              |
| • P31                              | 🗆 1. I/O Port              | ☐ 2. Output Port              |
| • P32                              | 🗆 1. I/O Port              | ☐ 2. Output Port              |
| • P33                              | 🗆 1. I/O Port              | ☐ 2. Output Port              |
| 4A-15. SIN PULL UP RESISTOR        |                            |                               |
|                                    | ☐ 1. With Resistor         | ☐ 2. Gate Direct              |
| 4A-16. SOUT OUTPUT SPECIFIC        | ATION                      |                               |
|                                    | $\square$ 1. Complementary | ☐ 2. Nch-OpenDrain            |
| 4A-17. SCLK SPECIFICATION          |                            |                               |
| • PULL UP RESISTOR                 | 🗆 1. With Resistor         | ☐ 2. Gate Direct              |
| • OUTPUT SPECIFICATION             |                            | ☐ 2. Nch-OpenDrain            |
| 4A-18. SIO DATA PERMUTATION        | N                          |                               |
|                                    | $\square$ 1. MSB First     | ☐ 2. LSB First                |
| 4A-19. LCD POWER VOLTAGE           | MODE                       |                               |
|                                    | ☐ 1. Internal Voltage      | $\square$ 2. External Voltage |

## 4.4 E0C624C/48 Option List

Multiple specifications are available in each option item as indicated in the Option List. Using "4.7 E0C624C/48 Option Specifications and Selection Message" as reference, select the specifications that meet the target system. Be sure to record the specifications for unused ports too, according to the instructions provided.

| 4C/48-1. OSC1 OSCILLATOR     |                                                     |                                                            |
|------------------------------|-----------------------------------------------------|------------------------------------------------------------|
|                              | ☐ 1. Crystal                                        | □ 2. CR                                                    |
| 4C/48-2. OSC3 OSCILLATOR     |                                                     |                                                            |
|                              | □ 1. CR                                             | ☐ 2. Ceramic                                               |
| 4C/48-3. MULTIPLE KEY ENTRY  | RESET                                               |                                                            |
|                              | ☐ 1. Not Use<br>☐ 2. Use K00, K01                   |                                                            |
|                              | ☐ 3. Use K00, K01, K02<br>☐ 4. Use K00, K01, K02, K | 03                                                         |
| 4C/48-4. INPUT PORTS PULL UP | RESISTOR                                            |                                                            |
| • K00                        | 🗆 1. With Resistor                                  | ☐ 2. Gate Direct                                           |
| • K01                        |                                                     | □ 2. Gate Direct                                           |
| • K02                        |                                                     | ☐ 2. Gate Direct                                           |
| • K03                        |                                                     | ☐ 2. Gate Direct                                           |
| • K10                        |                                                     | ☐ 2. Gate Direct                                           |
| • K11                        |                                                     | ☐ 2. Gate Direct                                           |
| • K12                        |                                                     | ☐ 2. Gate Direct                                           |
| • K13                        |                                                     | ☐ 2. Gate Direct                                           |
| 4C/48-5. OUTPUT PORTS OUTPU  | JT SPECIFICATION                                    |                                                            |
| • R00–R03                    | 1. Complementary                                    | ☐ 2. Nch-OpenDrain                                         |
| • R10–R13                    |                                                     | ☐ 2. Nch-OpenDrain                                         |
| • R20–R22                    |                                                     | ☐ 2. Nch-OpenDrain                                         |
| • R23                        |                                                     | ☐ 2. Nch-OpenDrain                                         |
| • R30                        | 1. Complementary                                    | ☐ 2. Nch-OpenDrain                                         |
| • R31                        | 1. Complementary                                    | ☐ 2. Nch-OpenDrain                                         |
| • R32                        |                                                     | ☐ 2. Nch-OpenDrain                                         |
| 4C/48-6. OUTPUT PORTS OUTPU  | JT TYPE                                             |                                                            |
| • R00–R03                    | 🗆 1. DC Output                                      | $\square$ 2. Address Bus (A0–A3)                           |
| • R10–R13                    |                                                     | ☐ 2. Address Bus (A4–A7)                                   |
| • R20–R22                    |                                                     | ☐ 2. Address Bus (A8–A10)                                  |
| • R23                        |                                                     | ☐ 2. Address Bus (A11)                                     |
| • R30                        | 🗆 1. DC Output                                      | ☐ 2. Address Bus (A12)                                     |
| • R31                        | 🗆 1. DC Output                                      | $\square$ 2. Address Bus (A13)                             |
| • R32                        | 🗆 1. DC Output                                      | <ul><li>□ 3. Write (/WR)</li><li>□ 2. Read (/RD)</li></ul> |
| 4C/48-7. R33 OUTPUT PORT SPI | •                                                   | · ,                                                        |
|                              |                                                     | □ 2 Nah OmanDunin                                          |
| OUTPUT SPECIFICATION         |                                                     | ☐ 2. Nch-OpenDrain                                         |
| OUTPUT TYPE  OUTPUT CONTROL  |                                                     | ☐ 2. /SRDY Output                                          |
| ♥ CHIPHICONIROL              | I I I 3 States                                      | L L / / States                                             |

(E0C624C/48 option list)

| 4C/48-8. R40 OUTPUT PORT SPEC                 |                                         | _                                                                                                    |  |  |
|-----------------------------------------------|-----------------------------------------|----------------------------------------------------------------------------------------------------|--|--|
| OUTPUT SPECIFICATION                          |                                         | ☐ 2. Nch-OpenDrain                                                                                                    |  |  |
| OUTPUT TYPE                                   |                                         |                                                                                                    |  |  |
|                                               | ☐ 2. CL-16 (For SED1521F                |                                                                                                    |  |  |
|                                               | $\square$ 3. CL-8 (For SED1521FAA)      |                                                                                                    |  |  |
|                                               | □ 4. /FOUT 256 [Hz]                     |                                                                                                    |  |  |
|                                               | □ 5. /FOUT 512 [Hz]                     |                                                                                                    |  |  |
|                                               | ☐ 6. /FOUT 1024 [Hz]                    |                                                                                                    |  |  |
|                                               | ☐ 7. /FOUT 2048 [Hz]                    |                                                                                                    |  |  |
|                                               | □ 8. /FOUT 4096 [Hz]                    |                                                                                                    |  |  |
|                                               | ☐ 9. /FOUT 8192 [Hz]                    |                                                                                                    |  |  |
|                                               | ☐ 10. /FOUT 16384 [Hz]                  |                                                                                                    |  |  |
|                                               | ☐ 11. /FOUT 32768 [Hz] ☐ 12. /FOUT OSC3 |                                                                                                    |  |  |
|                                               | ☐ 12. / FOUT OSCS                       |                                                                                                    |  |  |
| 4C/48-9. R41 OUTPUT PORT SPEC                 |                                         |                                                                                                    |  |  |
| • OUTPUT SPECIFICATION                        | 🗆 1. Complementary                      | ☐ 2. Nch-OpenDrain                                                                                                    |  |  |
| OUTPUT TYPE                                   | 🗆 1. DC Output                          | $\square$ 2. FR (FOR SED1521FAA)                                                                                          |  |  |
| 4C/48-10. R42 OUTPUT PORT SPE                 | CIFICATION                              |                                                                                                    |  |  |
| OUTPUT SPECIFICATION                          |                                         | ☐ 2. Nch-OpenDrain                                                                                                    |  |  |
| • OUTPUT TYPE                                 | \( \square\) 1. DC Output               | = 2. Iven openbrant                                                                                                    |  |  |
|                                               | ☐ 2. Buzzer Inverted Out                | out (R43 Control)                                                                                                    |  |  |
|                                               | ☐ 3. FOUT 256 [Hz]                      | ,                                                                                                    |  |  |
|                                               | ☐ 4. FOUT 512 [Hz]                      |                                                                                                    |  |  |
|                                               | ☐ 5. FOUT 1024 [Hz]                     |                                                                                                    |  |  |
|                                               | ☐ 6. FOUT 2048 [Hz] ☐ 7. FOUT 4096 [Hz] |                                                                                                    |  |  |
|                                               | ☐ 7. FOUT 4096 [Hz]                     |                                                                                                    |  |  |
|                                               | ☐ 8. FOUT 8192 [Hz]                     |                                                                                                    |  |  |
|                                               | ☐ 9. FOUT 16384 [Hz]                    |                                                                                                    |  |  |
|                                               | ☐ 10. FOUT 32768 [Hz]                   |                                                                                                    |  |  |
|                                               | ☐ 11. FOUT OSC3                         |                                                                                                    |  |  |
| 4C/48-11. R43 OUTPUT PORT SPE                 | CIFICATION                              |                                                                                                    |  |  |
| OUTPUT SPECIFICATION                          |                                         | ☐ 2. Nch-OpenDrain                                                                                                    |  |  |
| OUTPUT TYPE                                   |                                         | ☐ 2. Buzzer Output                                                                                                    |  |  |
|                                               | •                                       | 1                                                                                                    |  |  |
| 4C/48-12. I/O PORTS OUTPUT SPI                |                                         |                                                                                                    |  |  |
| • P00–P03                                     |                                         | □ 2. Nch-OpenDrain                                                                                                    |  |  |
| • P10–P13                                     |                                         | ☐ 2. Nch-OpenDrain                                                                                                    |  |  |
| • P20                                         |                                         | ☐ 2. Nch-OpenDrain                                                                                                    |  |  |
| • P21                                         |                                         | ☐ 2. Nch-OpenDrain                                                                                                    |  |  |
| • P22                                         |                                         | ☐ 2. Nch-OpenDrain                                                                                                    |  |  |
| • P23<br>• P30                                |                                         | <ul><li>□ 2. Nch-OpenDrain</li><li>□ 2. Nch-OpenDrain</li></ul>                                                           |  |  |
| • P31                                         |                                         | ☐ 2. Nch-OpenDrain                                                                                                    |  |  |
| • P32                                         |                                         | □ 2. Nch-OpenDrain                                                                                                    |  |  |
| • P33                                         |                                         | □ 2. Nch-OpenDrain                                                                                                    |  |  |
|                                               |                                         | = 2.7 ten opensium                                                                                                    |  |  |
| 4C/48-13. P00-P03, P10-P13 I/O P              |                                         |                                                                                                    |  |  |
|                                               | ☐ 1. DC Output                          | □ 2. Data Bus (D0–D7)                                                                                                    |  |  |
| 4C/48-14. P20-P23 I/O PORTS OU                | TPUT TYPE                               |                                                                                                    |  |  |
|                                               |                                         |                                                                                                    |  |  |
| • P20                                         | 🗆 1. DC Output                          | 2. Chip Select (/CS0)                                                                                                    |  |  |
| • P20<br>• P21                                |                                         | ☐ 2. Chip Select (/CS0) ☐ 2. Chip Select (/CS1)                                                                           |  |  |
| <ul><li>P20</li><li>P21</li><li>P22</li></ul> | 🗆 1. DC Output                          | <ul> <li>         □ 2. Chip Select (/CS0)         □ 2. Chip Select (/CS1)         □ 2. Chip Select (/CS2)     </li> </ul> |  |  |

## 4 FUNCTION OPTION GENERATOR FOG6244/4A/4C/48

(E0C624C/48 option list)

| 4C/48-15. P30–P33 I/O PORTS OUTPUT TYPE |                              |                      |  |  |  |
|-----------------------------------------|------------------------------|----------------------|--|--|--|
| • P30                                   |                              | ☐ 2. Output Port     |  |  |  |
| • P31                                   |                              | ☐ 2. Output Port     |  |  |  |
| • P32                                   |                              | ☐ 2. Output Port     |  |  |  |
| • P33                                   | . □ 1. I/O Port              | ☐ 2. Output Port     |  |  |  |
| 4C/48-16. SIN PULL UP RESISTOR          |                              |                      |  |  |  |
|                                         | $\square$ 1. With Resistor   | ☐ 2. Gate Direct     |  |  |  |
| 4C/48-17. SOUT OUTPUT SPECIFICATION     |                              |                      |  |  |  |
|                                         | $\square$ 1. Complementary   | ☐ 2. Nch-OpenDrain   |  |  |  |
| 4C/48-18. SCLK SPECIFICATION            |                              |                      |  |  |  |
| PULL UP RESISTOR                        | . $\square$ 1. With Resistor | ☐ 2. Gate Direct     |  |  |  |
| OUTPUT SPECIFICATION                    | . $\square$ 1. Complementary | ☐ 2. Nch-OpenDrain   |  |  |  |
| 4C/48-19. SIO DATA PERMUTATION          |                              |                      |  |  |  |
|                                         | $\square$ 1. MSB First       | □ 2. LSB First       |  |  |  |
| 4C/48-20. LCD POWER VOLTAGE MODE        |                              |                      |  |  |  |
|                                         | □ 1 Internal Voltage         | □ 2 External Voltage |  |  |  |

## 4.5 E0C6244 Option Specifications and Selection Message

Screen that can be selected as function options set on the E0C6244 are shown below, and their specifications are also described.

## 44-1 OSC1 oscillator

```
*** OPTION NO.1 ***
--- OSC1 OSCILLATOR ---

1. CRYSTAL
2. CR

PLEASE SELECT NO.(1) ? 1 1 1. CRYSTAL SELECTED
```

Select oscillation circuit that uses OSC1 and OSC2. To minimize external components, CR oscillation circuit would be suitable; to obtain a stable oscillation frequency, crystal oscillation circuit would be suitable. When CR oscillation circuit is selected, only resistor is needed as external components since capacities are built-in. On the other hand, when crystal oscillation circuit is selected, crystal oscillator and trimmer capacity are needed as external components. Although when crystal oscillation circuit is selected, it is fixed at 32.768 kHz, when CR oscillation circuit is selected, frequency may be modified to a certain extent depending on the resistance of external components.

## 44-2 OSC3 oscillator

```
*** OPTION NO.2 ***
--- OSC3 OSCILLATOR ---

1. CR
2. CERAMIC

PLEASE SELECT NO.(1) ? 1 1 1. CR SELECTED
```

Select oscillation circuit that uses OSC3 and OSC4. To minimize external components, CR oscillation circuit would be suitable; to obtain a stable oscillation frequency, ceramic oscillation circuit would be suitable. When CR oscillation circuit is selected, only resistor is needed as external components since capacities are built-in. On the other hand, when ceramic oscillation circuit is selected, ceramic oscillator, feedback resistor, gate capacity and drain capacity are needed as external components.

Select CR oscillation circuit for unused OSC3 system clock.

## 44-3 Multiple key entry reset

The reset function is set when K00 through K03 are entered.

When "Not Use" is selected, the reset function is not activated even if K00 through K03 are entered. When "Use K00, K01" is selected, the system is reset immediately the K00 and K01 inputs go low at the same time. Similarly, the system is reset as soon as the K00 through K02 inputs or the K00 through K03 inputs go low.

The system is reset when a low signal is input for more than 2 seconds.

The system reset circuit is shown in Figure 4.5.1.

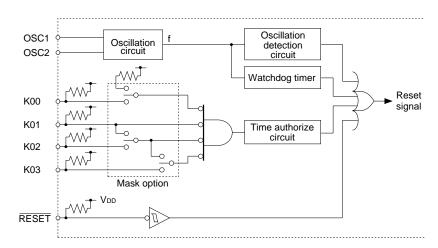

Fig. 4.5.1 System reset circuit

## 44-4 Input ports pull up resistor

| *** OPTION NO.4 *** INPUT PORTS PULL UP RESISTOR                                                                                                    |             |
|----------------------------------------------------------------------------------------------------|-------------|
| INPUT PORTS PULL UP RESISTOR                                                                                                    |             |
|                                                                                                    |             |
| K00 1. WITH RESISTOR 2. GATE DIRECT                                                                                                    |             |
| PLEASE SELECT NO.(1) ? 14                                                                                                    |             |
| K01 1. WITH RESISTOR 2. GATE DIRECT                                                                                                    |             |
| PLEASE SELECT NO.(1) ? 14                                                                                                    |             |
| K02 1. WITH RESISTOR 2. GATE DIRECT                                                                                                    |             |
| PLEASE SELECT NO.(1) ? 14                                                                                                    |             |
| K03 1. WITH RESISTOR 2. GATE DIRECT                                                                                                    |             |
| PLEASE SELECT NO.(1) ? 14                                                                                                    |             |
| K10 1. WITH RESISTOR 2. GATE DIRECT                                                                                                    |             |
| PLEASE SELECT NO.(1) ? 14                                                                                                    |             |
| K11 1. WITH RESISTOR 2. GATE DIRECT                                                                                                    |             |
| PLEASE SELECT NO.(1) ? 14                                                                                                    |             |
| K12 1. WITH RESISTOR<br>2. GATE DIRECT                                                                                                    |             |
| PLEASE SELECT NO.(1) ? 14                                                                                                    |             |
| K13 1. WITH RESISTOR 2. GATE DIRECT                                                                                                    |             |
| PLEASE SELECT NO.(1) ? 14                                                                                                    |             |
| K00         1. WITH RESISTOR         SELECTE           K01         1. WITH RESISTOR         SELECTE           K02         1. WITH RESISTOR         SELECTE           K03         1. WITH RESISTOR         SELECTE           K10         1. WITH RESISTOR         SELECTE           K11         1. WITH RESISTOR         SELECTE | D<br>D<br>D |
| K12 1. WITH RESISTOR SELECTE<br>K13 1. WITH RESISTOR SELECTE                                                                                                    |             |

Select whether input ports (K00–K03 and K10–K13) will each be supplemented with pull up resistors or not. When "Gate Direct" is selected, see to it that entry floating state does not occur. Select "With Resistor" pull up resistor for unused ports. Moreover, the input port status is changed from low level (VSS) to high (VDD) with pull up resistors, a delay of approximately 500 µsec in waveform rise time will occur depending on the pull up resistor and entry load time constant. Because of this, when input reading is to be conducted, ensure the appropriate wait time with the program.

The configuration of the pull up resistor circuit is shown in Figure 4.5.2.

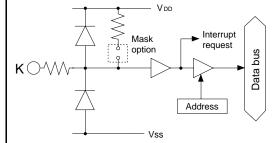

Fig. 4.5.2 Configuration of pull up resistor circuit

## 44-5 Output ports output specification

```
*** OPTION NO.5 ***
--- OUTPUT PORTS OUTPUT SPECIFICATION ---
       R20-R23
                       1. COMPLEMENTARY
                       2. NCH-OPENDRAIN
PLEASE SELECT NO.(1) ? 14
       R30
                       1. COMPLEMENTARY
                       2. NCH-OPENDRAIN
PLEASE SELECT NO.(1) ? 14
                       1. COMPLEMENTARY
       R31
                       2 NCH-OPENDRAIN
PLEASE SELECT NO.(1) ? 14
       R32
                       1. COMPLEMENTARY
                       2. NCH-OPENDRAIN
PLEASE SELECT NO.(1) ? 14
       R20-R23
                       1. COMPLEMENTARY
                                         SELECTED
                       1. COMPLEMENTARY SELECTED
       R30
                       1. COMPLEMENTARY SELECTED
       R31
       R32
                       1. COMPLEMENTARY
                                         SELECTED
```

Select the output specification for the output ports (R20–R32).

Either complementary output or Nch open drain output may be selected.

When output port is to be used on key matrix configuration, select Nch open drain output. For unused output ports, select complementary output.

The output circuit configuration is shown in Figure 4.5.3.

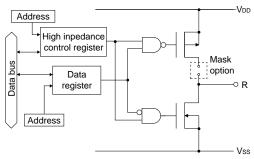

Fig. 4.5.3 Configuration of output circuit

## 44-6 R33 output port specification

```
*** OPTION NO.6 ***
--- R33 OUTPUT PORT SPECIFICATION ---
   OUTPUT SPECIFICATION 1. COMPLEMENTARY
                        2. NCH-OPENDRAIN
PLEASE SELECT NO.(1) ? 14
   OUTPUT TYPE
                        1. DC (PTCLK)
                        2. /SRDY
PLEASE SELECT NO.(1) ? 14
   OUTPUT CONTROL
                        1. 3 STATE
                        2 2 STATE
PLEASE SELECT NO.(1) ? 14
   OUTPUT SPECIFICATION 1. COMPLEMENTARY SELECTED
                        1. DC (PTCLK) SELECTED
   OUTPUT TYPE
   OUTPUT CONTROL
                        1. 3 STATE SELECTED
```

Select the specification for R33 terminal. Either complementary output or Nch open drain output may be selected for the output specification. Either DC output (or PTCLK output) or /SRDY output may be selected for the output type. When DC (PTCLK) output is selected, R33 will either become a regular output port terminal (PTCOUT = "0") or an operating clock output terminal for the programmable timer (PTCOUT = "1").

When /SRDY is selected, a Ready signal indicating whether the serial interface is available for receiving or transmitting is output from R33. For the output control, either 3-state or 2-state may be selected.

When /SRDY is selected for the output type, 2-state is normally selected for the output control. When DC (PTCLK) is selected, 2-state may also be selected but caution is required because output becomes insufficient during initial reset. The circuit configuration is the same as that of output ports (Figure 4.5.3).

## 44-7 R40 output port specification

```
*** OPTION NO.7 ***
--- R40 OUTPUT PORT SPECIFICATION ---
    OUTPUT SPECIFICATION 1. COMPLEMENTARY
                          2. NCH-OPENDRAIN
PLEASE SELECT NO. (1) ? 1 4
    OUTPUT TYPE
                          1. DC
                          2. CL-16 (FOR SED1521FAA)
                          3. CL-8
                                   (FOR SED1521FAA)
                          4. /FOUT
                                     256 [HZ]
                          5. /FOUT
                                     512
                                         [HZ]
                          6. /FOUT
                                    1024
                                         [HZ]
                          7. /FOUT
                                    2048
                                         [HZ]
                          8. /FOUT
                                    4096
                                         [HZ]
                          9. /FOUT
                                   8192
                          10./FOUT 16384 [HZ]
                          11./FOUT 32768
                                         [HZ]
                          12./FOUT OSC3
PLEASE SELECT NO.(1) ? 14
    OUTPUT SPECIFICATION 1. COMPLEMENTARY
                                            SELECTED
    OUTPUT TYPE
                          1. DC SELECTED
```

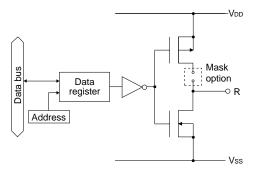

Fig. 4.5.4 Output circuit configuration of R4 port

Select the specification for R40 terminal. Either complementary output or Nch open drain output may be selected for the output specification. Any one of the following may be selected for the output type: DC output, CL output or /FOUT output.

The output circuit configuration of R4 port is shown in Figure 4.5.4.

#### When DC output is selected

When DC output is selected, R40 becomes a regular output port. By writing "1" on R40 register, the R40 terminal output goes high (VDD), and goes low (Vss) by writing "0".

The output waveform is shown in Figure 4.5.5.

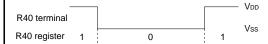

Fig. 4.5.5 Output waveform at DC output selection

## When CL output is selected

When expansion LCD driver (SED1521FAA) is externally connected, selection of the CL output will cause R40 terminal to output LCD synchronous signal. The CL signal can select from one of two types, the CL-16 for 1/16 duty or the CL-8 for 1/8 duty. The respective frequency of CL-16 signal and CL-8 signal are 1024 Hz and 512 Hz. The CL signal can be output to R40 terminal by writing "0" on R40 register. Moreover, FR signal (LCD frame signal, 32 Hz) may be selected through mask option of the R41 terminal.

The CL signal and FR signal output waveforms are shown in Figure 4.5.6.

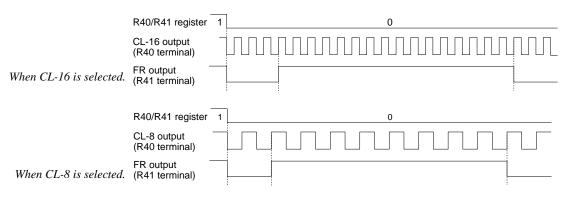

Fig. 4.5.6 CL signal and FR signal output waveforms

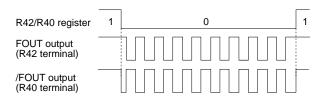

Fig. 4.5.7 FOUT signal and /FOUT signal output waveforms

## When /FOUT output is selected

When /FOUT output is selected, signal with frequency selected from among nine types, ranging from 256 Hz to 32768 Hz and OSC3 may be output from R40 terminal.

In this case, by writing "0" on R40 register, 50% duty and VDD-Vss amplitude square wave is output from R40 terminal at the specified frequency. Writing "1" will cause the R40 terminal to go high (VDD).

The /FOUT output is normally used to supply clock to other devices but since hazard occurs when R40 register is re-written, great caution must be observed when using it.

Moreover, FOUT output may be selected in the same manner through the R42 terminal mask option. Note, however, that FOUT signal becomes antiphase to /FOUT signal.

The output waveform is shown in Figure 4.5.7.

## 44-8 R41 output port specification

```
*** OPTION NO.8 ***

--- R41 OUTPUT PORT SPECIFICATION ---

OUTPUT SPECIFICATION 1. COMPLEMENTARY
2. NCH-OPENDRAIN

PLEASE SELECT NO.(1) ? 1 

OUTPUT TYPE 1. DC
2. FR (FOR SED1521FAA)

PLEASE SELECT NO.(1) ? 1 

OUTPUT SPECIFICATION 1. COMPLEMENTARY SELECTED
OUTPUT TYPE 1. DC SELECTED
```

Select the specification for R41 terminal. Either complementary output or Nch open drain output may be selected for the output specification. For the output type, either DC output or FR output may be selected.

The circuit configuration is the same as that of the R40 output port (Figure 4.5.4).

When DC output is selected, R41 becomes a regular output port. By writing "1" on R41 register, the R41 terminal output goes high (VDD), and goes low (Vss) by writing "0".

When expansion LCD driver (SED1521FAA) is externally connected, selection of the FR output will cause R41 terminal to output LCD frame signal (32 Hz).

In this case, FR signal can be output from R41 terminal by writing "0" on R41 register. Refer to Figure 4.5.6 for FR signal output.

## 44-9 R42 output port specification

```
*** OPTION NO.9 ***
--- R42 OUTPUT PORT SPECIFICATION ---
OUTPUT SPECIFICATION 1. COMPLEMENTARY
2. NCH-OPENDRAIN
PLEASE SELECT NO.(1) ? 1
```

Select the specification for R42 terminal. Either complementary output or Nch open drain output may be selected for the output specification. Any one of the following may be selected for the output type: DC output, /BUZZER output or /FOUT output.

The circuit configuration is the same as that of the R40 output port (Figure 4.5.4).

```
OUTPUT TYPE
                         1. DC
                         2. /BUZZER (R43 CONT)
                         3. FOUT
                                    256 [HZ]
                         4. FOUT
                                    512 [HZ]
                         5. FOUT
                                  1024 [HZ]
                         6. FOUT
                                  2048
                                       [HZ]
                         7. FOUT
                                  4096 [HZ]
                         8. FOUT
                                  8192 [HZ]
                         9. FOUT 16384 [HZ]
                         10.FOUT 32768 [HZ]
                         11.FOUT OSC3
PLEASE SELECT NO.(1) ? 14
    OUTPUT SPECIFICATION 1. COMPLEMENTARY SELECTED
                         1. DC SELECTED
    OUTPUT TYPE
```

When DC output is selected, R42 becomes a regular output port. By writing "1" on R42 register, the R42 terminal output goes high (VDD), and goes low (Vss) by writing "0".

When BUZZER output is selected with the R43 mask option, /BUZZER output becomes a buzzer inverted signal for direct driving of the piezoelectric buzzer together with the BUZZER output. The control of the buzzer signal output is accomplished through R43 register even if R42 has been set to /BUZZER.

Because of this, R42 cannot be set to /BUZZER output when R43 is set to DC output. Refer to Figure 4.5.8 for the /BUZZER output waveform.

When FOUT output is selected, signal with frequency selected from among nine types, ranging from 256 Hz to 32768 Hz and OSC3 may be output from R42 terminal.

FOUT output is the same as that of /FOUT signal. Note, however, that /FOUT signal becomes antiphase to FOUT signal.

## 44-10 R43 output port specification

```
*** OPTION NO.10 ***

--- R43 OUTPUT PORT SPECIFICATION ---

OUTPUT SPECIFICATION 1. COMPLEMENTARY
2. NCH-OPENDRAIN

PLEASE SELECT NO.(1) ? 1 

OUTPUT TYPE 1. DC
2. BUZZER

PLEASE SELECT NO.(1) ? 1 

OUTPUT SPECIFICATION 1. COMPLEMENTARY SELECTED
OUTPUT TYPE 1. DC SELECTED
```

\* When "R42 OUTPUT TYPE" is set to /BUZZER", "DC" option may not be selected.

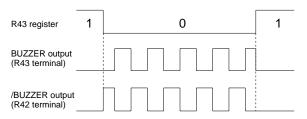

Fig. 4.5.8 Buzzer signal output waveform

Select the specification for R43 terminal. Either complementary output or Nch open drain output may be selected for the output specification. For the output type, either DC output or BUZZER output may be selected.

The circuit configuration is the same as that of the R40 output port (Figure 4.5.4).

When DC output is selected, R43 becomes a regular output port. By writing "1" on R43 register, the R43 terminal output goes high (VDD), and goes low (Vss) by writing "0".

When BUZZER output is selected, by writing "0" on R43 register, buzzer signal is output from the R43 terminal, low (Vss) is output by writing "1". When /BUZZER output (buzzer inverted output) is selected for R42 together with R43, it can be directly driven together with piezoelectric buzzer. The control of the /BUZZER output is also accomplished through R43 register.

The BUZZER signal and /BUZZER signal output

## 44-11 I/O ports output specification

```
*** OPTION NO.11 ***
--- I/O PORTS OUTPUT SPECIFICATION ---
       P00-P03
                         1. COMPLEMENTARY
                         2. NCH-OPENDRAIN
PLEASE SELECT NO.(1) ? 14
                         1. COMPLEMENTARY
       P10-P13
                         2. NCH-OPENDRAIN
PLEASE SELECT NO.(1) ? 14
       P20
                         1. COMPLEMENTARY
                         2. NCH-OPENDRAIN
PLEASE SELECT NO.(1) ? 14
       P21
                         1. COMPLEMENTARY
                         2. NCH-OPENDRAIN
PLEASE SELECT NO.(1) ? 14
                         1. COMPLEMENTARY
       P22
                         2. NCH-OPENDRAIN
PLEASE SELECT NO.(1) ? 14
        P23
                         1. COMPLEMENTARY
                         2. NCH-OPENDRAIN
PLEASE SELECT NO.(1) ? 14
                         1. COMPLEMENTARY
       P00-P03
                                           SELECTED
       P10-P13
                         1. COMPLEMENTARY
                                           SELECTED
       P20
                         1. COMPLEMENTARY
                                           SELECTED
                         1. COMPLEMENTARY
       P21
                                           SELECTED
       P22
                         1. COMPLEMENTARY
                                           SELECTED
        P23
                         1. COMPLEMENTARY
                                           SELECTED
```

Select the output specification to be used during I/O ports (P00–P23) output mode selection. Either complementary output or Nch open drain output may be selected.

The circuit configuration of the output driver is the same as that of output ports (Figure 4.5.3). Select complementary output for unused ports.

The I/O port circuit configuration is shown in Figure 4.5.9.

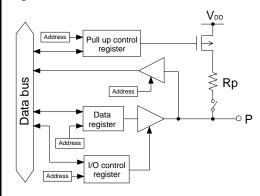

Fig. 4.5.9 Circuit configuration of I/O port

## 44-12 P20-P23 I/O ports output type

| *** OPTION NO.12 ***      |                                                                         |
|---------------------------|-------------------------------------------------------------------------|
| P20-P23 I/O PORTS OUTPU   | T TYPE                                                                  |
|                           | I/O PORT<br>OUTPUT PORT                                                 |
| PLEASE SELECT NO.(1) ? 14 |                                                                         |
|                           | I/O PORT<br>OUTPUT PORT                                                 |
| PLEASE SELECT NO.(1) ? 14 |                                                                         |
|                           | I/O PORT<br>OUTPUT PORT                                                 |
| PLEASE SELECT NO.(1) ? 1  |                                                                         |
|                           | I/O PORT<br>OUTPUT PORT                                                 |
| PLEASE SELECT NO.(1) ? 14 |                                                                         |
| P21 1.<br>P22 1.          | I/O PORT SELECTED I/O PORT SELECTED I/O PORT SELECTED I/O PORT SELECTED |

Select the output type for P20-P23 terminals.

The I/O ports can control the input/output direction according to the I/O control register (IOC2); at "1" and "0" settings, it is set to output port and input port, respectively.

Moreover, when selected as an output port, the I/O port functions as only output port and is not affected by the I/O control register.

In this case, pull up resistors cannot be added.

## 44-13 SIN pull up resistor

```
*** OPTION NO.13 ***
--- SIN PULL UP RESISTOR ---

1. WITH RESISTOR
2. GATE DIRECT

PLEASE SELECT NO.(1) ? 1  1  1. WITH RESISTOR SELECTED
```

Select whether pull up resistor will be supplemented to SIN terminal of the serial interface. When "Gate Direct" is selected, take care that input floating state does not occur. Select "With Resistor" for SIN terminal that will not be used.

## 44-14 SOUT output specification

```
*** OPTION NO.14 ***
--- SOUT OUTPUT SPECIFICATION ---

1. COMPLEMENTARY
2. NCH-OPENDRAIN

PLEASE SELECT NO.(1) ? 1 1 1. COMPLEMENTARY SELECTED
```

Select the output specification for SOUT terminal of the serial interface.

Either complementary output or Nch open drain output may be selected.

Select "Complementary" for SOUT terminal that will not be used.

## 44-15 SCLK specification

```
*** OPTION NO.15 ***
--- /SCLK SPECIFICATION ---

PULL UP RESISTOR 1. WITH RESISTOR 2. GATE DIRECT

PLEASE SELECT NO.(1) ? 1 OUTPUT SPECIFICATION 1. COMPLEMENTARY 2. NCH-OPENDRAIN

PLEASE SELECT NO.(1) ? 1 PULL UP RESISTOR 1. WITH RESISTOR SELECTED OUTPUT SPECIFICATION 1. COMPLEMENTARY SELECTED
```

Select the specification for the  $\overline{SCLK}$  terminal of the serial interface.

For the pull up resistor, select whether to supplement or not a built-in pull up resistor which will turn ON when in the input mode (external clock mode).

For the output specification, either complementary output or Nch open drain output may be selected. Select "With Resistor" and "Complementary" for SCLK terminal that will not be used.

## 44-16 SIO data permutation

```
*** OPTION NO.16 ***
--- SIO DATA PERMUTATION ---

1. MSB FIRST
2. LSB FIRST

PLEASE SELECT NO.(1) ? 1 1. MSB FIRST SELECTED
```

Select whether the serial interface input/output (SIN or SOUT) data bit permutation will be MSB first or LSB first.

Select the one suitable to your programming needs. Input/output data permutation is shown in Figure 4.5.10.

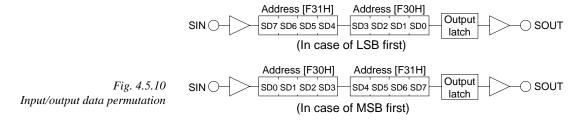

#### 4 FUNCTION OPTION GENERATOR FOG6244/4A/4C/48

## 44-17 LCD power voltage mode

```
*** OPTION NO.17 ***
--- LCD POWER VOLTAGE MODE ---

1. INTERNAL VOLTAGE
2. EXTERNAL VOLTAGE
PLEASE SELECT NO.(1) ? 1 1 1. INTERNAL VOLTAGE SELECTED
```

Select the power mode for the LCD driver. When internal voltage is selected, the LCD power source built in the E0C6244 is used and driving is fixed at 1/4 bias. In this case, the LCD contrast may be adjusted through the software.

When external voltage is selected, the LCD driving voltage is externally supplied. Aside from 1/4 bias, driving may also be set at 1/5 bias. Adjustment of the LCD contrast in this case requires setting up of external components.

## 4.6 E0C624A Option Specifications and Selection Message

Screen that can be selected as function options set on the E0C624A are shown below, and their specifications are also described.

## 4A-1 OSC3 oscillator

```
*** OPTION NO.1 ***
--- OSC3 OSCILLATOR ---

1. CR
2. CERAMIC

PLEASE SELECT NO.(1) ? 1  1. CR SELECTED
```

Select oscillation circuit that uses OSC3 and OSC4. To minimize external components, CR oscillation circuit would be suitable; to obtain a stable oscillation frequency, ceramic oscillation circuit would be suitable. When CR oscillation circuit is selected, only resistor is needed as external components since capacities are built-in. On the other hand, when ceramic oscillation circuit is selected, ceramic oscillator, feedback resistor, gate capacity and drain capacity are needed as external components.

Select CR oscillation circuit for unused OSC3 system clock.

## 4A-2 Multiple key entry reset

```
*** OPTION NO.2 ***
--- MULTIPLE KEY ENTRY RESET ---

1. NOT USE
2. USE K00,K01
3. USE K00,K01,K02
4. USE K00,K01,K02,K03

PLEASE SELECT NO.(1) ? 2 2

2. USE K00,K01 SELECTED
```

The reset function is set when K00 through K03 are entered.

When "Not Use" is selected, the reset function is not activated even if K00 through K03 are entered. When "Use K00, K01" is selected, the system is reset immediately the K00 and K01 inputs go low at the same time. Similarly, the system is reset as soon as the K00 through K02 inputs or the K00 through K03 inputs go low.

The system is reset when a low signal is input for more than 2 seconds.

The system reset circuit is shown in Figure 4.6.1.

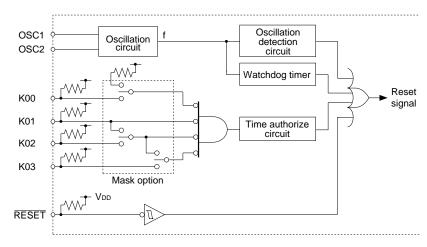

Fig. 4.6.1 System reset circuit

## 4A-3 Input ports pull up resistor

| 111 5 1 | nput por                                             | is Pu | m up                 | , 05                                         |                                                                                                    |
|---------|------------------------------------------------------|-------|----------------------|----------------------------------------------|----------------------------------------------------------------------------------------------------|
| *** OPT | TION NO.3                                            | ***   |                      |                                              |                                                                                                    |
| IN      | PUT PORTS P                                          | ULL U | P RESI               | STOR                                         |                                                                                                    |
|         | K00                                                  |       |                      |                                              | RESISTOR<br>DIRECT                                                                                                    |
| PLEASE  | SELECT NO.                                           | (1) ? | 2 🗾                  |                                              |                                                                                                    |
|         | K01                                                  |       |                      |                                              | RESISTOR<br>DIRECT                                                                                                    |
| PLEASE  | SELECT NO.                                           | (1) ? | 2 →                  |                                              |                                                                                                    |
|         | K02                                                  |       |                      |                                              | RESISTOR<br>DIRECT                                                                                                    |
| PLEASE  | SELECT NO.                                           | (1) ? | 2 ┛                  |                                              |                                                                                                    |
|         | K03                                                  |       |                      |                                              | RESISTOR<br>DIRECT                                                                                                    |
| PLEASE  | SELECT NO.                                           | (1) ? | 2 🗾                  |                                              |                                                                                                    |
|         | K10                                                  |       |                      |                                              | RESISTOR<br>DIRECT                                                                                                    |
| PLEASE  | SELECT NO.                                           | (1) ? | 1.                   |                                              |                                                                                                    |
|         | K11                                                  |       |                      |                                              | RESISTOR<br>DIRECT                                                                                                    |
| PLEASE  | SELECT NO.                                           | (1) ? | 14                   |                                              |                                                                                                    |
|         | K12                                                  |       |                      |                                              | RESISTOR<br>DIRECT                                                                                                    |
| PLEASE  | SELECT NO.                                           | (1) ? | 14                   |                                              |                                                                                                    |
|         | K13                                                  |       |                      |                                              | RESISTOR<br>DIRECT                                                                                                    |
| PLEASE  | SELECT NO.                                           | (1) ? | 14                   |                                              |                                                                                                    |
|         | K00<br>K01<br>K02<br>K03<br>K10<br>K11<br>K12<br>K13 |       | 2.<br>2.<br>1.<br>1. | GATE<br>GATE<br>GATE<br>WITH<br>WITH<br>WITH | DIRECT SELECTED DIRECT SELECTED DIRECT SELECTED DIRECT SELECTED RESISTOR SELECTED RESISTOR SELECTED RESISTOR SELECTED RESISTOR SELECTED RESISTOR SELECTED |

Select whether input ports (K00–K03 and K10–K13) will each be supplemented with pull up resistors or not. When "Gate Direct" is selected, see to it that entry floating state does not occur. Select "With Resistor" pull up resistor for unused ports. Moreover, the input port status is changed from low level (Vss) to high (VDD) with pull up resistors, a delay of approximately 500 µsec in waveform rise time will occur depending on the pull up resistor and entry load time constant. Because of this, when input reading is to be conducted, ensure the appropriate wait time with the program.

The configuration of the pull up resistor circuit is shown in Figure 4.6.2.

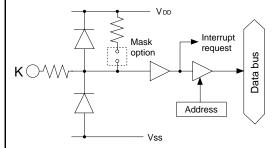

Fig. 4.6.2 Configuration of pull up resistor circuit

## 4A-4 Output ports output specification

```
*** OPTION NO.4 ***
--- OUTPUT PORTS OUTPUT SPECIFICATION ---
       R00-R03
                      1. COMPLEMENTARY
                       2. NCH-OPENDRAIN
PLEASE SELECT NO.(1) ? 14
                       1. COMPLEMENTARY
       R10-R13
                       2. NCH-OPENDRAIN
PLEASE SELECT NO.(1) ? 14
       R20-R22
                       1. COMPLEMENTARY
                       2. NCH-OPENDRAIN
PLEASE SELECT NO.(1) ? 14
       R23
                       1. COMPLEMENTARY
                       2. NCH-OPENDRAIN
PLEASE SELECT NO.(1) ? 24
                       1. COMPLEMENTARY
                       2. NCH-OPENDRAIN
PLEASE SELECT NO.(1) ? 24
                       1. COMPLEMENTARY
       R31
                       2 NCH-OPENDRAIN
PLEASE SELECT NO.(1) ? 14
                       1. COMPLEMENTARY
       R32
                       2. NCH-OPENDRAIN
PLEASE SELECT NO.(1) ? 14
       RUU-BU3
                       1. COMPLEMENTARY
                                         SELECTED
       R10-R13
                       1. COMPLEMENTARY SELECTED
       R20-R22
                       1. COMPLEMENTARY
                                         SELECTED
                       2. NCH-OPENDRAIN SELECTED
       R23
                       2. NCH-OPENDRAIN
       R30
                                         SELECTED
                       1. COMPLEMENTARY
                                         SELECTED
                       1. COMPLEMENTARY SELECTED
       R32
```

Select the output specification for the output ports (R00–R32).

Either complementary output or Nch open drain output may be selected.

When output port is to be used on key matrix configuration, select Nch open drain output. For unused output ports, select complementary output.

The output circuit configuration is shown in Figure 4.6.3.

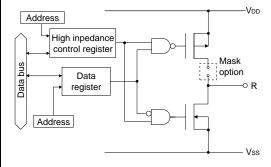

Fig. 4.6.3 Configuration of output circuit

## 4A-5 Output ports output type

```
*** OPTION NO.5 ***
--- OUTPUT PORTS OUTPUT TYPE ---
        R00-R03
                      1. DC
                      2. ADDRESS BUS (A0-A3)
PLEASE SELECT NO.(1) ? 24
        R10-R13
                      2. ADDRESS BUS (A4-A7)
PLEASE SELECT NO.(1) ? 24
        R20-R22
                      1. DC
                      2. ADDRESS BUS (A8-A10)
PLEASE SELECT NO.(1) ? 2 4
        R23
                      1. DC
                      2. ADDRESS BUS (A11)
```

Select the output type of the output ports. When DC output is selected, the output port becomes a regular output port.

When address bus is selected, the output port becomes the address bus to the external memory device and the writing data to the register is output to the address bus.

#### 4 FUNCTION OPTION GENERATOR FOG6244/4A/4C/48

```
PLEASE SELECT NO.(1) ? 14
       R30
                     1. DC
                     2. ADDRESS BUS (A12)*
PLEASE SELECT NO.(1) ? 14
                     1. DC
                     2. WRITE (/WR)
PLEASE SELECT NO.(1) ? 24
       R32
                     1. DC
                     2. READ (/RD)
PLEASE SELECT NO.(1) ? 2
       R00-R03
                     2. ADDRESS BUS (A0-A3) SELECTED
       R10-R13
                     2. ADDRESS BUS (A4-A7) SELECTED
                     2. ADDRESS BUS (A8-A10) SELECTED
       R20-R22
                     1. DC SELECTED
       R23
       R30
                     1. DC SELECTED
                      2. WRITE (/WR) SELECTED
       R31
       R32
                     2. READ (/RD) SELECTED
```

When /WR is selected for R31, /WR (write) signal is output from R31 terminal by writing the high order 4 bits (P10–P13) of the data bus.

When /RD is selected for R32, /RD (read) signal is output from R32 terminal by reading the low order 4 bits (P00–P03) of the data bus.

When /WR and /RD are selected, R31 and R32 registers may be used as a 1 bit general purpose register capable of read/write functions.

For details on external memory access, refer to the "E0C6244/4A/4C/48 Technical Manual".

\* When DC output is designated for low-order ports, ports of higher orders cannot be given address bus selections.

## 4A-6 R33 output port specification

```
*** OPTION NO.6 ***
--- R33 OUTPUT PORT SPECIFICATION ---
   OUTPUT SPECIFICATION 1. COMPLEMENTARY
                        2. NCH-OPENDRAIN
PLEASE SELECT NO.(1) ? 1₽
   OUTPUT TYPE
                        1. DC (PTCLK)
                        2. /SRDY
PLEASE SELECT NO.(1) ? 24
   OUTPUT CONTROL
                        1. 3 STATE
                        2. 2 STATE
PLEASE SELECT NO.(1) ? 2
   OUTPUT SPECIFICATION 1. COMPLEMENTARY SELECTED
                        2. /SRDY SELECTED
   OUTPUT TYPE
   OUTPUT CONTROL
                        2. 2 STATE SELECTED
```

Select the specification for R33 terminal. Either complementary output or Nch open drain output may be selected for the output specification. Either DC output (or PTCLK output) or /SRDY output may be selected for the output type. When DC (PTCLK) output is selected, R33 will either become a regular output port terminal (PTCOUT = "0") or an operating clock output terminal for the programmable timer (PTCOUT = "1").

When /SRDY is selected, a Ready signal indicating whether the serial interface is available for receiving or transmitting is output from R33. For the output control, either 3-state or 2-state may be selected.

When /SRDY is selected for the output type, 2-state is normally selected for the output control. When DC (PTCLK) is selected, 2-state may also be selected but caution is required because output becomes insufficient during initial reset. The circuit configuration is the same as that of output ports (Figure 4.6.3).

## 4A-7 R40 output port specification

```
*** OPTION NO.7 ***
--- R40 OUTPUT PORT SPECIFICATION ---
    OUTPUT SPECIFICATION 1. COMPLEMENTARY
                          2. NCH-OPENDRAIN
PLEASE SELECT NO. (1) ? 1 4
    OUTPUT TYPE
                          1. DC
                          2. CL-16 (FOR SED1521FAA)
                          3. CL-8
                                   (FOR SED1521FAA)
                          4. /FOUT
                                     256 [HZ]
                          5. /FOUT
                                     512
                                         [HZ]
                          6. /FOUT
                                    1024
                                         [HZ]
                          7. /FOUT
                                    2048
                                         [HZ]
                          8. /FOUT
                                    4096
                                         [HZ]
                          9. /FOUT
                                   8192
                          10./FOUT 16384 [HZ]
                          11./FOUT 32768
                                         [HZ]
                          12./FOUT OSC3
PLEASE SELECT NO.(1) ? 14
    OUTPUT SPECIFICATION 1. COMPLEMENTARY
                                            SELECTED
    OUTPUT TYPE
                          1. DC SELECTED
```

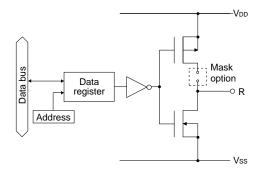

Fig. 4.6.4 Output circuit configuration of R4 port

Select the specification for R40 terminal. Either complementary output or Nch open drain output may be selected for the output specification. Any one of the following may be selected for the output type: DC output, CL output or /FOUT output.

The output circuit configuration of R4 port is shown in Figure 4.6.4.

## When DC output is selected

When DC output is selected, R40 becomes a regular output port. By writing "1" on R40 register, the R40 terminal output goes high (VDD), and goes low (Vss) by writing "0".

The output waveform is shown in Figure 4.6.5.

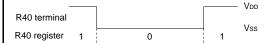

Fig. 4.6.5 Output waveform at DC output selection

## When CL output is selected

When expansion LCD driver (SED1521FAA) is externally connected, selection of the CL output will cause R40 terminal to output LCD synchronous signal. The CL signal can select from one of two types, the CL-16 for 1/16 duty or the CL-8 for 1/8 duty. The respective frequency of CL-16 signal and CL-8 signal are 1024 Hz and 512 Hz. The CL signal can be output to R40 terminal by writing "0" on R40 register. Moreover, FR signal (LCD frame signal, 32 Hz) may be selected through mask option of the R41 terminal.

The CL signal and FR signal output waveforms are shown in Figure 4.6.6.

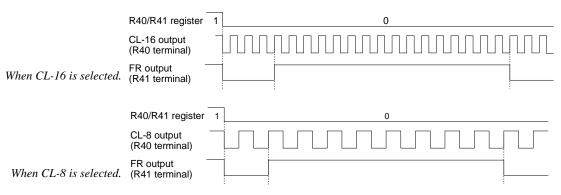

Fig. 4.6.6 CL signal and FR signal output waveforms

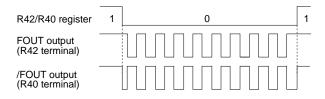

Fig. 4.6.7 FOUT signal and /FOUT signal output waveforms

#### When /FOUT output is selected

When /FOUT output is selected, signal with frequency selected from among nine types, ranging from 256 Hz to 32768 Hz and OSC3 may be output from R40 terminal.

In this case, by writing "0" on R40 register, 50% duty and VDD-VSS amplitude square wave is output from R40 terminal at the specified frequency. Writing "1" will cause the R40 terminal to go high (VDD).

The /FOUT output is normally used to supply clock to other devices but since hazard occurs when R40 register is re-written, great caution must be observed when using it.

Moreover, FOUT output may be selected in the same manner through the R42 terminal mask option. Note, however, that FOUT signal becomes antiphase to /FOUT signal.

The output waveform is shown in Figure 4.6.7.

## 4A-8 R41 output port specification

```
*** OPTION NO.8 ***

--- R41 OUTPUT PORT SPECIFICATION ---

OUTPUT SPECIFICATION 1. COMPLEMENTARY
2. NCH-OPENDRAIN

PLEASE SELECT NO.(1) ? 1 

OUTPUT TYPE 1. DC
2. FR (FOR SED1521FAA)

PLEASE SELECT NO.(1) ? 1 

OUTPUT SPECIFICATION 1. COMPLEMENTARY SELECTED
OUTPUT TYPE 1. DC SELECTED
```

Select the specification for R41 terminal. Either complementary output or Nch open drain output may be selected for the output specification. For the output type, either DC output or FR output may be selected.

The circuit configuration is the same as that of the R40 output port (Figure 4.6.4).

When DC output is selected, R41 becomes a regular output port. By writing "1" on R41 register, the R41 terminal output goes high (VDD), and goes low (Vss) by writing "0".

When expansion LCD driver (SED1521FAA) is externally connected, selection of the FR output will cause R41 terminal to output LCD frame signal (32 Hz).

In this case, FR signal can be output from R41 terminal by writing "0" on R41 register. Refer to Figure 4.6.6 for FR signal output.

## 4A-9 R42 output port specification

```
*** OPTION NO.9 ***
--- R42 OUTPUT PORT SPECIFICATION ---
OUTPUT SPECIFICATION 1. COMPLEMENTARY
2. NCH-OPENDRAIN
PLEASE SELECT NO.(1) ? 1 🗔
```

Select the specification for R42 terminal. Either complementary output or Nch open drain output may be selected for the output specification. Any one of the following may be selected for the output type: DC output, /BUZZER output or /FOUT output.

The circuit configuration is the same as that of the R40 output port (Figure 4.6.4).

```
OUTPUT TYPE
                         1. DC
                         2. /BUZZER (R43 CONT)
                         3. FOUT
                                    256 [HZ]
                         4. FOUT
                                    512 [HZ]
                         5. FOUT
                                  1024 [HZ]
                         6. FOUT
                                  2048 [HZ]
                         7. FOUT
                                  4096 [HZ]
                         8. FOUT
                                 8192 [HZ]
                         9. FOUT 16384 [HZ]
                         10.FOUT 32768 [HZ]
                         11.FOUT OSC3
PLEASE SELECT NO.(1) ? 114
    OUTPUT SPECIFICATION 1. COMPLEMENTARY SELECTED
                         11.FOUT OSC3 SELECTED
    OUTPUT TYPE
```

When DC output is selected, R42 becomes a regular output port. By writing "1" on R42 register, the R42 terminal output goes high (VDD), and goes low (Vss) by writing "0".

When BUZZER output is selected with the R43 mask option, /BUZZER output becomes a buzzer inverted signal for direct driving of the piezoelectric buzzer together with the BUZZER output. The control of the buzzer signal output is accomplished through R43 register even if R42 has been set to /BUZZER.

Because of this, R42 cannot be set to /BUZZER output when R43 is set to DC output. Refer to Figure 4.6.8 for the /BUZZER output waveform.

When FOUT output is selected, signal with frequency selected from among nine types, ranging from 256 Hz to 32768 Hz and OSC3 may be output from R42 terminal.

FOUT output is the same as that of /FOUT signal. Note, however, that /FOUT signal becomes antiphase to FOUT signal.

## 4A-10 R43 output port specification

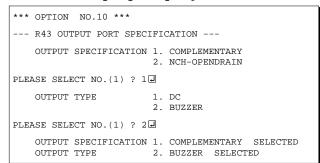

\* When "R42 OUTPUT TYPE" is set to /BUZZER", "DC" option may not be selected.

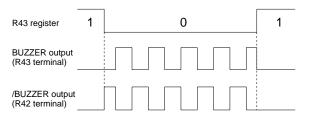

Fig. 4.6.8 Buzzer signal output waveform

Select the specification for R43 terminal. Either complementary output or Nch open drain output may be selected for the output specification. For the output type, either DC output or BUZZER output may be selected.

The circuit configuration is the same as that of the R40 output port (Figure 4.6.4).

When DC output is selected, R43 becomes a regular output port. By writing "1" on R43 register, the R43 terminal output goes high (VDD), and goes low (Vss) by writing "0".

When BUZZER output is selected, by writing "0" on R43 register, buzzer signal is output from the R43 terminal, low (Vss) is output by writing "1". When /BUZZER output (buzzer inverted output) is selected for R42 together with R43, it can be directly driven together with piezoelectric buzzer. The control of the /BUZZER output is also accomplished through R43 register. The BUZZER signal and /BUZZER signal output waveforms are shown in Figure 4.6.8.

## 4A-11 I/O ports output specification

```
*** OPTION NO.11 ***
--- I/O PORTS OUTPUT SPECIFICATION ---
        P00-P03
                         1. COMPLEMENTARY
                         2. NCH-OPENDRAIN
PLEASE SELECT NO.(1) ? 14
       P10-P13
                         1. COMPLEMENTARY
                         2. NCH-OPENDRAIN
PLEASE SELECT NO.(1) ? 14
        P20
                         1. COMPLEMENTARY
                         2. NCH-OPENDRAIN
PLEASE SELECT NO.(1) ? 1₽
       P21
                         1. COMPLEMENTARY
                         2. NCH-OPENDRAIN
PLEASE SELECT NO.(1) ? 14
                         1. COMPLEMENTARY
       P22
                         2. NCH-OPENDRAIN
PLEASE SELECT NO.(1) ? 14
        P23
                         1. COMPLEMENTARY
                         2. NCH-OPENDRAIN
PLEASE SELECT NO.(1) ? 14
                         1. COMPLEMENTARY
       P30
                         2 NCH-OPENDRAIN
PLEASE SELECT NO.(1) ? 14
                         1. COMPLEMENTARY
                         2. NCH-OPENDRAIN
PLEASE SELECT NO.(1) ? 14
                         1. COMPLEMENTARY
       P32
                         2 NCH-OPENDRAIN
PLEASE SELECT NO.(1) ? 14
       P33
                         1. COMPLEMENTARY
                         2. NCH-OPENDRAIN
PLEASE SELECT NO.(1) ? 14
       P00-P03
                         1. COMPLEMENTARY
                                            SELECTED
       P10-P13
                            COMPLEMENTARY
                                            SELECTED
        P20
                         1. COMPLEMENTARY
                                            SELECTED
       P21
                         1. COMPLEMENTARY
                                            SELECTED
       P22
                         1. COMPLEMENTARY
                                            SELECTED
        P23
                         1. COMPLEMENTARY
                                            SELECTED
        P30

    COMPLEMENTARY

                                            SELECTED
                            COMPLEMENTARY
        P31
                                            SELECTED
                         1.
       P32
                            COMPLEMENTARY
                                            SELECTED
                            COMPLEMENTARY
       P33
                                            SELECTED
```

Select the output specification to be used during I/O ports (P00–P33) output mode selection. Either complementary output or Nch open drain output may be selected.

The circuit configuration of the output driver is the same as that of output ports (Figure 4.6.3). Select complementary output for unused ports.

The I/O port circuit configuration is shown in Figure 4.6.9.

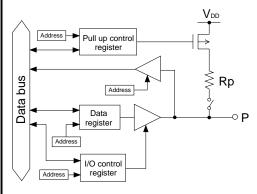

Fig. 4.6.9 Circuit configuration of I/O port

# 4A-12 P00–P03, P10–P13 I/O ports output type

```
*** OPTION NO.12 ***
--- P00-P03,P10-P13 I/O PORTS OUTPUT TYPE ---

1. DC
2. DATA BUS (D0-D7)

PLEASE SELECT NO.(1) ? 2  2  2  2. DATA BUS (D0-D7) SELECTED
```

Select the output type for P00–P03 and P10–P13 terminals.

When DC output is selected, the terminal becomes a regular I/O port.

When data bus is selected, the I/O port becomes the data bus to external memory device for data output and input. P00–P03 and P10–P13 correspond to D0–D3 and D4–D7, respectively.

For details on external memory access, refer to "E0C6244/4A/4C/48 Technical Manual".

## 4A-13 P20-P23 I/O ports output type

```
*** OPTION NO.13 ***
--- P20-P23 I/O PORTS OUTPUT TYPE ---
       P20
                       1. DC
                       2. CHIP SELECT (/CS0)
PLEASE SELECT NO.(1) ? 24
       P21
                       1. DC
                       2. CHIP SELECT (/CS1)
PLEASE SELECT NO.(1) ? 2 🛘
       P22
                       1. DC
                       2. CHIP SELECT (/CS2)
PLEASE SELECT NO.(1) ? 14
       P23
                       1. DC
                       2. CHIP SELECT (/CS3)
PLEASE SELECT NO.(1) ? 14
       P20
                       2. CHIP SELECT (/CS0)
                                              SELECTED
       P21
                       2. CHIP SELECT (/CS1)
                                              SELECTED
                       1. DC SELECTED
       P23
                       1. DC SELECTED
```

Select the output type for P20–P23 terminals. When DC output is selected, the terminal becomes a regular I/O port.

When chip select is selected, the I/O port becomes a chip select signal for the external memory device. With the "0" written on the corresponding P2x register, the /CS signal goes active when data reading or writing to the external data bus (P00–P03 and P10–P13) is performed.

For details on external memory access, refer to "E0C6244/4A/4C/48 Technical Manual".

## 4A-14 P30-P33 I/O ports output type

```
*** OPTION NO.14 ***
--- P30-P33 I/O PORTS OUTPUT TYPE ---
       P20
                         1. I/O PORT
                         2. OUTPUT PORT
PLEASE SELECT NO.(1) ? 14
       P21
                         1. I/O PORT
                         2. OUTPUT PORT
PLEASE SELECT NO.(1) ? 14
                         1. I/O PORT
       P22
                         2. OUTPUT PORT
PLEASE SELECT NO.(1) ? 1 🛘
                         1. I/O PORT
       P23
                         2. OUTPUT PORT
PLEASE SELECT NO.(1) ? 1₽
       P20
                         1. I/O PORT
                                     SELECTED
                         1. I/O PORT SELECTED
       P21
       P22
                         1. I/O PORT SELECTED
                                     SELECTED
                         1. T/O PORT
```

Select the output type for P30–P33 terminals. The I/O ports can control the input/output direction according to the I/O control register (IOC3); at "1" and "0" settings, it is set to output port and input port, respectively.

Moreover, when selected as an output port, the I/O port functions as only output port and is not affected by the I/O control register.

In this case, pull up resistors cannot be added.

# 4A-15 SIN pull up resistor

```
*** OPTION NO.15 ***
--- SIN PULL UP RESISTOR ---

1. WITH RESISTOR
2. GATE DIRECT

PLEASE SELECT NO.(1) ? 1 1 1. WITH RESISTOR SELECTED
```

Select whether pull up resistor will be supplemented to SIN terminal of the serial interface. When "Gate Direct" is selected, take care that input floating state does not occur. Select "With Resistor" for SIN terminal that will not be used.

# 4A-16 SOUT output specification

```
*** OPTION NO.16 ***
--- SOUT OUTPUT SPECIFICATION ---

1. COMPLEMENTARY
2. NCH-OPENDRAIN

PLEASE SELECT NO.(1) ? 1 2

1. COMPLEMENTARY SELECTED
```

Select the output specification for SOUT terminal of the serial interface.

Either complementary output or Nch open drain output may be selected.

Select "Complementary" for SOUT terminal that will not be used.

# 4A-17 SCLK specification

```
*** OPTION NO.17 ***
--- /SCLK SPECIFICATION ---
PULL UP RESISTOR 1. WITH RESISTOR 2. GATE DIRECT

PLEASE SELECT NO.(1) ? 1 
OUTPUT SPECIFICATION 1. COMPLEMENTARY 2. NCH-OPENDRAIN

PLEASE SELECT NO.(1) ? 1 
PULL UP RESISTOR 1. WITH RESISTOR SELECTED OUTPUT SPECIFICATION 1. COMPLEMENTARY SELECTED
```

Select the specification for the  $\overline{SCLK}$  terminal of the serial interface.

For the pull up resistor, select whether to supplement or not a built-in pull up resistor which will turn ON when in the input mode (external clock mode).

For the output specification, either complementary output or Nch open drain output may be selected.

Select "With Resistor" and "Complementary" for 
SCLK terminal that will not be used.

# 4A-18 SIO data permutation

```
*** OPTION NO.18 ***
--- SIO DATA PERMUTATION ---

1. MSB FIRST
2. LSB FIRST

PLEASE SELECT NO.(1) ? 1 

1. MSB FIRST SELECTED
```

Select whether the serial interface input/output (SIN or SOUT) data bit permutation will be MSB first or LSB first.

Select the one suitable to your programming needs. Input/output data permutation is shown in Figure 4.6.10.

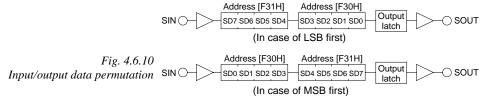

# 4A-19 LCD power voltage mode

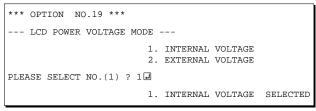

Select the power mode for the LCD driver.

When internal voltage is selected, the LCD power source built in the E0C624A is used and driving is fixed at 1/4 bias. In this case, the LCD contrast may be adjusted through the software.

When external voltage is selected, the LCD driving voltage is externally supplied. Aside from 1/4 bias, driving may also be set at 1/5 bias. Adjustment of the LCD contrast in this case requires setting up of external components.

# 4.7 E0C624C/48 Option Specifications and Selection Message

Screen that can be selected as function options set on the E0C624C/48 are shown below, and their specifications are also described.

## 4C/48-1 OSC1 oscillator

Select oscillation circuit that uses OSC1 and OSC2. To minimize external components, CR oscillation circuit would be suitable; to obtain a stable oscillation frequency, crystal oscillation circuit would be suitable. When CR oscillation circuit is selected, only resistor is needed as external components since capacities are built-in. On the other hand, when crystal oscillation circuit is selected, crystal oscillator and trimmer capacity are needed as external components. Although when crystal oscillation circuit is selected, it is fixed at 32.768 kHz, when CR oscillation circuit is selected, frequency may be modified to a certain extent depending on the resistance of external components.

## 4C/48-2 OSC3 oscillator

Select oscillation circuit that uses OSC3 and OSC4. To minimize external components, CR oscillation circuit would be suitable; to obtain a stable oscillation frequency, ceramic oscillation circuit would be suitable. When CR oscillation circuit is selected, only resistor is needed as external components since capacities are built-in. On the other hand, when ceramic oscillation circuit is selected, ceramic oscillator, feedback resistor, gate capacity and drain capacity are needed as external components.

Select CR oscillation circuit for unused OSC3 system clock.

# 4C/48-3 Multiple key entry reset

```
*** OPTION NO.3 ***
--- MULTIPLE KEY ENTRY RESET ---

1. NOT USE
2. USE K00,K01
3. USE K00,K01,K02
4. USE K00,K01,K02,K03

PLEASE SELECT NO.(1) ? 2  

2. USE K00,K01 SELECTED
```

The reset function is set when K00 through K03 are entered.

When "Not Use" is selected, the reset function is not activated even if K00 through K03 are entered. When "Use K00, K01" is selected, the system is reset immediately the K00 and K01 inputs go low at the same time. Similarly, the system is reset as soon as the K00 through K02 inputs or the K00 through K03 inputs go low.

The system is reset when a low signal is input for more than 2 seconds.

The system reset circuit is shown in Figure 4.7.1.

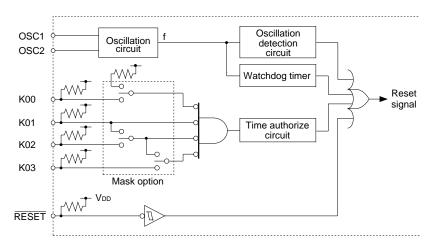

Fig. 4.7.1 System reset circuit

## 4C/48-4 Input ports pull up resistor

| 4C/40-4 Input por               | is puit up resisto.                                                                                                    |
|---------------------------------|----------------------------------------------------------------------------------------------------|
| *** OPTION NO.4 ***             |                                                                                                    |
| INPUT PORTS PULL                | UP RESISTOR                                                                                                    |
| коо                             | 1. WITH RESISTOR 2. GATE DIRECT                                                                                                    |
| PLEASE SELECT NO.(1)            | ? 21                                                                                                    |
| к01                             | 1. WITH RESISTOR 2. GATE DIRECT                                                                                                    |
| PLEASE SELECT NO.(1)            | ? 2년                                                                                                    |
| КО2                             | 1. WITH RESISTOR 2. GATE DIRECT                                                                                                    |
| PLEASE SELECT NO.(1)            | ? 2년                                                                                                    |
| к03                             | 1. WITH RESISTOR 2. GATE DIRECT                                                                                                    |
| PLEASE SELECT NO.(1)            | ? 2년                                                                                                    |
| K10                             | 1. WITH RESISTOR 2. GATE DIRECT                                                                                                    |
| PLEASE SELECT NO.(1)            | ? 1↵                                                                                                    |
| K11                             | 1. WITH RESISTOR 2. GATE DIRECT                                                                                                    |
| PLEASE SELECT NO.(1)            | ? 14                                                                                                    |
| K12                             | 1. WITH RESISTOR 2. GATE DIRECT                                                                                                    |
| PLEASE SELECT NO.(1)            | ? 1.                                                                                                    |
| K13                             | 1. WITH RESISTOR 2. GATE DIRECT                                                                                                    |
| PLEASE SELECT NO.(1)            | ? 1.                                                                                                    |
| K00<br>K01<br>K02<br>K03<br>K10 | 2. GATE DIRECT SELECTED 2. GATE DIRECT SELECTED 2. GATE DIRECT SELECTED 2. GATE DIRECT SELECTED 1. WITH RESISTOR SELECTED 1. WITH RESISTOR SELECTED |
| K12<br>K13                      | 1. WITH RESISTOR SELECTED 1. WITH RESISTOR SELECTED                                                                                                 |

Select whether input ports (K00–K03 and K10–K13) will each be supplemented with pull up resistors or not. When "Gate Direct" is selected, see to it that entry floating state does not occur. Select "With Resistor" pull up resistor for unused ports. Moreover, the input port status is changed from low level (Vss) to high (VDD) with pull up resistors, a delay of approximately 500 µsec in waveform rise time will occur depending on the pull up resistor and entry load time constant. Because of this, when input reading is to be conducted, ensure the appropriate wait time with the program.

The configuration of the pull up resistor circuit is shown in Figure 4.7.2.

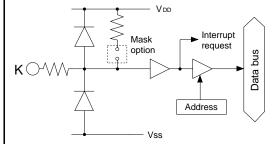

Fig. 4.7.2 Configuration of pull up resistor circuit

## 4C/48-5 Output ports output specification

```
*** OPTION NO.5 ***
--- OUTPUT PORTS OUTPUT SPECIFICATION ---
       R00-R03
                      1. COMPLEMENTARY
                       2. NCH-OPENDRAIN
PLEASE SELECT NO.(1) ? 14
                       1. COMPLEMENTARY
       R10-R13
                       2. NCH-OPENDRAIN
PLEASE SELECT NO.(1) ? 14
       R20-R22
                       1. COMPLEMENTARY
                       2. NCH-OPENDRAIN
PLEASE SELECT NO.(1) ? 14
       R23
                       1. COMPLEMENTARY
                       2. NCH-OPENDRAIN
PLEASE SELECT NO.(1) ? 24
                       1. COMPLEMENTARY
                       2. NCH-OPENDRAIN
PLEASE SELECT NO.(1) ? 24
                       1. COMPLEMENTARY
       R31
                       2 NCH-OPENDRAIN
PLEASE SELECT NO.(1) ? 14
                       1. COMPLEMENTARY
       R32
                       2. NCH-OPENDRAIN
PLEASE SELECT NO.(1) ? 14
       RUU-BU3
                       1. COMPLEMENTARY
                                         SELECTED
       R10-R13
                       1. COMPLEMENTARY
                                         SELECTED
       R20-R22
                       1. COMPLEMENTARY
                                         SELECTED
                       2. NCH-OPENDRAIN SELECTED
       R23
                       2. NCH-OPENDRAIN
       R30
                                         SELECTED
                       1. COMPLEMENTARY
                                         SELECTED
       R32
                       1. COMPLEMENTARY SELECTED
```

Select the output specification for the output ports (R00–R32).

Either complementary output or Nch open drain output may be selected.

When output port is to be used on key matrix configuration, select Nch open drain output. For unused output ports, select complementary output.

The output circuit configuration is shown in Figure 4.7.3.

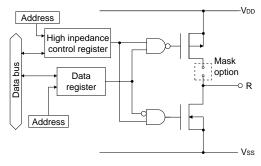

Fig. 4.7.3 Configuration of output circuit

# 4C/48-6 Output ports output type

```
*** OPTION NO.6 ***
--- OUTPUT PORTS OUTPUT TYPE ---
        R00-R03
                      1. DC
                      2. ADDRESS BUS (A0-A3)
PLEASE SELECT NO.(1) ? 24
        R10-R13
                      2. ADDRESS BUS (A4-A7)
PLEASE SELECT NO.(1) ? 24
        R20-R22
                      1. DC
                      2. ADDRESS BUS (A8-A10)
PLEASE SELECT NO.(1) ? 24
        R23
                      1. DC
                      2. ADDRESS BUS (A11)
```

Select the output type of the output ports. When DC output is selected, the output port becomes a regular output port.

When address bus is selected, the output port becomes the address bus to the external memory device and the writing data to the register is output to the address bus.

#### 4 FUNCTION OPTION GENERATOR FOG6244/4A/4C/48

```
PLEASE SELECT NO.(1) ? 14
       R30
                     1. DC
                     2. ADDRESS BUS (A12)*
PLEASE SELECT NO.(1) ? 14
                     1. DC
                     2. WRITE (/WR)
PLEASE SELECT NO.(1) ? 24
       R32
                     1. DC
                     2. READ (/RD)
PLEASE SELECT NO.(1) ? 2
       R00-R03
                    2. ADDRESS BUS (A0-A3) SELECTED
       R10-R13
                     2. ADDRESS BUS (A4-A7) SELECTED
                     2. ADDRESS BUS (A8-A10) SELECTED
       R20-R22
                     1. DC SELECTED
       R23
       R30
                     1. DC SELECTED
                      2. WRITE (/WR) SELECTED
       R31
       R32
                     2. READ (/RD) SELECTED
```

When /WR is selected for R31, /WR (write) signal is output from R31 terminal by writing the high order 4 bits (P10–P13) of the data bus.

When /RD is selected for R32, /RD (read) signal is output from R32 terminal by reading the low order 4 bits (P00–P03) of the data bus.

When /WR and /RD are selected, R31 and R32 registers may be used as a 1 bit general purpose register capable of read/write functions.

For details on external memory access, refer to the "E0C6244/4A/4C/48 Technical Manual".

\* When DC output is designated for low-order ports, ports of higher orders cannot be given address bus selections.

## 4C/48-7 R33 output port specification

```
*** OPTION NO.7 ***
--- R33 OUTPUT PORT SPECIFICATION ---
   OUTPUT SPECIFICATION 1. COMPLEMENTARY
                        2. NCH-OPENDRAIN
PLEASE SELECT NO.(1) ? 1₽
   OUTPUT TYPE
                        1. DC (PTCLK)
                        2. /SRDY
PLEASE SELECT NO.(1) ? 24
   OUTPUT CONTROL
                        1. 3 STATE
                        2. 2 STATE
PLEASE SELECT NO.(1) ? 2
   OUTPUT SPECIFICATION 1. COMPLEMENTARY SELECTED
                        2. /SRDY SELECTED
   OUTPUT TYPE
   OUTPUT CONTROL
                        2. 2 STATE SELECTED
```

Select the specification for R33 terminal. Either complementary output or Nch open drain output may be selected for the output specification. Either DC output (or PTCLK output) or /SRDY output may be selected for the output type. When DC (PTCLK) output is selected, R33 will either become a regular output port terminal (PTCOUT = "0") or an operating clock output terminal for the programmable timer (PTCOUT = "1").

When /SRDY is selected, a Ready signal indicating whether the serial interface is available for receiving or transmitting is output from R33. For the output control, either 3-state or 2-state may be selected.

When /SRDY is selected for the output type, 2-state is normally selected for the output control. When DC (PTCLK) is selected, 2-state may also be selected but caution is required because output becomes insufficient during initial reset. The circuit configuration is the same as that of output ports (Figure 4.7.3).

## 4C/48-8 R40 output port specification

```
*** OPTION NO.8 ***
--- R40 OUTPUT PORT SPECIFICATION ---
    OUTPUT SPECIFICATION 1. COMPLEMENTARY
                         2. NCH-OPENDRAIN
PLEASE SELECT NO. (1) ? 1
    OUTPUT TYPE
                         1. DC
                          2. CL-16 (FOR SED1521FAA)
                         3. CL-8
                                   (FOR SED1521FAA)
                         4. /FOUT
                                     256 [HZ]
                         5. /FOUT
                                     512
                                         [HZ]
                         6. /FOUT
                                   1024
                                         [HZ]
                         7. /FOUT
                                    2048
                                         [HZ]
                         8. /FOUT
                                    4096
                                         [HZ]
                         9. /FOUT
                                   8192
                         10./FOUT 16384 [HZ]
                         11./FOUT 32768
                                         [HZ]
                         12./FOUT OSC3
PLEASE SELECT NO.(1) ? 14
    OUTPUT SPECIFICATION 1. COMPLEMENTARY
                                            SELECTED
    OUTPUT TYPE
                         1. DC SELECTED
```

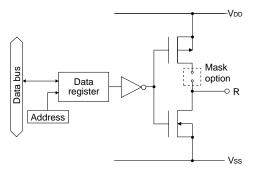

Fig. 4.7.4 Output circuit configuration of R4 port

Select the specification for R40 terminal. Either complementary output or Nch open drain output may be selected for the output specification. Any one of the following may be selected for the output type: DC output, CL output or /FOUT output.

The output circuit configuration of R4 port is shown in Figure 4.7.4.

#### When DC output is selected

When DC output is selected, R40 becomes a regular output port. By writing "1" on R40 register, the R40 terminal output goes high (VDD), and goes low (Vss) by writing "0".

The output waveform is shown in Figure 4.7.5.

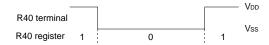

Fig. 4.7.5 Output waveform at DC output selection

## When CL output is selected

When expansion LCD driver (SED1521FAA) is externally connected, selection of the CL output will cause R40 terminal to output LCD synchronous signal. The CL signal can select from one of two types, the CL-16 for 1/16 duty or the CL-8 for 1/8 duty. The respective frequency of CL-16 signal and CL-8 signal are 1024 Hz and 512 Hz. The CL signal can be output to R40 terminal by writing "0" on R40 register. Moreover, FR signal (LCD frame signal, 32 Hz) may be selected through mask option of the R41 terminal.

The CL signal and FR signal output waveforms are shown in Figure 4.7.6.

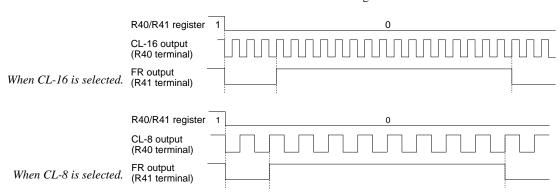

Fig. 4.7.6 CL signal and FR signal output waveforms

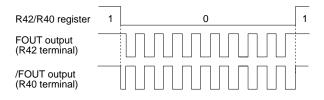

Fig. 4.7.7 FOUT signal and /FOUT signal output waveforms

# When /FOUT output is selected. Signal wi

When /FOUT output is selected, signal with frequency selected from among nine types, ranging from 256 Hz to 32768 Hz and OSC3 may be output from R40 terminal.

In this case, by writing "0" on R40 register, 50% duty and VDD-Vss amplitude square wave is output from R40 terminal at the specified frequency. Writing "1" will cause the R40 terminal to go high (VDD).

The /FOUT output is normally used to supply clock to other devices but since hazard occurs when R40 register is re-written, great caution must be observed when using it.

Moreover, FOUT output may be selected in the same manner through the R42 terminal mask option. Note, however, that FOUT signal becomes antiphase to /FOUT signal.

The output waveform is shown in Figure 4.7.7.

## 4C/48-9 R41 output port specification

```
*** OPTION NO.9 ***
--- R41 OUTPUT PORT SPECIFICATION ---
OUTPUT SPECIFICATION 1. COMPLEMENTARY
2. NCH-OPENDRAIN

PLEASE SELECT NO.(1) ? 1 OC
2. FR (FOR SED1521FAA)

PLEASE SELECT NO.(1) ? 1 OUTPUT SPECIFICATION 1. COMPLEMENTARY SELECTED
OUTPUT TYPE 1. DC SELECTED
```

Select the specification for R41 terminal. Either complementary output or Nch open drain output may be selected for the output specification. For the output type, either DC output or FR output may be selected.

The circuit configuration is the same as that of the R40 output port (Figure 4.7.4).

When DC output is selected, R41 becomes a regular output port. By writing "1" on R41 register, the R41 terminal output goes high (VDD), and goes low (Vss) by writing "0".

When expansion LCD driver (SED1521FAA) is externally connected, selection of the FR output will cause R41 terminal to output LCD frame signal (32 Hz).

In this case, FR signal can be output from R41 terminal by writing "0" on R41 register. Refer to Figure 4.7.6 for FR signal output.

# 4C/48-10 R42 output port specification

```
*** OPTION NO.10 ***
--- R42 OUTPUT PORT SPECIFICATION ---
OUTPUT SPECIFICATION 1. COMPLEMENTARY
2. NCH-OPENDRAIN
PLEASE SELECT NO.(1) ? 1
```

Select the specification for R42 terminal. Either complementary output or Nch open drain output may be selected for the output specification. Any one of the following may be selected for the output type: DC output, /BUZZER output or /FOUT output.

The circuit configuration is the same as that of the R40 output port (Figure 4.7.4).

```
OUTPUT TYPE
                         1. DC
                         2. /BUZZER (R43 CONT)
                         3. FOUT
                                    256 [HZ]
                         4. FOUT
                                    512 [HZ]
                         5. FOUT
                                  1024 [HZ]
                         6. FOUT
                                  2048 [HZ]
                         7. FOUT
                                  4096 [HZ]
                         8. FOUT
                                 8192 [HZ]
                         9. FOUT 16384 [HZ]
                         10.FOUT 32768 [HZ]
                         11.FOUT OSC3
PLEASE SELECT NO.(1) ? 114
    OUTPUT SPECIFICATION 1. COMPLEMENTARY SELECTED
                         11.FOUT OSC3 SELECTED
    OUTPUT TYPE
```

When DC output is selected, R42 becomes a regular output port. By writing "1" on R42 register, the R42 terminal output goes high (VDD), and goes low (Vss) by writing "0".

When BUZZER output is selected with the R43 mask option, /BUZZER output becomes a buzzer inverted signal for direct driving of the piezoelectric buzzer together with the BUZZER output. The control of the buzzer signal output is accomplished through R43 register even if R42 has been set to /BUZZER.

Because of this, R42 cannot be set to /BUZZER output when R43 is set to DC output. Refer to Figure 4.7.8 for the /BUZZER output waveform.

When FOUT output is selected, signal with frequency selected from among nine types, ranging from 256 Hz to 32768 Hz and OSC3 may be output from R42 terminal.

FOUT output is the same as that of /FOUT signal. Note, however, that /FOUT signal becomes antiphase to FOUT signal.

## 4C/48-11 R43 output port specification

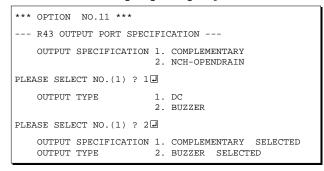

\* When "R42 OUTPUT TYPE" is set to /BUZZER", "DC" option may not be selected.

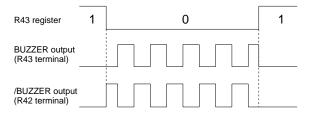

Fig. 4.7.8 Buzzer signal output waveform

Select the specification for R43 terminal. Either complementary output or Nch open drain output may be selected for the output specification. For the output type, either DC output or BUZZER output may be selected.

The circuit configuration is the same as that of the R40 output port (Figure 4.7.4).

When DC output is selected, R43 becomes a regular output port. By writing "1" on R43 register, the R43 terminal output goes high (VDD), and goes low (VSS) by writing "0".

When BUZZER output is selected, by writing "0" on R43 register, buzzer signal is output from the R43 terminal, low (Vss) is output by writing "1". When /BUZZER output (buzzer inverted output) is selected for R42 together with R43, it can be directly driven together with piezoelectric buzzer. The control of the /BUZZER output is also accomplished through R43 register.

The BUZZER signal and /BUZZER signal output

waveforms are shown in Figure 4.7.8.

## 4C/48-12 I/O ports output specification

```
*** OPTION NO.12 ***
--- I/O PORTS OUTPUT SPECIFICATION ---
        P00-P03
                         1. COMPLEMENTARY
                         2. NCH-OPENDRAIN
PLEASE SELECT NO.(1) ? 14
       P10-P13
                         1. COMPLEMENTARY
                         2. NCH-OPENDRAIN
PLEASE SELECT NO.(1) ? 14
        P20
                         1. COMPLEMENTARY
                         2. NCH-OPENDRAIN
PLEASE SELECT NO.(1) ? 14
       P21
                         1. COMPLEMENTARY
                         2. NCH-OPENDRAIN
PLEASE SELECT NO.(1) ? 14
                         1. COMPLEMENTARY
       P22
                         2. NCH-OPENDRAIN
PLEASE SELECT NO.(1) ? 14
        P23
                         1. COMPLEMENTARY
                         2. NCH-OPENDRAIN
PLEASE SELECT NO.(1) ? 14
                         1. COMPLEMENTARY
       P30
                         2 NCH-OPENDRAIN
PLEASE SELECT NO.(1) ? 14
                         1. COMPLEMENTARY
                         2. NCH-OPENDRAIN
PLEASE SELECT NO.(1) ? 14
                         1. COMPLEMENTARY
       P32
                         2 NCH-OPENDRAIN
PLEASE SELECT NO.(1) ? 14
       P33
                         1. COMPLEMENTARY
                         2. NCH-OPENDRAIN
PLEASE SELECT NO.(1) ? 14
       P00-P03
                         1. COMPLEMENTARY
                                            SELECTED
       P10-P13
                            COMPLEMENTARY
                                            SELECTED
        P20
                         1. COMPLEMENTARY
                                            SELECTED
       P21
                         1. COMPLEMENTARY
                                            SELECTED
        P22
                         1. COMPLEMENTARY
                                            SELECTED
        P23
                         1. COMPLEMENTARY
                                            SELECTED
        P30

    COMPLEMENTARY

                                            SELECTED
                            COMPLEMENTARY
        P31
                                            SELECTED
                         1.
       P32
                            COMPLEMENTARY
                                            SELECTED
                            COMPLEMENTARY
       P33
                                            SELECTED
```

Select the output specification to be used during I/O ports (P00–P33) output mode selection. Either complementary output or Nch open drain output may be selected.

The circuit configuration of the output driver is the same as that of output ports (Figure 4.7.3). Select complementary output for unused ports.

The I/O port circuit configuration is shown in Figure 4.7.9.

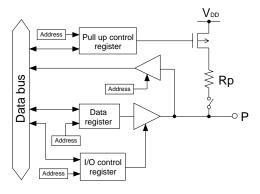

Fig. 4.7.9 Circuit configuration of I/O port

# 4C/48-13 P00-P03, P10-P13 I/O ports output type

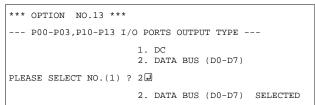

Select the output type for P00–P03 and P10–P13 terminals.

When DC output is selected, the terminal becomes a regular I/O port.

When data bus is selected, the I/O port becomes the data bus to external memory device for data output and input. P00–P03 and P10–P13 correspond to D0–D3 and D4–D7, respectively.

For details on external memory access, refer to "E0C6244/4A/4C/48 Technical Manual".

## 4C/48-14 P20-P23 I/O ports output type

```
*** OPTION NO.14 ***
--- P20-P23 I/O PORTS OUTPUT TYPE ---
       P20
                       1. DC
                       2. CHIP SELECT (/CS0)
PLEASE SELECT NO.(1) ? 24
       P21
                       1. DC
                       2. CHIP SELECT (/CS1)
PLEASE SELECT NO.(1) ? 2 🛘
       P22
                       1. DC
                       2. CHIP SELECT (/CS2)
PLEASE SELECT NO.(1) ? 14
       P23
                       1. DC
                       2. CHIP SELECT (/CS3)
PLEASE SELECT NO.(1) ? 14
       P20
                       2. CHIP SELECT (/CS0)
                                              SELECTED
       P21
                       2. CHIP SELECT (/CS1)
                                              SELECTED
                      1. DC SELECTED
                      1. DC SELECTED
       P23
```

Select the output type for P20–P23 terminals. When DC output is selected, the terminal becomes a regular I/O port.

When chip select is selected, the I/O port becomes a chip select signal for the external memory device. With the "0" written on the corresponding P2x register, the /CS signal goes active when data reading or writing to the external data bus (P00–P03 and P10–P13) is performed.

For details on external memory access, refer to "E0C6244/4A/4C/48 Technical Manual".

# 4C/48-15 P30-P33 I/O ports output type

```
*** OPTION NO.15 ***
--- P30-P33 I/O PORTS OUTPUT TYPE ---
       P20
                         1. I/O PORT
                         2. OUTPUT PORT
PLEASE SELECT NO.(1) ? 14
       P21
                         1. I/O PORT
                         2. OUTPUT PORT
PLEASE SELECT NO.(1) ? 14
                         1. I/O PORT
       P22
                         2. OUTPUT PORT
PLEASE SELECT NO.(1) ? 1 🛘
                         1. I/O PORT
       P23
                         2. OUTPUT PORT
PLEASE SELECT NO.(1) ? 1₽
       P20
                         1. I/O PORT
                                     SELECTED
                         1. I/O PORT
       P21
                                     SELECTED
       P22
                         1. I/O PORT SELECTED
                                     SELECTED
                         1. T/O PORT
```

Select the output type for P30–P33 terminals. The I/O ports can control the input/output direction according to the I/O control register (IOC3); at "1" and "0" settings, it is set to output port and input port, respectively.

Moreover, when selected as an output port, the I/O port functions as only output port and is not affected by the I/O control register.

In this case, pull up resistors cannot be added.

# 4C/48-16 SIN pull up resistor

```
*** OPTION NO.16 ***
--- SIN PULL UP RESISTOR ---

1. WITH RESISTOR
2. GATE DIRECT

PLEASE SELECT NO.(1) ? 1  1  1. WITH RESISTOR SELECTED
```

Select whether pull up resistor will be supplemented to SIN terminal of the serial interface. When "Gate Direct" is selected, take care that input floating state does not occur. Select "With Resistor" for SIN terminal that will not be used.

## 4C/48-17 SOUT output specification

```
*** OPTION NO.17 ***
--- SOUT OUTPUT SPECIFICATION ---

1. COMPLEMENTARY
2. NCH-OPENDRAIN

PLEASE SELECT NO.(1) ? 1 1 1. COMPLEMENTARY SELECTED
```

Select the output specification for SOUT terminal of the serial interface.

Either complementary output or Nch open drain output may be selected.

Select "Complementary" for SOUT terminal that will not be used.

# 4C/48-18 SCLK specification

```
*** OPTION NO.18 ***

--- /SCLK SPECIFICATION ---

PULL UP RESISTOR 1. WITH RESISTOR 2. GATE DIRECT

PLEASE SELECT NO.(1) ? 1  OUTPUT SPECIFICATION 1. COMPLEMENTARY 2. NCH-OPENDRAIN

PLEASE SELECT NO.(1) ? 1  PULL UP RESISTOR 1. WITH RESISTOR SELECTED OUTPUT SPECIFICATION 1. COMPLEMENTARY SELECTED
```

Select the specification for the SCLK terminal of the serial interface.

For the pull up resistor, select whether to supplement or not a built-in pull up resistor which will turn ON when in the input mode (external clock mode).

For the output specification, either complementary output or Nch open drain output may be selected. Select "With Resistor" and "Complementary" for SCLK terminal that will not be used.

# 4C/48-19 SIO data permutation

```
*** OPTION NO.19 ***
--- SIO DATA PERMUTATION ---

1. MSB FIRST
2. LSB FIRST

PLEASE SELECT NO.(1) ? 1  1  1. MSB FIRST SELECTED
```

Select whether the serial interface input/output (SIN or SOUT) data bit permutation will be MSB first or LSB first.

Select the one suitable to your programming needs. Input/output data permutation is shown in Figure 4.7.10.

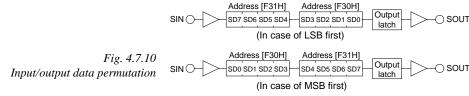

# 4C/48-20 LCD power voltage mode

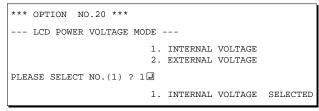

Select the power mode for the LCD driver. When internal voltage is selected, the LCD power source built in the E0C624C/48 is used and driving is fixed at 1/4 bias. In this case, the LCD contrast may be adjusted through the software.

When external voltage is selected, the LCD driving voltage is externally supplied. Aside from 1/4 bias, driving may also be set at 1/5 bias. Adjustment of the LCD contrast in this case requires setting up of external components.

☐ indicates the Return key.

# 4.8 FOG6244/4A/4C/48 Quick Reference

## ■ Starting command and input/output files

Execution file: FOG6244/4A/4C/48.EXE

 4\* indicates the model name (44, 4A, 4C or 48).

Input file: C24\*XXXF.DOC (Function option document file, when modifying)

Output file: C24\*XXXF.DOC (Function option document file)
C24\*XXXF.HEX (Function option HEX file)

#### ■ **Display example** (In case of E0C6244)

```
E0C6244 FUNCTION OPTION GENERATOR. --- Ver 3.12
EFFFFFFFF
              PPPPPPPP
                               SSSSSSS
                                               00000000
                                                                      NNN
EEEEEEEEE
              PPPPPPPPP
                                     SSSS
                                                             NNNN
                               SSS
                                              000
                                                      000
                                                                      NNN
EEE
              PPP
                      PPP
                             SSS
                                      SSS
                                             000
                                                      000
                                                             NNNNN
                                                                      NNN
EEE
                       PPP
                              SSS
                                             000
                                                       000
                                                             NNNNNN
REFERENCE
              рррррррррр
                               SSSSSS
                                             000
                                                       000
                                                             NNN NNN NNN
              PPPPPPPP
                                                                   NNNNNN
EEEEEEEE
                                   SSSS
                                             000
                                                       000
EEE
              PPP
                                     SSS
                                             000
                                                       000
                                                             MMM
                                                                    NNNNN
EEEEEEEEE
                             SSSS
              PPP
                                      SSS
                                              000
                                                      000
                                                             NNN
                                                                      NNN
                               SSSSSSS
EEEEEEEEE
                                               00000000
               (C) COPYRIGHT 1991 SEIKO EPSON CORP.
         THIS SOFTWARE MAKES NEXT FILES.
                            ... FUNCTION OPTION HEX FILE.
... FUNCTION OPTION DOCUMENT FILE.
             C244XXXF HEX
             C244XXXF.DOC
                           STRIKE ANY KEY.
```

```
*** E0C6244 USER'S OPTION SETTING. --- Ver 3.12 ***

CURRENT DATE IS 92/02/14

PLEASE INPUT NEW DATE : 92/02/17
```

```
*** OPERATION SELECT MENU ***

1. INPUT NEW FILE
2. EDIT FILE
3. RETURN TO DOS

PLEASE SELECT NO.?
```

```
PLEASE INPUT FILE NAME? C2440A0 PEXISTS OVERWRITE(Y,N)? NJPLEASE INPUT FILE NAME? C2440B0 PLEASE INPUT USER'S NAME?
```

#### Start-up message

When FOG6244/4A/4C/48 is started, the start-up message is displayed. For "STRIKE ANY KEY.", press any key to advance the program execution.

To suspend execution, press the "CTRL" and "C" keys together: the sequence returns to the DOS command level.

#### Date input

Enter the 2-digit year, month, and day of the month by delimiting them with a slash ("/"). When not modifying the date, press the RETURN key " " to continue.

### Operation selection menu

Enter a number from 1 to 3 to select a subsequent operation.

- 1. To set new function options.
- 2. To modify the document file.
- 3. To terminate FOG6244/4A/4C/48.

#### Setting new function options

Select "1" on the operation selection menu.

- (1) Enter the file name.
- (2) Enter the customer's company name.
- (3) Enter any comment.

(Within 50 characters x 10 lines) Next, start function option setting from option No. 1.

In case a function option document file with the same name as the file name specified in the current drive exists, the user is asked whether overwrition is desired. Enter "Y" or "N" accordingly.

#### 4 FUNCTION OPTION GENERATOR FOG6244/4A/4C/48

```
*** OPERATION SELECT MENU ***
            1. INPUT NEW FILE
            2. EDIT FILE
            3. RETURN TO DOS
PLEASE SELECT NO.? 2 ₽
*** SOURCE FILE(S) ***
C2440A0
                       C2440B0
                                               C2440C0
                                                                              ..(1)
PLEASE INPUT FILE NAME? C244000 PLEASE INPUT USER'S NAME? OPERASE INPUT ANY COMMENT (ONE LINE IS 50 CHR)? PLEASE INPUT EDIT NO.? 4
                                                                              ..(2)
                                                                              .. (3)
                                                                               .. (5)
(Modifying function option settings)
PLEASE INPUT EDIT NO.? E
```

In step (1), if no modifiable source exists, the following message is displayed and the sequence returns to the operation selection menu.

```
*** SOURCE FILE(S) ***
FUNCTION OPTION DOCUMENT FILE IS NOT FOUND.
```

In step (2), if the function option document file is not in the current drive, the following message is displayed, prompting entry of other file name.

```
PLEASE INPUT FILE NAME? C2440NO PUNCTION OPTION DOCUMENT FILE IS NOT FOUND.
PLEASE INPUT FILE NAME?
```

BAD FUNCTION OPTION DOCUMENT FILE

```
*** OPTION NO.3 ***

- MULTIPLE KEY ENTRY RESET -

1. Not Use
2. Use K00,K01
3. Use K00,K01,K02
4. Use K00,K01,K02,K03

PLEASE SELECT NO.(1) ? 2

2. Use K00,K01 SELECTED
```

```
END OF OPTION SETTING. DO YOU MAKE HEX FILE (Y/N) ? Y
                                                              ..(1)
*** OPTION EPROM SELECT MENU ***
         1. 27C64
2. 27C128
            27C256
         4. 27C512
PLEASE SELECT NO. ? 24
                                                              ..(2)
         2. 27C128
                       SELECTED
MAKING FILE(S) IS COMPLETED.
*** OPERATION SELECT MENU ***
          . INPUT NEW FILE
         2. EDIT FILE
         3. RETURN TO DOS
PLEASE SELECT NO.?
```

#### Modifying function option settings

Select "2" on the operation selection menu.

- (1) Will display the files on the current drive.
- (2) Enter the file name.
- (3) Enter the customer's company name.
- (4) Enter any comment.

  Previously entered data can be used by pressing the RETURN key " " at (3) and (4).
- (5) Enter the number of the function option to be modified. When selection of one option is complete, the system prompts entry of another function option number. Repeat selection until all options to be modified are selected. Enter "E⊒" to end option setting. Then, move to the confirmation procedure for HEX file generation.

In case of the file format specified by step (2) is not corrent (such as document file of other model), the message will be displayed and the FOG6244/4A/4C/48 program will be terminated.

#### **Option** selection

The selections for each option correspond one to one to the option list. Enter the selection number. The value in parentheses ( ) indicates the default value, and is set when only the RETURN key " " is pressed.

In return, the confirmation is displayed. When you wish to modify previously set function options in the new setting process, enter "B 🖃" to return 1 step back to the previous function option setting operation.

#### EPROM selection

When setting function options setting is completed, the following message is output to ask the operator whether to generate the HEX file.

- (1) When debugging the program with EVA6248, HEX file is needed, so enter "Ya". If "Na" is entered, no HEX file is generated and only document file is generated.
- (2) For the option ROM selection menu displayed when "Y □" is entered in Step (1), select the EPROM to be used for setting EVA6248 options.

When a series of operations are complete, the sequence returns to the operation selection menu.

## 4.9 Sample Files

### **■** Example of E0C6244 function option document file

```
* E0C6244 FUNCTION OPTION DOCUMENT V 3.12
* FILE NAME
              C2440A0F.DOC
 USER'S NAME SEIKO EPSON CORP.
 INPUT DATE 92/02/14
* COMMENT
              ED MARKETING DEPARTMENT
              421-8 HINO HINO-SHI TOKYO 191-8501 JAPAN
              TEL 042-587-5816
              FAX 042-587-5624
* OPTION NO.1
 < OSC1 OSCILLATOR >
                            CRYSTAL ----- SELECTED
OPT0101 01
OPT0102 01
* OPTION NO.2
* < OSC3 OSCILLATOR >
                            CR ----- SELECTED
OPT0201 01
* OPTION NO.3
* < MULTIPLE KEY ENTRY RESET >
                            NOT USE ----- SELECTED
OPT0301 01
* OPTION NO.4
 < INPUT PORTS PULL UP RESISTOR >
     K00
                            WITH RESISTOR ----- SELECTED
     K01
                            WITH RESISTOR ----- SELECTED
     K02
                            WITH RESISTOR ----- SELECTED
                                          -----
     K03
                            WITH RESISTOR
                                                           SELECTED
     K10
                            WITH RESISTOR
                                          ----- SELECTED
     K11
                            WITH RESISTOR
                                           ----- SELECTED
     K12
                            WITH RESISTOR
                                          ----- SELECTED
     K13
                            WITH RESISTOR
                                          ----- SELECTED
 OPT0401 01
 OPT0402 01
 OPT0403 01
 OPT0404 01
 OPT0405 01
 OPT0406 01
 OPT0407 01
 OPT0408 01
* OPTION NO.5
* < OUTPUT PORTS OUTPUT SPECIFICATION >
     R20-R23
                            COMPLEMENTARY ----- SELECTED
     R30
                            COMPLEMENTARY ----- SELECTED
     R31
                            COMPLEMENTARY
                                          ----- SELECTED
     R32
                            COMPLEMENTARY ----- SELECTED
OPT0501 01
 OPT0502 01
 OPT0503 01
OPT0504 01
* OPTION NO.6
 < R33 OUTPUT PORT SPECIFICATION >

        OUTPUT SPECIFICATION
        COMPLEMENTARY
        SELECTED

        OUTPUT TYPE
        DC (PTCLK)
        SELECTED

        OUTPUT CONTROL
        3 STATE
        SELECTED

                       DC (FIC. 3 STATE
     OUTPUT CONTROL
 OPT0601 01
 OPT0602 01
OPT0603 01
* OPTION NO.7
* < R40 OUTPUT PORT SPECIFICATION >
     OUTPUT SPECIFICATION
                           COMPLEMENTARY ----- SELECTED
```

(C2440A0F.DOC)

| * OUTPUT TYPE OPT0701 01 OPT0702 01 OPT0703 01                                                                                                    | DC                                                                                           | SELECTED                         |
|----------------------------------------------------------------------------------------------------|----------------------------------------------------------------------------------------------|----------------------------------|
| * OPTION NO.8  * < R41 OUTPUT PORT SPECIFIC  * OUTPUT SPECIFICATION  * OUTPUT TYPE  OPTO801 01  OPT0802 01                                                             | CATION > COMPLEMENTARY DC                                                                    |                                  |
| * OUTPUT TYPE OPT0901 01 OPT0902 01 OPT0903 01                                                                                                    | CATION > COMPLEMENTARY DC                                                                    |                                  |
| * OPTION NO.10  * < R43 OUTPUT PORT SPECIFIC  * OUTPUT SPECIFICATION  * OUTPUT TYPE  OPT1001 01  OPT1002 01                                                            | CATION > COMPLEMENTARY DC                                                                    |                                  |
| * OPTION NO.11  * < I/O PORT OUTPUT SPECIFIC  * P00-P03  * P10-P13  * P20  * P21  * P22  * P23  OPT1101 01  OPT1102 01  OPT1103 01  OPT1104 01  OPT1105 01  OPT1106 01 | CATION > COMPLEMENTARY COMPLEMENTARY COMPLEMENTARY COMPLEMENTARY COMPLEMENTARY COMPLEMENTARY | SELECTED<br>SELECTED<br>SELECTED |
| * OPTION NO.12<br>* < P20-P23 I/O PORTS OUTPUT<br>* P20<br>* P21<br>* P22<br>* P23<br>OPT1201 01<br>OPT1202 01<br>OPT1203 01<br>OPT1204 01                             | TYPE >     I/O PORT     I/O PORT     I/O PORT     I/O PORT     I/O PORT                      | SELECTED<br>SELECTED             |
| * OPTION NO.13 * < SIN PULL UP RESISTOR > * OPT1301 01                                                                                                    | WITH RESISTOR                                                                                | SELECTED                         |
| * OPTION NO.14 * < SOUT OUTPUT SPECIFICATIO * OPT1401 01                                                                                                    | ON ><br>COMPLEMENTARY                                                                        | SELECTED                         |
|                                                                                                    | WITH RESISTORCOMPLEMENTARY                                                                   |                                  |
| * OPTION NO.16<br>* < SIO DATA PERMUTATION ><br>*<br>OPT1601 01                                                                                                    | MSB FIRST                                                                                    | SELECTED                         |

#### 4 FUNCTION OPTION GENERATOR FOG6244/4A/4C/48

(C2440A0F.DOC)

Note End mark "\\END" may be used instead of "\\END" depending on the PC used. (The code of \ and \(\neq\) is 5CH.)

#### **■** Example of E0C624A function option document file

```
* E0C624A FUNCTION OPTION DOCUMENT V 3.12
 FILE NAME
              C24A0A0F.DOC
 USER'S NAME SEIKO EPSON CORP.
 INPUT DATE
             92/02/14
* COMMENT
              ED MARKETING DEPARTMENT
              421-8 HINO HINO-SHI TOKYO 191-8501 JAPAN
              TEL 042-587-5816
              FAX 042-587-5624
* OPTION NO.1
< OSC3 OSCILLATOR >
                           CR ----- SELECTED
OPT0101 01
OPTION NO.2
 < MULTIPLE KEY ENTRY RESET >
                           USE K00, K01 ----- SELECTED
OPT0201 02
* OPTION NO.3
 < INPUT PORTS PULL UP RESISTOR >
     K00
                           GATE DIRECT
                                       ----- SELECTED
     K01
                           GATE DIRECT
                                       ----- SELECTED
     K02
                           GATE DIRECT
                                       ----- SELECTED
                           GATE DIRECT ----- SELECTED
     K03
                           WITH RESISTOR ------ SELECTED WITH RESISTOR ----- SELECTED
     K10
     K11
                                         ----- SELECTED
     K12
                           WITH RESISTOR
     K13
                           WITH RESISTOR
OPT0301 02
OPT0302 02
OPT0303 02
OPT0304 02
OPT0305 01
OPT0306 01
OPT0307 01
OPT0308 01
* OPTION NO.4
 < OUTPUT PORTS OUTPUT SPECIFICATION >
     R00-R03
                           COMPLEMENTARY
     R10-R13
                           COMPLEMENTARY ----- SELECTED
     R20-R22
                           COMPLEMENTARY
                                         ----- SELECTED
     R23
                           NCH-OPENDRAIN ----- SELECTED
     R30
                           NCH-OPENDRAIN
                                         ----- SELECTED
     R31
                           COMPLEMENTARY
                                          ----- SELECTED
     R32
                           COMPLEMENTARY
                                         ----- SELECTED
OPT0401 01
OPT0402 01
OPT0403 01
OPT0404 02
OPT0405 02
OPT0406 01
OPT0407 01
* OPTION NO.5
 < OUTPUT PORTS OUTPUT TYPE >
                           ADDRESS BUS (A0-A3) ----- SELECTED ADDRESS BUS (A4-A7) ----- SELECTED ADDRESS BUS (A8-A10) ----- SELECTED
     R00-R03
     R10-R13
     R20-R22
                               ----- SELECTED
     R23
                           DC
     R30
                           WRITE (/WR) ----- SELECTED READ (/RD) ----- SELECTED
     R31
     R32
                           READ (/RD)
OPT0501 02
OPT0502 02
OPT0503 02
OPT0504 01
OPT0505 01
OPT0506 03
```

(C24A0A0F.DOC)

```
OPT0507 02
* OPTION NO.6
* < R33 OUTPUT PORT SPECIFICATION >

        OUTPUT SPECIFICATION
        COMPLEMENTARY
        SELECTED

        OUTPUT TYPE
        /SRDY
        SELECTED

        OUTPUT CONTROL
        2 STATE
        SELECTED

 OPT0601 01
 OPT0602 02
 OPT0603 02
* OPTION NO.7
* < R40 OUTPUT PORT SPECIFICATION >
       OUTPUT SPECIFICATION COMPLEMENTARY ----- SELECTED OUTPUT TYPE DC ------ SELECTED
 OPT0701 01
 OPT0702 01
 OPT0703 01
* OPTION NO.8
 < R41 OUTPUT PORT SPECIFICATION >
      OUTPUT SPECIFICATION COMPLEMENTARY ----- SELECTED OUTPUT TYPE DC ------ SELECTED
 OPT0801 01
 OPT0802 01
* OPTION NO.9
* < R42 OUTPUT PORT SPECIFICATION >
       OUTPUT SPECIFICATION COMPLEMENTARY ----- SELECTED OUTPUT TYPE FOUT OSC3 ----- SELECTED
 OPT0901 01
 OPT0902 03
 OPT0903 09
* OPTION NO.10
* < R43 OUTPUT PORT SPECIFICATION >
       OUTPUT SPECIFICATION COMPLEMENTARY ------ SELECTED OUTPUT TYPE BUZZER ------ SELECTED
       OUTPUT TYPE
 OPT1001 01
 OPT1002 02
* OPTION NO.11
  < I/O PORT OUTPUT SPECIFICATION >
       P00-P03
                                    COMPLEMENTARY ----- SELECTED

        COMPLEMENTARY
        SELECTED

        COMPLEMENTARY
        SELECTED

        COMPLEMENTARY
        SELECTED

        COMPLEMENTARY
        SELECTED

        COMPLEMENTARY
        SELECTED

       P10-P13
       P20
       P21
       P22
       P23
                                      COMPLEMENTARY
                                                         ----- SELECTED
                                                         ----- SELECTED
       P30
                                      COMPLEMENTARY
       P31
                                      COMPLEMENTARY
       P32
                                      COMPLEMENTARY ----- SELECTED
       P33
                                                         ----- SELECTED
                                      COMPLEMENTARY
 OPT1101 01
 OPT1102 01
 OPT1103 01
 OPT1104 01
 OPT1105 01
 OPT1106 01
 OPT1107 01
 OPT1108 01
 OPT1109 01
 OPT1110 01
* OPTION NO.12
* < P00-P03, P10-P13 I/O PORTS OUTPUT TYPE >
                                      DATA BUS (D0-D7) ----- SELECTED
* OPTION NO.13
  < P20-P23 I/O PORTS OUTPUT TYPE >
                                      CHIP SELECT (/CS0) ----- SELECTED
CHIP SELECT (/CS1) ----- SELECTED
DC ----- SELECTED
       P20
       P21
```

(C24A0A0F.DOC)

```
P23
                          DC ----- SELECTED
OPT1301 02
OPT1302 02
OPT1303 01
OPT1304 01
* OPTION NO.14
* < P30-P33 I/O PORTS OUTPUT TYPE >
     P30
                          I/O PORT ------ SELECTED I/O PORT ------ SELECTED
     P31
     P32
                          I/O PORT
                                    ----- SELECTED
     P33
                           I/O PORT ----- SELECTED
OPT1401 01
OPT1402 01
OPT1403 01
OPT1404 01
* OPTION NO.15
< SIN PULL UP RESISTOR >
                          WITH RESISTOR ----- SELECTED
OPT1501 01
* OPTION NO.16
* < SOUT OUTPUT SPECIFICATION >
                          COMPLEMENTARY ----- SELECTED
* OPTION NO.17
 < /SCLK SPECIFICATION >
                          WITH RESISTOR ------ SELECTED COMPLEMENTARY ----- SELECTED
    PULL UP RESISTOR
     OUTPUT SPECIFICATION
OPT1701 01
OPT1702 01
* OPTION NO.18
* < SIO DATA PERMUTATION >
                          LSB FIRST ----- SELECTED
OPT1801 02
* OPTION NO.19
* < LCD POWER VOLTAGE MODE >
                          INTERNAL VOLTAGE ----- SELECTED
OPT1901 01
* SEIKO EPSON'S AREA
* OPTION NO.20
OPT2001 01
* OPTION NO.21
OPT2101 01
* OPTION NO.22
OPT2201 01
OPT2202 01
* OPTION NO.23
OPT2301 01
\\END
```

Note End mark "\\END" may be used instead of "\\END" depending on the PC used. (The code of \ and \\end{array} is 5CH.)

#### **■** Example of E0C624C/48 function option document file

```
E0C6248 FUNCTION OPTION DOCUMENT V 3.12
                                                In the case of the E0C624C:
                                                E0C624C FUNCTION OPTION DOCUMENT V 3.13
 FILE NAME
             C2480A0F.DOC
                                                The option items are the same as the E0C6248.
 USER'S NAME SEIKO EPSON CORP.
 INPUT DATE
             92/02/14
* COMMENT
             ED MARKETING DEPARTMENT
             421-8 HINO HINO-SHI TOKYO 191-8501 JAPAN
             TEL 042-587-5816
             FAX 042-587-5624
* OPTION NO.1
* < OSC1 OSCILLATOR >
                          CRYSTAL ----- SELECTED
OPT0101 01
OPT0102 01
* OPTION NO.2
 < OSC3 OSCILLATOR >
                          CR ----- SELECTED
OPT0201 01
* OPTION NO.3
* < MULTIPLE KEY ENTRY RESET >
                          USE K00, K01 ----- SELECTED
OPT0301 02
* OPTION NO.4
 < INPUT PORTS PULL UP RESISTOR >
     KUU
                          GATE DIRECT ----- SELECTED
                          GATE DIRECT ----- SELECTED
     K01
                                     ----- SELECTED
     K02
                          GATE DIRECT
     K03
                          GATE DIRECT
     K10
                          WITH RESISTOR ------ SELECTED WITH RESISTOR ----- SELECTED
     K11
                          WITH RESISTOR ----- SELECTED
     K12
     K13
                          WITH RESISTOR ----- SELECTED
OPT0401 02
OPT0402 02
OPT0403 02
OPT0404 02
OPT0405 01
OPT0406 01
OPT0407 01
OPT0408 01
* OPTION NO.5
 < OUTPUT PORTS OUTPUT SPECIFICATION >
     R00-R03
                          COMPLEMENTARY ----- SELECTED
                          R10-R13
     R20-R22
     R23
                          NCH-OPENDRAIN ----- SELECTED
     R30
                          NCH-OPENDRAIN
                                        ----- SELECTED
     R31
                          COMPLEMENTARY ----- SELECTED
     R32
                          COMPLEMENTARY
                                        ----- SELECTED
OPT0501 01
OPT0502 01
OPT0503 01
OPT0504 02
OPT0505 02
OPT0506 01
OPT0507 01
* OPTION NO.6
 < OUTPUT PORTS OUTPUT TYPE >
                          ADDRESS BUS (A0-A3) ------ SELECTED ADDRESS BUS (A4-A7) ------ SELECTED ADDRESS BUS (A8-A10) ----- SELECTED
     R00-R03
     R10-R13
     R20-R22
     R23
                                                        SELECTED
     R30
                          DC
                             ----- SELECTED
     R31
                          WRITE (/WR) ----- SELECTED
     R32
                          READ (/RD) ----- SELECTED
```

(C2480A0F.DOC)

```
OPT0601 02
 OPT0602 02
 OPT0603 02
 OPT0604 01
 OPT0605 01
 OPT0606 03
OPT0607 02
* OPTION NO.7
* < R33 OUTPUT PORT SPECIFICATION >

        OUTPUT SPECIFICATION
        COMPLEMENTARY
        SELECTED

        OUTPUT TYPE
        /SRDY
        SELECTED

        OUTPUT CONTROL
        2 STATE
        SELECTED

OPT0701 01
 OPT0702 02
OPT0703 02
* OPTION NO.8
 < R40 OUTPUT PORT SPECIFICATION >
      OUTPUT SPECIFICATION COMPLEMENTARY ------ SELECTED OUTPUT TYPE DC ------ SELECTED
      OUTPUT TYPE
OPT0801 01
OPT0802 01
OPT0803 01
* OPTION NO.9
 < R41 OUTPUT PORT SPECIFICATION >
      OUTPUT SPECIFICATION COMPLEMENTARY ------ SELECTED OUTPUT TYPE DC ------ SELECTED
      OUTPUT TYPE
OPT0901 01
OPT0902 01
* OPTION NO.10
* < R42 OUTPUT PORT SPECIFICATION >
      OUTPUT SPECIFICATION COMPLEMENTARY ------ SELECTED OUTPUT TYPE FOUT OSC3 ----- SELECTED
OPT1001 01
 OPT1002 03
OPT1003 09
* OPTION NO.11
* < R43 OUTPUT PORT SPECIFICATION >
      OUTPUT SPECIFICATION COMPLEMENTARY ------ SELECTED OUTPUT TYPE BUZZER ------ SELECTED
OPT1101 01
OPT1102 02
* OPTION NO.12
 < I/O PORT OUTPUT SPECIFICATION >
      P00-P03
                                COMPLEMENTARY ----- SELECTED
                                COMPLEMENTARY ------ SELECTED COMPLEMENTARY ----- SELECTED
      P10-P13
      P20
      P21
                                COMPLEMENTARY
                                                ----- SELECTED
      P22
                                COMPLEMENTARY
                                                ----- SELECTED
      P23
                                COMPLEMENTARY
                                                 ----- SELECTED
      P30
                                COMPLEMENTARY
                                                ----- SELECTED
      P31
                                COMPLEMENTARY
                                                ----- SELECTED
      P32
                                COMPLEMENTARY
                                                ----- SELECTED
      P33
                                COMPLEMENTARY
                                                ----- SELECTED
 OPT1201 01
 OPT1202 01
 OPT1203 01
 OPT1204 01
 OPT1205 01
 OPT1206 01
 OPT1207 01
 OPT1208 01
 OPT1209 01
OPT1210 01
* OPTION NO.13
* < P00-P03,P10-P13 I/O PORTS OUTPUT TYPE >
                                DATA BUS (D0-D7)
                                                    ----- SELECTED
OPT1301 02
```

(C2480A0F.DOC)

```
* OPTION NO.14
 < P20-P23 I/O PORTS OUTPUT TYPE >
                     CHIP SELECT (/CS0) ----- SELECTED
CHIP SELECT (/CS1) ---- SELECTED
DC ---- SELECTED
     P20
     P21
     P22
     P23
                           DC
                               ----- SELECTED
OPT1401 02
OPT1402 02
OPT1403 01
OPT1404 01
* OPTION NO.15
* < P30-P33 I/O PORTS OUTPUT TYPE >
     P30
                           I/O PORT
                           P31
     P32
     P33
OPT1501 01
OPT1502 01
OPT1503 01
OPT1504 01
* OPTION NO.16
* < SIN PULL UP RESISTOR >
                           WITH RESISTOR ----- SELECTED
OPT1601 01
* OPTION NO.17
* < SOUT OUTPUT SPECIFICATION >
                           COMPLEMENTARY ----- SELECTED
OPT1701 01
* OPTION NO.18
 < /SCLK SPECIFICATION >
                           WITH RESISTOR ------ SELECTED COMPLEMENTARY ----- SELECTED
     PULL UP RESISTOR
     OUTPUT SPECIFICATION
OPT1801 01
OPT1802 01
* OPTION NO.19
* < SIO DATA PERMUTATION >
                           MSB FIRST ----- SELECTED
OPT1901 01
* OPTION NO.20
* < LCD POWER VOLTAGE MODE >
                           INTERNAL VOLTAGE ----- SELECTED
OPT2001 01
* SEIKO EPSON'S AREA
* OPTION NO.21
OPT2101 01
* OPTION NO.22
OPT2201 01
* OPTION NO.23
OPT2301 01
OPT2302 01
* OPTION NO.24
OPT2401 01
\\END
```

Note End mark "¥¥END" may be used instead of "\\END" depending on the PC used. (The code of \ and \ is 5CH.)

# 5 ICE CONTROL SOFTWARE ICS6244/4A/4C/48

## 5.1 ICS6244/4A/4C/48 Outline

The In-circuit Emulator ICE62R (ICE6200) connects the target board produced by the user via the EVA6248 and performs real time target system evaluation and debugging by passing through the RS-232C from the host computer and controlling it. The operation on the host computer side and ICE62R (ICE6200) control is done through the ICE Control Software ICS6244/ $\frac{4A}{4C}$ /48.

The ICS6244/4A/4C/48 has a set of numerous and highly functional emulation commands which provide sophisticated break function, on-the-fly data display, history display, etc., and so perform a higher level of debugging.

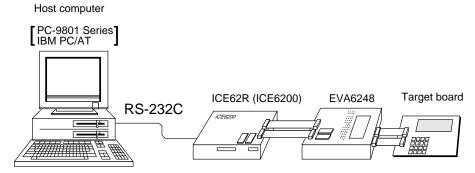

Fig. 5.1.1 Debugging system using ICE62R (ICE6200)

The functions of the ICE62R (ICE6200) and commands are same as for the E0C62 Family. Refer to the "E0C62 Family Development Tool Reference Manual" for details.

## 5.2 *ICS6244/4A/4C/48* Restrictions

Take the following precautions when using the ICS6244/4A/4C/48.

## **■ E0C6244**

#### ROM Area

The ROM area is limited to a maximum address of 0FFFH. Assigning data above the 0FFFH address causes an error.

### RAM Area

The RAM area is limited to a maximum address of F7EH. However, as the following addresses are in the unused area, designation of this area with the ICE commands produces an error.

Unused area: 180H–DFFH, E50H–E7FH, ED0H–EFFH, F06H–F0FH, F16H–F1FH, F28H–F2FH, F32H–F3FH, F43H–F51H, F55H–F5FH, F63H–F6FH

(Refer to the "E0C6244/4A/4C/48 Technical Manual" for details.)

#### Undefined Code

The SLP instruction is not specified for the E0C6244 and so cannot be used.

#### OPTLD Command

In the ICS6244, OPTLD command cannot be used.

#### **■ E0C624A**

#### ROM Area

The ROM area is limited to a maximum address of 17FFH. Assigning data above the 17FFH address causes an error.

#### RAM Area

The RAM area is limited to a maximum address of FFFH. However, as the following addresses are in the unused area, designation of this area with the ICE commands produces an error.

Unused area: 280H–DFFH, E50H–E7FH, ED0H–EFFH, F06H–F0FH, F16H–F1FH, F28H–F2FH, F32H–F3FH, F43H–F4FH, F55H–F5FH, F64H–F6FH, F7FH–FBFH

(Refer to the "E0C6244/4A/4C/48 Technical Manual" for details.)

#### Undefined Code

The SLP instruction is not specified for the E0C624A and so cannot be used.

#### OPTLD Command

In the ICS624A, OPTLD command cannot be used.

### **■ E0C624C**

#### ROM Area

The ROM area is limited to a maximum address of 13FFH.

#### RAM Area

The RAM area is limited to a maximum address of FFFH. However, as the following addresses are in the unused area, designation of this area with the ICE commands produces an error.

Unused area: 480H–DFFH, E66H–E7FH, EE6H–EFFH, F06H–F0FH, F16H–F1FH, F28H–F2FH, F32H–F3FH, F43H–F4FH, F55H–F5FH, F64H–F6FH, F7FH–FBFH

(Refer to the "E0C6244/4A/4C/48 Technical Manual" for details.)

#### Undefined Code

The SLP instruction is not specified for the E0C624C and so cannot be used.

#### OPTLD Command

In the ICS624C, OPTLD command cannot be used.

#### **■ E0C6248**

#### ROM Area

The ROM area is limited to a maximum address of 1FFFH.

#### RAM Area

The RAM area is limited to a maximum address of FFFH. However, as the following addresses are in the unused area, designation of this area with the ICE commands produces an error.

Unused area: 300H–DFFH, E66H–E7FH, EE6H–EFFH, F06H–F0FH, F16H–F1FH, F28H–F2FH, F32H–F3FH, F43H–F4FH, F55H–F5FH, F64H–F6FH, F7FH–FBFH

(Refer to the "E0C6244/4A/4C/48 Technical Manual" for details.)

#### Undefined Code

The SLP instruction is not specified for the E0C6248 and so cannot be used.

#### OPTLD Command

In the ICS6248, OPTLD command cannot be used.

# 5.3 ICS6244/4A/4C/48 Quick Reference

## ■ Starting command and input/output files

Execution file: ICS6244/4A/4C/48.BAT (ICS6244/4A/4C/48J.EXE) ... for MS-DOS

ICS6244/4A/4C/48B.BAT (ICS6244/4A/4C/48W.EXE) ... for PC-DOS

Starting command: ICS624\* (ICS624\*J) ... for MS-DOS

Input file: C24\*XXXL.HEX (Object file, low-order)

C24\*XXXH.HEX (Object file, high-order) C24\*XXXD.HEX (Data RAM file) C24\*XXXC.HEX (Control file)

Output file: C24\*XXXL.HEX (Object file, low-order)

C24\*XXXH.HEX (Object file, high-order)

C24\*XXXD.HEX (Data RAM file)

C24\*XXXC.HEX (Control file)

☐ indicates the Return key.

4\* indicates the model name (44, 4A, 4C or 48).

## ■ **Display example** (In case of E0C6244)

| *                                                            | ** E0C6244 ICE | CONTROL | SOFTW. | ARE  | Ver 3.0 | 01 ***  |       |
|--------------------------------------------------------------|----------------|---------|--------|------|---------|---------|-------|
| EEEEEEEEE                                                    | PPPPPPPP       | SSSS    |        | 0000 | 0000    | NNN     | NNN   |
| EEEEEEEEE                                                    | PPPPPPPPP      | SSS     | SSSS   | 000  | 000     | NNNN    | NNN   |
| EEE                                                          | PPP PPP        | SSS     | SSS    | 000  | 000     | NNNNN   | NNN   |
| EEE                                                          | PPP PPP        | SSS     |        | 000  | 000     | NNNNNN  | NNN   |
| EEEEEEEEE                                                    | PPPPPPPPPP     | SSSS    | SSS    | 000  | 000     | NNN NNI | NNN I |
| EEEEEEEEE                                                    | PPPPPPPP       | 5       | SSSS   | 000  | 000     | NNN NI  | NNNNN |
| EEE                                                          | PPP            |         | SSS    | 000  | 000     | NNN I   | NNNNN |
| EEE                                                          | PPP            | SSS     | SSS    | 000  | 000     | NNN     | NNNN  |
| EEEEEEEEE                                                    | PPP            | SSSS    | SSS    | 000  | 000     | NNN     | NNN   |
| EEEEEEEEE                                                    | PPP            | SSSS    | SSSS   | 0000 | 0000    | NNN     | NN    |
| (C) COPYRIGHT 1991 SEIKO EPSON CORP.  * ICE POWER ON RESET * |                |         |        |      |         |         |       |
| * DIAGNOSTI                                                  | C TEST OK *    |         |        |      |         |         |       |

### Start-up message

When ICS6244/4A/4C/48 is started, the start-up message is displayed, and a self-test is automatically performed. ICS6244/4A/4C/48 commands are awaited when the program is properly loaded and the # mark is displayed.

Debugging can be done by entering command after the # mark.

The ICS6244/4A/4C/48 program is terminated by entering the Q (Quit) command.

Note Confirm that the cables connected properly, then operate the ICS6244/4A/4C/48.

## **■** Error messages

| Error message                | Meaning                           | Recover procedure                                      |
|------------------------------|-----------------------------------|--------------------------------------------------------|
| * COMMUNICATION ERROR        | ICE62R (ICE6200) is disconnected  | Switch OFF the host power supply, connect cable, and   |
| OR ICE NOT READY *           | or power is OFF.                  | reapply power. Or switch ON power to ICE62R (ICE6200). |
| * TARGET DOWN (1) *          | Evaluation board is disconnected. | Switch OFF power to ICE, and connect the evaluation    |
|                              | (Check at power ON)               | board. Then, apply power to ICE62R (ICE6200).          |
| * TARGET DOWN (2) *          | Evaluation board is disconnected. | Switch OFF power to ICE, and connect the evaluation    |
|                              | (Check at command execution)      | board. Then, apply power to ICE62R (ICE6200).          |
| * UNDEFINED PROGRAM          | Undefined code is detected in the | Convert ROM and FD data with the cross assembler,      |
| CODE EXIST *                 | program loaded from ROM or FD.    | then restart the ICE62R (ICE6200).                     |
| * COMMAND ERROR *            | A miss occurs by command input.   | Reenter the proper command.                            |
| (No response after power on) | The ICE-to-HOST cable is          | Switch OFF the host power supply, connect cable,       |
|                              | disconnected on the host side.    | and reapply power.                                     |

## **■** Command list

| Item No. | Function    | Command Format | Outline of Operation                                            |  |
|----------|-------------|----------------|-----------------------------------------------------------------|--|
| 1        | Assemble    | #A,a <b>↓</b>  | Assemble command mnemonic code and store at address "a"         |  |
| 2        | Disassemble | #L,a1,a2 🎝     | Contents of addresses a1 to a2 are disassembled and displayed   |  |
| 3        | Dump        | #DP,a1,a2 🎜    | Contents of program area a1 to a2 are displayed                 |  |
|          |             | #DD,a1,a2 ↓    | Content of data area a1 to a2 are displayed                     |  |
| 4        | Fill        | #FP,a1,a2,d 🎝  | Data d is set in addresses a1 to a2 (program area)              |  |
|          |             | #FD,a1,a2,d ↓  | Data d is set in addresses a1 to a2 (data area)                 |  |
| 5        | Set         | #G,a↓          | Program is executed from the "a" address                        |  |
|          | Run Mode    | #TIM 🎝         | Execution time and step counter selection                       |  |
|          |             | #OTF』          | On-the-fly display selection                                    |  |
| 6        | Trace       | #T,a,n ↓       | Executes program while displaying results of step instruction   |  |
|          |             |                | from "a" address                                                |  |
|          |             | #U,a,n ┛       | Displays only the final step of #T,a,n                          |  |
| 7        | Break       | #BA,a ┛        | Sets Break at program address "a"                               |  |
|          |             | #BAR,a ┛       | Breakpoint is canceled                                          |  |
|          |             | #BD.⊒          | Break condition is set for data RAM                             |  |
|          |             | #BDR ₄         | Breakpoint is canceled                                          |  |
|          |             | #BR ↓          | Break condition is set for EVA6248 CPU internal registers       |  |
|          |             | #BRR ₽         | Breakpoint is canceled                                          |  |
|          |             | #BM ┛          | Combined break conditions set for program data RAM address      |  |
|          |             |                | and registers                                                   |  |
|          |             | #BMR ↓         | Cancel combined break conditions for program data ROM           |  |
|          |             |                | address and registers                                           |  |
|          |             | #BRES ↓        | All break conditions canceled                                   |  |
|          |             | #BC 🗓          | Break condition displayed                                       |  |
|          |             | #BE 🎝          | Enter break enable mode                                         |  |
|          |             | #BSYN 🎝        | Enter break disable mode                                        |  |
|          |             | #BT ┛          | Set break stop/trace modes                                      |  |
|          |             | #BRKSEL,REM 🎝  | Set BA condition clear/remain modes                             |  |
| 8        | Move        | #MP,a1,a2,a3 Д | Contents of program area addresses a1 to a2 are moved to        |  |
|          |             |                | addresses a3 and after                                          |  |
|          |             | #MD,a1,a2,a3 🎝 | Contents of data area addresses a1 to a2 are moved to addresses |  |
|          |             |                | a3 and after                                                    |  |
| 9        | Data Set    | #SP,a ┛        | Data from program area address "a" are written to memory        |  |
|          |             | #SD,a↓         | Data from data area address "a" are written to memory           |  |
| 10       | Change CPU  | #DR ₽          | Display EVA6248 CPU internal registers                          |  |
|          | Internal    | #SR 🎝          | Set EVA6248 CPU internal registers                              |  |
|          | Registers   | #I 🞝           | Reset EVA6248 CPU                                               |  |
|          |             | #DXY 🎝         | Display X, Y, MX and MY                                         |  |
|          |             | #SXY 🎝         | Set data for X and Y display and MX, MY                         |  |

## 5 ICE CONTROL SOFTWARE ICS6244/4A/4C/48

| Item No. | Function   | Command Format      | Outline of Operation                                           |  |
|----------|------------|---------------------|----------------------------------------------------------------|--|
| 11       | History    | #H,p1,p2 ↓          | Display history data for pointer 1 and pointer 2               |  |
|          |            | #HB ┛               | Display upstream history data                                  |  |
|          |            | #HG ┛               | Display 21 line history data                                   |  |
|          |            | #HP 🎝               | Display history pointer                                        |  |
|          |            | #HPS,a ┛            | Set history pointer                                            |  |
|          |            | #HC,S/C/E           | Sets up the history information acquisition before (S),        |  |
|          |            |                     | before/after (C) and after (E)                                 |  |
|          |            | #HA,a1,a2 <b>⊿</b>  | Sets up the history information acquisition from program area  |  |
|          |            |                     | a1 to a2                                                       |  |
|          |            | #HAR,a1,a2 <b>⅃</b> | Sets up the prohibition of the history information acquisition |  |
|          |            |                     | from program area a1 to a2                                     |  |
|          |            | #HAD ┛              | Indicates history acquisition program area                     |  |
|          |            | #HS,a ┛             | Retrieves and indicates the history information which executed |  |
|          |            |                     | a program address "a"                                          |  |
|          |            | #HSW,a ⋥            | Retrieves and indicates the history information which wrote or |  |
|          |            | #HSR,a ┛            | read the data area address "a"                                 |  |
| 12       | File       | #RF,file ┛          | Move program file to memory                                    |  |
|          |            | #RFD,file ┛         | Move data file to memory                                       |  |
|          |            | #VF,file 🎜          | Compare program file and contents of memory                    |  |
|          |            | #VFD,file ₽         | Compare data file and contents of memory                       |  |
|          |            | #WF,file ₽          | Save contents of memory to program file                        |  |
|          |            | #WFD,file ↓         | Save contents of memory to data file                           |  |
|          |            | #CL,file ₽          | Load ICE62R (ICE6200) set condition from file                  |  |
|          |            | #CS,file ┛          | Save ICE62R (ICE6200) set condition to file                    |  |
| 13       | Coverage   | #CVD-J              | Indicates coverage information                                 |  |
|          |            | #CVR ┛              | Clears coverage information                                    |  |
| 14       | ROM Access | #RP ┛               | Move contents of ROM to program memory                         |  |
|          |            | #VP 🎝               | Compare contents of ROM with contents of program memory        |  |
|          |            | #ROM 🎝              | Set ROM type                                                   |  |
| 15       | Terminate  | #Q』                 | Terminate ICE and return to operating system control           |  |
|          | ICE        |                     |                                                                |  |
| 16       | Command    | #HELP ₽             | Display ICE62R (ICE6200) instruction                           |  |
|          | Display    |                     |                                                                |  |
| 17       | Self       | #CHK ↓              | Report results of ICE62R (ICE6200) self diagnostic test        |  |
|          | Diagnosis  |                     |                                                                |  |

means press the RETURN key.

# 6 MASK DATA CHECKER MDC6244/4A/4C/48

## 6.1 MDC6244/4A/4C/48 Outline

The Mask Data Checker MDC6244/4A/4C/48 is a software tool which checks the program data (C24\*XXXH.HEX and C24\*XXXL.HEX) and option data (C24\*XXXF.DOC) created by the user and creates the data file (C624\*XXX.PAn) for generating mask patterns. The user must send the file generated through this software tool to Seiko Epson.

Moreover, MDC6244/4A/4C/48 has the capability to restore the generated data file (C624\*XXX.PA0) to the original file format.

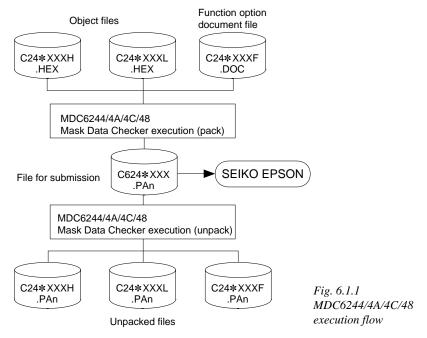

The operating method is same as for the E0C62 Family. Refer to the "E0C62 Family Development Tool Reference Manual" for details.

# 6.2 MDC6244/4A/4C/48 Quick Reference

#### ■ Starting command and input/output files

| Execution file:   | MDC6244/4A/4C/48.EXE                                                                                                    | ☐ indicates the Return key.                     |
|-------------------|----------------------------------------------------------------------------------------------------|-------------------------------------------------|
| Starting command: | MDC624*┛                                                                                                    | 4* indicates the model name (44, 4A, 4C or 48). |
| Input file:       | C24*XXXL.HEX (Object file, low-order) C24*XXXH.HEX (Object file, high-order) C24*XXXF.DOC (Function option documen C624*XXX.PAn (Packed file) | t file) When packing When unpacking             |
| Output file:      | C624*XXX.PAn (Packed file) C24*XXXL.PAn (Object file, low-order) C24*XXXH.PAn (Object file, high-order) C24*XXXF.PAn (Function option documen | When packing  When unpacking  t file)           |

## ■ Display examples (In case of E0C6244)

|                                                   | *** E0C6244 PAC                        | CK / UNPACK PR                                                          | OGRAM Ver 2.000                                                            | ***                                        |
|---------------------------------------------------|----------------------------------------|-------------------------------------------------------------------------|----------------------------------------------------------------------------|--------------------------------------------|
| EEEEEEEEE  EEE  EEE  EEE  EEE  EEE  EEE  EEE  EEE | PPPPPPPPPPPPPPPPPPPPPPPPPPPPPPPPPPPPPP | SSSSSSS<br>SSS SSS<br>SSS SSS<br>SSS SSS<br>SSSSS<br>SSS SSS<br>SSS SSS | 00000000<br>000 000<br>000 000<br>000 000<br>000 000<br>000 000<br>000 000 | NINI INN NININI INN NINININI ININ NINININI |
| EEEEEEEEE                                         | PPP  (C) COPYRIGE  OF                  | SSSSSSS                                                                 | 00000000<br>EPSON CORP.                                                    | NNN NN                                     |

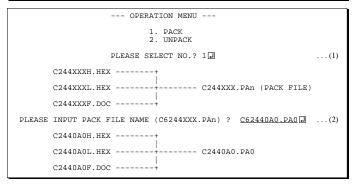

#### Start-up message

When MDC6244/4A/4C/48 is started, the start-up message and operation menu are displayed.

Here, the user is prompted to select operation options.

#### Packing of data

- (1) Select "1. PACK" in the operation menu.
- (2) Enter the file name. After submitting the data to Seiko Epson and there is a need to re-submit the data, increase the numeric value of "n" by one when the input is made. (Example: When re-submitting data after "C624\*XXX.PA0" has been submitted, the pack file name should be

With this, the mask file (C624\*XXX.PAn) is generated, and the MDC6244/4A/4C/48 program will be terminated.

Submit this file to Seiko Epson.

entered as "C624\*XXX.PA1".)

Note Don't use the data generated with the -N option of the Cross Assembler (ASM6244/4A/4C/48) as program data. If the program data generated with the -N option of the Cross Assembler is packed, following message is displayed.

```
HEX DATA ERROR : DATA (NO FFh)
```

#### Unpacking of data

- (1) Select "2. UNPACK" in the operation menu.
- (2) Enter the packed file name.

With this, the mask data file (C624\*XXX.PAn) is restored to the original file format, and the MDC6244/4A/4C/48 program will be terminated.

Since the extension of the file name remains as "PAn", it must be renamed back to its original form ("HEX" and "DOC") in order to re-debug or modify the restored file.

# **■** Error messages

# Program data error

| Error Message                                  | Explanation                                                |
|------------------------------------------------|------------------------------------------------------------|
| 1. HEX DATA ERROR : NOT COLON.                 | There is no colon.                                         |
| 2. HEX DATA ERROR : DATA LENGTH. (NOT 00-20h)  | The data length of 1 line is not in the 00–20H range.      |
| 3. HEX DATA ERROR : ADDRESS.                   | The address is beyond the valid range of the program ROM.  |
| 4. HEX DATA ERROR : RECORD TYPE. (NOT 00)      | The record type of 1 line is not 00.                       |
| 5. HEX DATA ERROR : DATA. (NOT 00-FFh)         | The data is not in the range between 00H and 0FFH.         |
| 6. HEX DATA ERROR : TOO MANY DATA IN ONE LINE. | There are too many data in 1 line.                         |
| 7. HEX DATA ERROR : CHECK SUM.                 | The checksum is not correct.                               |
| 8. HEX DATA ERROR : END MARK.                  | The end mark is not: 00000001FF.                           |
| 9. HEX DATA ERROR : DUPLICATE.                 | There is duplicate definition of data in the same address. |
| 10. HEX DATA ERROR : DATA (NO FFh)             | There is an undefined field in the HEX data.               |

# Function option data error

| Error Message                         | Explanation                                                  |
|---------------------------------------|--------------------------------------------------------------|
| 1. OPTION DATA ERROR : START MARK.    | The start mark is not "\OPTION". (during unpacking) *        |
| 2. OPTION DATA ERROR : OPTION NUMBER. | The option number is not correct.                            |
| 3. OPTION DATA ERROR : SELECT NUMBER. | The option selection number is not correct.                  |
| 4. OPTION DATA ERROR : END MARK.      | The end mark is not "\END" (packing) or "\END" (unpacking).* |

## File error

| Error Message                                 | Explanation                                                |
|-----------------------------------------------|------------------------------------------------------------|
| 1. <file_name> FILE IS NOT FOUND.</file_name> | The file is not found or the file number set in CONFIG.SYS |
|                                               | is less than 10.                                           |
| 2. PACK FILE NAME (File_name) ERROR.          | The packed input format for the file name is wrong.        |
| 3. PACKED FILE NAME (File_name) ERROR.        | The unpacked input format for the file name is wrong.      |
| 4. VERSION NUMBER ERROR : X.DOC               | FOG6244/4A/4C/48 different from the version No.            |
|                                               | has been used.                                             |

## System error

| Error Message        | Explanation                    |
|----------------------|--------------------------------|
| 1. DIRECTORY FULL.   | The directory is full.         |
| 2. DISK WRITE ERROR. | Writing on the disk is failed. |

<sup>\* \</sup> sometimes appears as ¥, depending on the personal computer being used.

# APPENDIX A. E0C6244/4A/4C/48 INSTRUCTION SET

| 01'51'         | Mne-<br>monic |         |   |   |   |   | Оре        | eratio     | on (       | Code | :  |      |            |   | Flag    |     |       |                                                                                                    |
|----------------|---------------|---------|---|---|---|---|------------|------------|------------|------|----|------|------------|---|---------|-----|-------|----------------------------------------------------------------------------------------------------|
| Classification |               | Operand | В | Α | 9 | 8 | 7          | 6          | 5          | 4    | 3  | 2    | 1 (        | 0 | I D Z C | Clo | Clock |                                                                                                    |
| Branch         | PSET          | p       | 1 | 1 | 1 | 0 | 0          | 1          | 0          | p4   | р3 | p2 j | o1 p       | 0 |         |     | 5     | $NBP \leftarrow p4, NPP \leftarrow p3 \sim p0$                                                            |
| instructions   | JP            | S       | 0 | 0 | 0 | 0 | s7         | s6         | s5         | s4   | s3 | s2 s | s1 s       | 0 |         |     | 5     | $PCB \leftarrow NBP, PCP \leftarrow NPP, PCS \leftarrow s7 \sim s0$                                       |
|                |               | C, s    | 0 | 0 | 1 | 0 | s7         | s6         | s5         | s4   | s3 | s2 s | s1 s       | 0 |         |     | 5     | PCB $\leftarrow$ NBP, PCP $\leftarrow$ NPP, PCS $\leftarrow$ s7~s0 if C=1                                 |
|                |               | NC, s   | 0 | 0 | 1 | 1 | s7         | s6         | s5         | s4   | s3 | s2 s | s1 s       | 0 |         |     | 5     | PCB $\leftarrow$ NBP, PCP $\leftarrow$ NPP, PCS $\leftarrow$ s7~s0 if C=0                                 |
|                |               | Z, s    | 0 | 1 | 1 | 0 | s7         | s6         | s5         | s4   | s3 | s2 s | s1 s       | 0 |         |     | 5     | PCB $\leftarrow$ NBP, PCP $\leftarrow$ NPP, PCS $\leftarrow$ s7~s0 if Z=1                                 |
|                |               | NZ, s   | 0 | 1 | 1 | 1 | s7         | s6         | s5         | s4   | s3 | s2 s | s1 s       | 0 |         |     | 5     | PCB $\leftarrow$ NBP, PCP $\leftarrow$ NPP, PCS $\leftarrow$ s7~s0 if Z=0                                 |
|                | JPBA          |         | 1 | 1 | 1 | 1 | 1          | 1          | 1          | 0    | 1  | 0    | 0 (        | 0 |         |     | 5     | $PCB \leftarrow NBP, PCP \leftarrow NPP, PCSH \leftarrow B, PCSL \leftarrow A$                            |
|                | CALL          | s       | 0 | 1 | 0 | 0 | s7         | s6         | s5         | s4   | s3 | s2 s | s1 s       | 0 |         | ,   | 7     | $M(SP-1) \leftarrow PCP, M(SP-2) \leftarrow PCSH, M(SP-3) \leftarrow PCSL+1$                              |
|                |               |         |   |   |   |   |            |            |            |      |    |      |            |   |         |     |       | $SP \leftarrow SP-3$ , $PCP \leftarrow NPP$ , $PCS \leftarrow s7 \sim s0$                                 |
|                | CALZ          | s       | 0 | 1 | 0 | 1 | s7         | s6         | s5         | s4   | s3 | s2 s | s1 s       | 0 |         | •   | 7     | $M(SP-1) \leftarrow PCP, M(SP-2) \leftarrow PCSH, M(SP-3) \leftarrow PCSL+1$                              |
|                |               |         |   |   |   |   |            |            |            |      |    |      |            |   |         |     |       | $SP \leftarrow SP-3$ , $PCP \leftarrow 0$ , $PCS \leftarrow s7 \sim s0$                                   |
|                | RET           |         | 1 | 1 | 1 | 1 | 1          | 1          | 0          | 1    | 1  | 1    | 1          | 1 |         | ,   | 7     | $PCSL \leftarrow M(SP), PCSH \leftarrow M(SP+1), PCP \leftarrow M(SP+2)$                                  |
|                |               |         |   |   |   |   |            |            |            |      |    |      |            |   |         |     |       | $SP \leftarrow SP+3$                                                                                      |
|                | RETS          |         | 1 | 1 | 1 | 1 | 1          | 1          | 0          | 1    | 1  | 1    | 1 (        | 0 |         | 1   | 2     | $PCSL \leftarrow M(SP), PCSH \leftarrow M(SP+1), PCP \leftarrow M(SP+2)$                                  |
|                |               |         |   |   |   |   |            |            |            |      |    |      |            |   |         |     |       | $SP \leftarrow SP+3, PC \leftarrow PC+1$                                                                  |
|                | RETD          | l       | 0 | 0 | 0 | 1 | <i>l</i> 7 | <i>l</i> 6 | <i>l</i> 5 | 14   | 13 | 121  | 1 <i>l</i> | 0 |         | 1   | 2     | $PCSL \leftarrow M(SP), PCSH \leftarrow M(SP+1), PCP \leftarrow M(SP+2)$                                  |
|                |               |         |   |   |   |   |            |            |            |      |    |      |            |   |         |     |       | $SP \leftarrow SP+3$ , $M(X) \leftarrow l3 \sim l0$ , $M(X+1) \leftarrow l7 \sim l4$ , $X \leftarrow X+2$ |
| System         | NOP5          |         | 1 | 1 | 1 | 1 | 1          | 1          | 1          | 1    | 1  | 0    | 1          | 1 |         | :   | 5     | No operation (5 clock cycles)                                                                             |
| control        | NOP7          |         | 1 | 1 | 1 | 1 | 1          | 1          | 1          | 1    | 1  | 1    | 1          | 1 |         | •   | 7     | No operation (7 clock cycles)                                                                             |
| instructions   | HALT          |         | 1 | 1 | 1 | 1 | 1          | 1          | 1          | 1    | 1  | 0    | 0 (        | 0 |         |     | 5     | Halt (stop clock)                                                                                         |
| Index          | INC           | X       | 1 | 1 | 1 | 0 | 1          | 1          | 1          | 0    | 0  | 0    | 0 (        | 0 |         |     | 5     | $X \leftarrow X+1$                                                                                        |
| operation      |               | Y       | 1 | 1 | 1 | 0 | 1          | 1          | 1          | 1    | 0  | 0    | 0 (        | 0 |         | :   | 5     | Y ← Y+1                                                                                                   |
| instructions   | LD            | X, x    | 1 | 0 | 1 | 1 | x7         | x6         | x5         | x4   | х3 | x2 x | (1 x       | 0 |         |     | 5     | $XH \leftarrow x7 \sim x4, XL \leftarrow x3 \sim x0$                                                      |
|                |               | Y, y    | 1 | 0 | 0 | 0 | у7         | у6         | у5         | y4   | у3 | y2 y | /1 y       | 0 |         |     | 5     | $YH \leftarrow y7 \sim y4, YL \leftarrow y3 \sim y0$                                                      |
|                |               | XP, r   | 1 | 1 | 1 | 0 | 1          | 0          | 0          | 0    | 0  | 0 1  | 1 r        | 0 |         |     | 5     | $XP \leftarrow r$                                                                                         |
|                |               | XH, r   | 1 | 1 | 1 | 0 | 1          | 0          | 0          | 0    | 0  | 1 1  | 1 r        | 0 |         |     | 5     | XH←r                                                                                                    |
|                |               | XL, r   | 1 | 1 | 1 | 0 | 1          | 0          | 0          | 0    | 1  | 0 1  | 1 r        | 0 |         | :   | 5     | XL←r                                                                                                    |
|                |               | YP, r   | 1 | 1 | 1 | 0 | 1          | 0          | 0          | 1    | 0  | 0 1  | 1 r        | 0 |         |     | 5     | $YP \leftarrow r$                                                                                         |
|                |               | YH, r   | 1 | 1 | 1 | 0 | 1          | 0          | 0          | 1    | 0  | 1 1  | 1 r        | 0 |         |     | 5     | YH←r                                                                                                    |
|                |               | YL, r   | 1 | 1 | 1 | 0 | 1          | 0          | 0          | 1    | 1  | 0 1  | 1 r        | 0 |         |     | 5     | YL←r                                                                                                    |
|                |               | r, XP   | 1 | 1 | 1 | 0 | 1          | 0          | 1          | 0    | 0  | 0 1  | 1 r        | 0 |         |     | 5     | r←XP                                                                                                    |
|                |               | r, XH   | 1 | 1 | 1 | 0 | 1          | 0          | 1          | 0    | 0  | 1 :  | 1 r        | 0 |         |     | 5     | r←XH                                                                                                    |
|                |               | r, XL   | 1 | 1 | 1 | 0 | 1          | 0          | 1          | 0    | 1  | 0 1  | 1 r        | 0 |         | :   | 5     | $r \leftarrow XL$                                                                                         |
|                |               | r, YP   | 1 | 1 | 1 | 0 | 1          | 0          | 1          | 1    | 0  | 0 1  | 1 r        | 0 |         | :   | 5     | $r \leftarrow YP$                                                                                         |
|                |               | r, YH   | 1 | 1 | 1 | 0 | 1          | 0          | 1          | 1    | 0  | 1 1  | 1 r        | 0 |         |     | 5     | $r \leftarrow YH$                                                                                         |
|                |               | r, YL   | 1 | 1 | 1 | 0 | 1          | 0          | 1          | 1    | 1  | 0 1  | 1 r        | 0 |         | :   | 5     | $r \leftarrow YL$                                                                                         |
|                | ADC           | XH, i   | 1 | 0 | 1 | 0 | 0          | 0          | 0          | 0    | i3 | i2   | 1 i        | 0 | 1 1     | ,   | 7     | XH←XH+i3~i0+C                                                                                             |
|                |               | XL, i   | 1 | 0 | 1 | 0 | 0          | 0          | 0          | 1    | i3 | i2   | 1 i        | 0 | 1 1     | ,   | 7     | XL←XL+i3~i0+C                                                                                             |
|                |               | YH, i   | 1 | 0 | 1 | 0 | 0          | 0          | 1          | 0    | i3 | i2   | 1 i        | 0 | 1 1     | ,   | 7     | YH←YH+i3~i0+C                                                                                             |
|                |               | YL, i   | 1 | 0 | 1 | 0 | 0          | 0          | 1          | 1    | i3 | i2   | 1 i        | 0 | 1 1     | ,   | 7     | YL←YL+i3~i0+C                                                                                             |

|                | Mne- Operation Code |         |   |   |   |   |    |            |    |            |    |    |            |    | FI                      | ag           |              |       |                                                                              |
|----------------|---------------------|---------|---|---|---|---|----|------------|----|------------|----|----|------------|----|-------------------------|--------------|--------------|-------|------------------------------------------------------------------------------|
| Classification | monic               | Operand | В | Α | 9 | 8 | 7  | 6          | 5  | 4          | 3  | 2  | 1          | 0  | I D                     | Z            | С            | Clock | Operation                                                                    |
| Index          | CP                  | XH, i   | 1 | 0 | 1 | 0 | 0  | 1          | 0  | 0          | i3 | i2 | i1         | i0 |                         | 1            | 1            | 7     | XH-i3~i0                                                                     |
| operation      |                     | XL, i   | 1 | 0 | 1 | 0 | 0  | 1          | 0  | 1          | i3 | i2 | i1         | i0 |                         | 1            | 1            | 7     | XL-i3~i0                                                                     |
| instructions   |                     | YH, i   | 1 | 0 | 1 | 0 | 0  | 1          | 1  | 0          | i3 | i2 | i1         | i0 |                         | 1            | 1            | 7     | YH-i3~i0                                                                     |
|                |                     | YL, i   | 1 | 0 | 1 | 0 | 0  | 1          | 1  | 1          | i3 | i2 | i1         | i0 |                         | 1            | 1            | 7     | YL-i3~i0                                                                     |
| Data           | LD                  | r, i    | 1 | 1 | 1 | 0 | 0  | 0          | r1 | r0         | i3 | i2 | i1         | i0 |                         |              |              | 5     | r ← i3~i0                                                                    |
| transfer       |                     | r, q    | 1 | 1 | 1 | 0 | 1  | 1          | 0  | 0          | r1 | r0 | q1         | q0 |                         |              |              | 5     | $r\leftarrow q$                                                              |
| instructions   |                     | A, Mn   | 1 | 1 | 1 | 1 | 1  | 0          | 1  | 0          | n3 | n2 | n1         | n0 |                         |              |              | 5     | A←M(n3~n0)                                                                   |
|                |                     | B, Mn   | 1 | 1 | 1 | 1 | 1  | 0          | 1  | 1          | n3 | n2 | n1         | n0 |                         |              |              | 5     | B ← M(n3~n0)                                                                 |
|                |                     | Mn, A   | 1 | 1 | 1 | 1 | 1  | 0          | 0  | 0          | n3 | n2 | n1         | n0 |                         |              |              | 5     | M(n3~n0) ← A                                                                 |
|                |                     | Mn, B   | 1 | 1 | 1 | 1 | 1  | 0          | 0  | 1          | n3 | n2 | n1         | n0 |                         |              |              | 5     | M(n3~n0) ← B                                                                 |
| Ī              | LDPX                | MX, i   | 1 | 1 | 1 | 0 | 0  | 1          | 1  | 0          | i3 | i2 | i1         | i0 |                         |              |              | 5     | $M(X) \leftarrow i3 \sim i0, X \leftarrow X+1$                               |
|                |                     | r, q    | 1 | 1 | 1 | 0 | 1  | 1          | 1  | 0          | r1 | r0 | q1         | q0 |                         |              |              | 5     | $r \leftarrow q, X \leftarrow X+1$                                           |
| Ī              | LDPY                | MY, i   | 1 | 1 | 1 | 0 | 0  | 1          | 1  | 1          | i3 | i2 | i1         | i0 |                         |              |              | 5     | $M(Y) \leftarrow i3 \sim i0, Y \leftarrow Y+1$                               |
|                |                     | r, q    | 1 | 1 | 1 | 0 | 1  | 1          | 1  | 1          | r1 | r0 | q1         | q0 |                         |              |              | 5     | $r \leftarrow q, Y \leftarrow Y+1$                                           |
| Ī              | LBPX                | MX, l   | 1 | 0 | 0 | 1 | 17 | <i>l</i> 6 | 15 | <i>l</i> 4 | 13 | 12 | <i>l</i> 1 | 10 |                         |              |              | 5     | $M(X) \leftarrow l3 \sim l0, M(X+1) \leftarrow l7 \sim l4, X \leftarrow X+2$ |
| Flag           | SET                 | F, i    | 1 | 1 | 1 | 1 | 0  | 1          | 0  | 0          | i3 | i2 | i1         | i0 | $\uparrow \uparrow$     | 1            | 1            | 7     | F←F√i3~i0                                                                    |
| operation      | RST                 | F, i    | 1 | 1 | 1 | 1 | 0  | 1          | 0  | 1          | i3 | i2 | i1         | i0 | $\downarrow \downarrow$ | $\downarrow$ | $\downarrow$ | 7     | F←F^i3~i0                                                                    |
| instructions   | SCF                 |         | 1 | 1 | 1 | 1 | 0  | 1          | 0  | 0          | 0  | 0  | 0          | 1  |                         |              | 1            | 7     | C←1                                                                          |
|                | RCF                 |         | 1 | 1 | 1 | 1 | 0  | 1          | 0  | 1          | 1  | 1  | 1          | 0  |                         |              | $\downarrow$ | 7     | C←0                                                                          |
|                | SZF                 |         | 1 | 1 | 1 | 1 | 0  | 1          | 0  | 0          | 0  | 0  | 1          | 0  |                         | 1            |              | 7     | Z←1                                                                          |
|                | RZF                 |         | 1 | 1 | 1 | 1 | 0  | 1          | 0  | 1          | 1  | 1  | 0          | 1  |                         | $\downarrow$ |              | 7     | Z←0                                                                          |
|                | SDF                 |         | 1 | 1 | 1 | 1 | 0  | 1          | 0  | 0          | 0  | 1  | 0          | 0  | 1                       |              |              | 7     | D←1 (Decimal Adjuster ON)                                                    |
|                | RDF                 |         | 1 | 1 | 1 | 1 | 0  | 1          | 0  | 1          | 1  |    | 1          | 1  | $\downarrow$            |              |              | 7     | D←0 (Decimal Adjuster OFF)                                                   |
|                | EI                  |         | 1 | 1 | 1 | 1 | 0  | 1          | 0  | 0          | 1  | 0  | 0          | 0  | 1                       |              |              | 7     | $I \leftarrow 1$ (Enables Interrupt)                                         |
|                | DI                  |         | 1 | 1 | 1 | 1 | 0  | 1          | 0  | 1          | 0  | 1  | 1          | 1  | $\downarrow$            |              |              | 7     | $I \leftarrow 0$ (Disables Interrupt)                                        |
| Stack          | INC                 | SP      | 1 | 1 | 1 | 1 | 1  | 1          | 0  | 1          | 1  | 0  | 1          | 1  |                         |              |              | 5     | $SP \leftarrow SP+1$                                                         |
| operation      | DEC                 | SP      | 1 | 1 | 1 | 1 | 1  | 1          | 0  | 0          | 1  | 0  | 1          | 1  |                         |              |              | 5     | SP← SP-1                                                                     |
| instructions   | PUSH                | r       | 1 | 1 | 1 | 1 | 1  | 1          | 0  | 0          | 0  | 0  | r1         | r0 |                         |              |              | 5     | $SP \leftarrow SP-1, M(SP) \leftarrow r$                                     |
|                |                     | XP      | 1 | 1 | 1 | 1 | 1  | 1          | 0  | 0          | 0  | 1  | 0          | 0  |                         |              |              | 5     | $SP \leftarrow SP-1, M(SP) \leftarrow XP$                                    |
|                |                     | XH      | 1 | 1 | 1 | 1 | 1  | 1          | 0  | 0          | 0  | 1  | 0          | 1  |                         |              |              | 5     | $SP \leftarrow SP-1, M(SP) \leftarrow XH$                                    |
|                |                     | XL      | 1 | 1 | 1 | 1 | 1  | 1          | 0  | 0          | 0  | 1  | 1          | 0  |                         |              |              | 5     | $SP \leftarrow SP-1, M(SP) \leftarrow XL$                                    |
|                |                     | YP      | 1 | 1 | 1 | 1 | 1  | 1          | 0  | 0          | 0  | 1  | 1          | 1  |                         |              |              | 5     | $SP \leftarrow SP-1, M(SP) \leftarrow YP$                                    |
|                |                     | YH      | 1 | 1 | 1 | 1 | 1  | 1          | 0  | 0          | 1  | 0  | 0          | 0  |                         |              |              | 5     | $SP \leftarrow SP-1, M(SP) \leftarrow YH$                                    |
|                |                     | YL      | 1 | 1 | 1 | 1 | 1  | 1          | 0  | 0          | 1  | 0  | 0          | 1  |                         |              |              | 5     | $SP \leftarrow SP-1, M(SP) \leftarrow YL$                                    |
|                |                     | F       | 1 | 1 | 1 | 1 | 1  | 1          | 0  | 0          | 1  | 0  | 1          | 0  |                         |              |              | 5     | $SP \leftarrow SP-1, M(SP) \leftarrow F$                                     |
|                | POP                 | r       | 1 | 1 | 1 | 1 | 1  | 1          | 0  | 1          | 0  | 0  | r1         | r0 |                         |              |              | 5     | $r \leftarrow M(SP), SP \leftarrow SP+1$                                     |
|                |                     | XP      | 1 | 1 | 1 | 1 | 1  | 1          | 0  | 1          | 0  | 1  | 0          | 0  |                         |              |              | 5     | $XP \leftarrow M(SP), SP \leftarrow SP+1$                                    |
|                |                     | XH      | 1 | 1 | 1 | 1 | 1  | 1          | 0  | 1          | 0  | 1  | 0          | 1  |                         |              |              | 5     | $XH\leftarrow M(SP), SP\leftarrow SP+1$                                      |
|                |                     | XL      | 1 | 1 | 1 | 1 | 1  | 1          | 0  | 1          | 0  | 1  | 1          | 0  |                         |              |              | 5     | $XL \leftarrow M(SP), SP \leftarrow SP+1$                                    |
|                |                     | YP      | 1 | 1 | 1 | 1 | 1  | 1          | 0  | 1          | 0  | 1  | 1          | 1  |                         |              |              | 5     | $YP \leftarrow M(SP), SP \leftarrow SP+1$                                    |

| Ola calificati | Mne-<br>monic | Operand |   |   |   |   | Ope | ratio | n C | ode |    |    |    |    | Flag           | a     | Operation                                                                                            |
|----------------|---------------|---------|---|---|---|---|-----|-------|-----|-----|----|----|----|----|----------------|-------|----------------------------------------------------------------------------------------------------|
| Classification |               |         | В | Α | 9 | 8 | 7   | 6     | 5   | 4   | 3  | 2  | 1  | 0  | IDZC           | Clock |                                                                                                    |
| Stack          | POP           | YH      | 1 | 1 | 1 | 1 | 1   | 1     | 0   | 1   | 1  | 0  | 0  | 0  |                | 5     | $YH \leftarrow M(SP), SP \leftarrow SP+1$                                                            |
| operation      |               | YL      | 1 | 1 | 1 | 1 | 1   | 1     | 0   | 1   | 1  | 0  | 0  | 1  |                | 5     | $YL \leftarrow M(SP), SP \leftarrow SP+1$                                                            |
| instructions   |               | F       | 1 | 1 | 1 | 1 | 1   | 1     | 0   | 1   | 1  | 0  | 1  | 0  | 1111           | 5     | $F \leftarrow M(SP), SP \leftarrow SP+1$                                                             |
|                | LD            | SPH, r  | 1 | 1 | 1 | 1 | 1   | 1     | 1   | 0   | 0  | 0  | r1 | r0 |                | 5     | SPH← r                                                                                               |
|                |               | SPL, r  | 1 | 1 | 1 | 1 | 1   | 1     | 1   | 1   | 0  | 0  | r1 | r0 |                | 5     | $SPL \leftarrow r$                                                                                   |
|                |               | r, SPH  | 1 | 1 | 1 | 1 | 1   | 1     | 1   | 0   | 0  | 1  | r1 | r0 |                | 5     | r←SPH                                                                                                |
|                |               | r, SPL  | 1 | 1 | 1 | 1 | 1   | 1     | 1   | 1   | 0  | 1  | r1 | r0 |                | 5     | r←SPL                                                                                                |
| Arithmetic     | ADD           | r, i    | 1 | 1 | 0 | 0 | 0   | 0     | r1  | r0  | i3 | i2 | i1 | i0 | <b>*</b> \$ \$ | 7     | r←r+i3~i0                                                                                            |
| instructions   |               | r, q    | 1 | 0 | 1 | 0 | 1   | 0     | 0   | 0   | r1 | r0 | q1 | q0 | <b>*</b> \$ \$ | 7     | $r \leftarrow r + q$                                                                                 |
|                | ADC           | r, i    | 1 | 1 | 0 | 0 | 0   | 1     | r1  | r0  | i3 | i2 | i1 | i0 | <b>*</b> \$ \$ | 7     | r←r+i3~i0+C                                                                                          |
|                |               | r, q    | 1 | 0 | 1 | 0 | 1   | 0     | 0   | 1   | r1 | r0 | q1 | q0 | <b>*</b> \$ \$ | 7     | $r \leftarrow r + q + C$                                                                             |
|                | SUB           | r, q    | 1 | 0 | 1 | 0 | 1   | 0     | 1   | 0   | r1 | r0 | q1 | q0 | <b>*</b> \$ \$ | 7     | r←r-q                                                                                                |
|                | SBC           | r, i    | 1 | 1 | 0 | 1 | 0   | 1     | r1  | r0  | i3 | i2 | i1 | i0 | <b>*</b> \$ \$ | 7     | r←r-i3~i0-C                                                                                          |
|                |               | r, q    | 1 | 0 | 1 | 0 | 1   | 0     | 1   | 1   | r1 | r0 | q1 | q0 | <b>*</b> \$ \$ | 7     | r←r-q-C                                                                                              |
|                | AND           | r, i    | 1 | 1 | 0 | 0 | 1   | 0     | r1  | r0  | i3 | i2 | i1 | i0 | <b>1</b>       | 7     | r←r∧i3~i0                                                                                            |
|                |               | r, q    | 1 | 0 | 1 | 0 | 1   | 1     | 0   | 0   | r1 | r0 | q1 | q0 | 1              | 7     | $r \leftarrow r \land q$                                                                             |
|                | OR            | r, i    | 1 | 1 | 0 | 0 | 1   | 1     | r1  | r0  | i3 | i2 | i1 | i0 | 1              | 7     | r←r∀i3~i0                                                                                            |
|                |               | r, q    | 1 | 0 | 1 | 0 | 1   | 1     | 0   | 1   | r1 | r0 | q1 | q0 | <b>1</b>       | 7     | $r \leftarrow r \lor q$                                                                              |
|                | XOR           | r, i    | 1 | 1 | 0 | 1 | 0   | 0     | r1  | r0  | i3 | i2 | i1 | i0 | <b>1</b>       | 7     | r←r∀i3~i0                                                                                            |
|                |               | r, q    | 1 | 0 | 1 | 0 | 1   | 1     | 1   | 0   | r1 | r0 | q1 | q0 | 1              | 7     | $r \leftarrow r \forall q$                                                                           |
|                | CP            | r, i    | 1 | 1 | 0 | 1 | 1   | 1     | r1  | r0  | i3 | i2 | i1 | i0 | 11             | 7     | r-i3~i0                                                                                              |
|                |               | r, q    | 1 | 1 | 1 | 1 | 0   | 0     | 0   | 0   | r1 | r0 | q1 | q0 |                | 7     | r-q                                                                                                  |
|                | FAN           | r, i    | 1 | 1 | 0 | 1 | 1   | 0     | r1  | r0  | i3 | i2 | i1 | i0 | 1              | 7     | r∧i3~i0                                                                                              |
|                |               | r, q    | 1 | 1 | 1 | 1 | 0   | 0     | 0   | 1   | r1 | r0 | q1 | q0 | 1              | 7     | r∧q                                                                                                  |
|                | RLC           | r       | 1 | 0 | 1 | 0 | 1   | 1     | 1   | 1   | r1 | r0 | r1 | r0 | 1 1            | 7     | $d3 \leftarrow d2$ , $d2 \leftarrow d1$ , $d1 \leftarrow d0$ , $d0 \leftarrow C$ , $C \leftarrow d3$ |
|                | RRC           | r       | 1 | 1 | 1 | 0 | 1   | 0     | 0   | 0   | 1  | 1  | r1 | r0 | 1 1            | 5     | $d3 \leftarrow C$ , $d2 \leftarrow d3$ , $d1 \leftarrow d2$ , $d0 \leftarrow d1$ , $C \leftarrow d0$ |
|                | INC           | Mn      | 1 | 1 | 1 | 1 | 0   | 1     | 1   | 0   | n3 | n2 | n1 | n0 | 1 1            | 7     | $M(n3\sim n0) \leftarrow M(n3\sim n0)+1$                                                             |
|                | DEC           | Mn      | 1 | 1 | 1 | 1 | 0   | 1     | 1   | 1   | n3 | n2 | n1 | n0 | 1 1            | 7     | $M(n3\sim n0) \leftarrow M(n3\sim n0)-1$                                                             |
|                | ACPX          | MX, r   | 1 | 1 | 1 | 1 | 0   | 0     | 1   | 0   | 1  | 0  | r1 | r0 | <b>*</b> 1 1   | 7     | $M(X) \leftarrow M(X) + r + C, X \leftarrow X + 1$                                                   |
|                | ACPY          | MY, r   | 1 | 1 | 1 | 1 | 0   | 0     | 1   | 0   | 1  | 1  | r1 | r0 | <b>★</b> ↑ ↑   | 7     | $M(Y) \leftarrow M(Y) + r + C, Y \leftarrow Y + 1$                                                   |
|                | SCPX          | MX, r   | 1 | 1 | 1 | 1 | 0   | 0     | 1   | 1   | 1  | 0  | r1 | r0 | <b>*</b> 1 1   | 7     | $M(X) \leftarrow M(X)$ -r-C, $X \leftarrow X+1$                                                      |
|                | SCPY          | MY, r   | 1 | 1 | 1 | 1 | 0   | 0     | 1   | 1   | 1  | 1  | r1 | r0 | <b>★</b> ↑ ↑   | 7     | $M(Y) \leftarrow M(Y)$ -r-C, $Y \leftarrow Y+1$                                                      |
|                | NOT           | r       | 1 | 1 | 0 | 1 | 0   | 0     | r1  | r0  | 1  | 1  | 1  | 1  | 1              | 7     | $r \leftarrow \overline{r}$                                                                          |

Abbreviations used in the explanations have the following meanings.

## Symbols associated with registers and memory

| Symbols a | issociatea with registers and memory         |
|-----------|----------------------------------------------|
| A         | A register                                   |
| В         | B register                                   |
| X         | XHL register                                 |
|           | (low order eight bits of index register IX)  |
| Y         | YHL register                                 |
|           | (low order eight bits of index register IY)  |
| XH        | XH register                                  |
|           | (high order four bits of XHL register)       |
| XL        | XL register                                  |
|           | (low order four bits of XHL register)        |
| YH        | YH register                                  |
|           | (high order four bits of YHL register)       |
| YL        | YL register                                  |
|           | (low order four bits of YHL register)        |
| XP        | XP register                                  |
|           | (high order four bits of index register IX)  |
| YP        | YP register                                  |
|           | (high order four bits of index register IY)  |
| SP        | Stack pointer SP                             |
| SPH       | High-order four bits of stack pointer SP     |
| SPL       | Low-order four bits of stack pointer SP      |
| MX, M(X)  | Data memory whose address is specified       |
|           | with index register IX                       |
| MY, M(Y)  | Data memory whose address is specified       |
|           | with index register IY                       |
| Mn, M(n)  | Data memory address 000H–00FH                |
|           | (address specified with immediate data n of  |
|           | 00H-0FH)                                     |
| M(SP)     | Data memory whose address is specified       |
|           | with stack pointer SP                        |
| r, q      | Two-bit register code                        |
|           | r, q is two-bit immediate data; according to |
|           | the contents of these bits, they indicate    |
|           | registers A, B, and MX and MY (data          |

| index re | gisters l | X and I | Y) |           |
|----------|-----------|---------|----|-----------|
| ı        | •         | C       | 7  | Register  |
| r1       | r0        | q1      | q0 | specified |
| 0        | 0         | 0       | 0  | A         |
| 0        | 1         | 0       | 1  | В         |
| 1        | 0         | 1       | 0  | MX        |
| 1        | 1         | 1       | 1  | MY        |

memory whose addresses are specified with

## Symbols associated with program counter

| NBP  | New bank pointer            |
|------|-----------------------------|
| NPP  | New page pointer            |
| PCB  | Program counter bank        |
| PCP  | Program counter page        |
| PCS  | Program counter step        |
| PCSH | Four high order bits of PCS |
| PCSL | Four low order bits of PCS  |

## Symbols associated with flags

| F            | Flag register (I, D, Z, C) |
|--------------|----------------------------|
| C            | Carry flag                 |
| $\mathbf{Z}$ | Zero flag                  |
| D            | Decimal flag               |
| I            | Interrupt flag             |
| $\downarrow$ | Flag reset                 |
| $\uparrow$   | Flag set                   |
| <b>‡</b>     | Flag set or reset          |
|              |                            |

## Associated with immediate data

| p | Five-bit immediate data or label 00H-1FH   |
|---|--------------------------------------------|
| s | Eight-bit immediate data or label 00H-0FFH |
| 1 | Eight-bit immediate data 00H-0FFH          |
| i | Four-bit immediate data 00H-0FH            |

## Associated with arithmetic and other operations

| +         | Add                                                                   |
|-----------|-----------------------------------------------------------------------|
| -         | Subtract                                                              |
| ^         | Logical AND                                                           |
| <b>V</b>  | Logical OR                                                            |
| $\forall$ | Exclusive-OR                                                          |
| *         | Add-subtract instruction for decimal operation when the D flag is set |
|           | operation when the D mag is set                                       |

# APPENDIX B. E0C6244/4A/4C/48 RAM MAP

RAM (000H-07FH)

| Н | L      | 0        | 1        | 2                 | 3        | 4        | 5 | 6        | 7        | 8 | 9        | Α        | В        | С        | D        | E            | F |
|---|--------|----------|----------|-------------------|----------|----------|---|----------|----------|---|----------|----------|----------|----------|----------|--------------|---|
|   | NAME   |          |          |                   |          |          |   |          |          |   |          |          |          |          |          |              |   |
| Ŭ | MSB    |          | †        | †                 | †        | †        | † | † ·      | † ·      |   | †        |          |          |          |          | † ·          | + |
|   | 1.1000 |          | †        | †                 | †        | †        | + | †        | †        |   |          |          |          |          |          | <del> </del> | † |
|   | ļ      |          | †        | †                 | †        | †        | + | †        | †        |   | t        |          |          |          |          | † ·          | † |
|   | LSB    |          | †        | †                 | †        | †        | † | †        | † ·      |   | t        |          |          |          |          | † ·          | † |
| 1 | NAME   |          |          |                   |          |          |   |          |          |   |          |          |          |          |          |              |   |
| • | MSB    |          | †        | †                 | †        | †        | † | † ·      | † ·      |   | †        |          |          |          |          | † ·          | † |
|   | 1      |          | †        | †                 | †        | †        | † | † ·      | † ·      |   | †        |          |          |          |          | † ·          | † |
|   |        |          | †        | †                 | T        | †        | + | † ·      | †        |   | †        |          |          |          |          | †            | † |
|   | LSB    |          | †        | †                 | T        | †        | T | T        | † ·      |   | †        |          |          |          |          | † ·          | † |
| 2 | NAME   |          |          |                   |          |          |   |          |          |   |          |          |          |          |          |              |   |
| _ | MSB    |          | †        | †                 | 1        | †        | 1 | T        | † ·      |   | † ·      |          |          |          |          | † ·          | † |
|   | 1.102  |          | †        | †                 | 1        | †        | 1 | Ť ·      | † ·      |   | † ·      |          |          |          |          | † ·          | † |
|   |        |          | †        | †                 | 1        | †        | 1 | T        | † ·      |   | † ·      |          |          |          |          | † ·          | † |
|   | LSB    |          | T        | Ť                 | Ť        | Ť        | 1 | T        | T        |   | <b>†</b> |          |          |          |          | T            | † |
|   | NAME   |          |          |                   |          |          |   |          |          |   |          |          |          |          |          |              |   |
|   | MSB    |          | Ť        | Ť                 | Ť        | Ť        | Ť | T        |          |   |          |          |          |          |          |              | † |
|   |        |          | Ť        | Ť                 | Ť        | Ť        | Ť | T        | T        |   |          |          |          |          |          |              | † |
|   |        |          | Ť        | Ť                 | Ť        | Ť        | Ť | T        | T        |   |          |          |          |          |          |              | † |
|   | LSB    |          | Ť        | Ť                 | T        | Ť        | Ť | T        | T        |   | T        |          |          |          |          | T            | Ť |
| 4 | NAME   |          |          |                   |          |          |   |          |          |   |          |          |          |          |          |              |   |
|   | MSB    |          | T        | T                 | T        | T        | T | T        | Ī        |   |          |          |          |          |          |              | T |
|   |        |          | T        | T                 | T        | T        | T | T        | Ī        |   |          |          |          |          |          |              | T |
|   |        |          | T        | T                 | T        | T        | T | T        | Ī        |   |          | Ī        |          |          |          |              | T |
|   | LSB    |          | T        | T                 |          | Ī        | T |          |          |   |          |          |          |          |          |              |   |
| 5 | NAME   |          |          |                   |          |          |   |          |          |   |          |          |          |          |          |              |   |
|   | MSB    |          |          | $\prod_{i=1}^{n}$ |          | I        |   |          |          |   |          |          |          |          |          |              |   |
|   |        |          |          | 1                 |          | 1        |   |          |          |   |          |          |          |          |          |              |   |
|   |        |          |          |                   |          | 1        |   |          |          |   |          |          |          |          |          |              | ļ |
|   | LSB    |          |          |                   |          |          |   |          |          |   |          |          |          |          |          |              |   |
| 6 | NAME   |          | <u> </u> | <u> </u>          | <u> </u> | <u> </u> | 1 | <u> </u> | <u> </u> |   |          |          |          |          | L        |              | ļ |
|   | MSB    |          | <u> </u> | <u> </u>          | ļ        | ļ        | 1 | <u> </u> | <u> </u> |   |          |          |          |          | L        |              | ļ |
|   |        |          | <u> </u> | <u> </u>          | ļ        | ļ        | 1 | <u> </u> | <u> </u> |   |          |          |          |          | L        |              | ļ |
|   |        |          | ļ        | ļ                 | ļ        | ļ        | 1 | ļ        | ļ        | ļ | ļ        | ļ        | ļ<br>    |          | ļ<br>    | ļ            | ļ |
|   | LSB    |          |          |                   |          |          |   |          |          |   |          |          |          |          |          |              |   |
| 7 | NAME   | ļ<br>    | <b></b>  | 1                 | 1        | 1        | 1 | 1        | ļ        | ļ | ļ        | ļ        | ļ        | <u> </u> | ļ        | ļ            | ļ |
|   | MSB    | ļ<br>    | <b></b>  | ļ                 | 1        | 1        | 1 | 1        | ļ        | ļ | ļ        | ļ        | ļ        | <u> </u> | ļ        | ļ            | ļ |
|   | ļ      | <u> </u> | <b>_</b> | 1                 | 1        | ļ        | 1 | <u> </u> | ļ        | L | <u> </u> | <u> </u> | <u> </u> | L        | <u> </u> | L            | ļ |
|   |        |          |          |                   |          |          |   |          |          |   |          |          |          |          |          |              |   |

## RAM (080H-0FFH)

| Н | L      | 0 | 1   | 2   | 3   | 4   | 5   | 6 | 7            | 8            | 9              | Α    | В            | С   | D            | E            | F            |
|---|--------|---|-----|-----|-----|-----|-----|---|--------------|--------------|----------------|------|--------------|-----|--------------|--------------|--------------|
|   | NAME   |   |     |     |     |     |     |   |              |              |                |      |              |     |              |              |              |
| Ŭ | MSB    |   | - † | - † | - † | †   | - † | + | †            | †            | †              |      | †            | † · | † ·          | †            | +            |
|   | 111100 |   | +   | - + | - † | +   | - † | + | †            | †            | <b>†</b>       |      | †            | +   | †            | †            | †            |
|   | ·      |   | +   | - + | - † | +   | - † | + | †            | †            | †              |      | †            | +   | †            | <del> </del> | †            |
|   | LSB    |   | +   | - + | - + | +   | - † | + | <del> </del> | †            | <del> </del>   | h    | <del> </del> | +   | † ·          | <del> </del> | †            |
| 0 | NAME   |   |     |     |     |     |     |   |              |              |                |      |              |     |              |              |              |
| Э | MSB    |   | -+  | -+  | - + | +   | - + | + | <del> </del> | <del> </del> | +              |      | <del> </del> | +   | <del> </del> |              | +            |
|   | IVIOD  |   | -+  | - + | - + | +   | - + | + | <del> </del> | <del> </del> | +              |      | <del> </del> | +   | <del> </del> |              | +            |
|   |        |   | +   | - + | - + | +   | -+  | + | <del> </del> | <del> </del> | <del> </del>   |      | <del> </del> | +   | <del> </del> |              | +            |
|   | LSB    |   | -+  | - + | -+  | +   | - + | + | <del> </del> | <del> </del> | <del> </del> - |      | <del> </del> | +   | <del> </del> | <del> </del> | <del> </del> |
| ^ |        |   |     |     |     |     |     |   |              |              |                |      |              |     |              |              |              |
| А | NAME   |   | -+  | - + | -+  | +   | - + | + | <del> </del> | <del> </del> | <del> </del>   |      | <del> </del> | +   | <del> </del> | <del> </del> | +            |
|   | MSB    |   | -+  | -+  | - + | +   | -   | + | <del> </del> | <del> </del> | <del> </del>   |      | <del> </del> | +   | <del> </del> |              | <del> </del> |
|   |        |   | -+  | -+  | - + | +   | -   | + | <del> </del> | <del> </del> | <del> </del>   |      | <del> </del> | +   | <del> </del> |              | <del> </del> |
|   | 1.00   |   | +   | - + | - + | +   | - + | + | <del> </del> | <del> </del> | <del> </del>   |      | <del> </del> | +   | <del> </del> |              | <del> </del> |
| С | LSB    |   |     |     |     |     |     |   |              |              |                |      |              |     |              |              |              |
|   | NAME   |   | -+  | - + | - + | +   | -   | + | <b></b>      | <del> </del> | <b></b>        |      | ļ            | +   | <del> </del> | <del> </del> | <del> </del> |
|   | MSB    |   |     | - + | -   |     | -   | + | <b>‡</b>     | ļ            | <b></b>        |      | ļ            | ļ   | ļ            |              | ļ            |
|   |        |   |     |     | -   | . ‡ | -   |   | ļ            | ļ            | <b></b>        | <br> | ļ            | ļ   | ļ            | ļ            | ļ            |
|   |        |   |     | - ‡ | -   |     | -   |   | <b></b>      | <del> </del> | ļ              | <br> | ļ            | ļ   | ļ            | ļ            | ļ            |
|   | LSB    |   |     |     |     |     |     |   |              |              |                |      |              |     |              |              |              |
|   | NAME   |   |     |     |     | +   | -   | + | ļ            | <del> </del> | <b></b>        | <br> | ļ            | ļ   | ļ            | ļ            | ļ            |
|   | MSB    |   |     |     | -   |     | -   |   | ļ            | ļ            | ļ              |      | ļ            | ļ   | ļ            | ļ            | ļ            |
|   |        | ļ |     |     | -   |     | -   | ļ | ļ            | ļ            | ļ              |      | ļ            | ļ   | ļ            | ļ            | ļ            |
|   | ļ      |   |     |     |     |     |     |   | <b></b>      | ļ            | ļ              |      | ļ            | ļ   | ļ            | ļ            | ļ            |
|   | LSB    |   |     |     |     |     |     |   |              |              |                |      |              |     |              |              |              |
| D | NAME   | ļ |     |     | _   |     | -   |   | ļ            | <u> </u>     | ļ              |      | ļ            | ļ   | ļ            | ļ            | ļ            |
|   | MSB    | ļ |     |     |     |     | -   |   | ļ            | ļ            | ļ              |      | ļ            | ļ   | ļ            | ļ            | ļ            |
|   |        | ļ |     |     |     |     | -   |   | ļ            | ļ            | ļ              |      | ļ            | ļ   | ļ            | ļ            | ļ            |
|   |        |   |     |     | _   |     | -   |   | ļ            | ļ            | ļ              |      | ļ            | ļ   | ļ            | ļ            | ļ            |
|   | LSB    |   |     |     |     |     |     |   |              |              |                |      |              |     |              |              |              |
| Ε | NAME   | ļ |     |     |     |     |     |   | ļ            | ļ            | ļ              |      | ļ            | ļ   | ļ            | ļ            | ļ            |
|   | MSB    | ļ |     |     |     |     |     |   | ļ            | <u> </u>     | ļ              |      | ļ            |     | ļ            | ļ            | ļ            |
|   |        |   |     |     |     |     |     |   | ļ            | <u> </u>     | ļ              |      | ļ            |     | ļ            | ļ            | ļ            |
|   |        | L |     | _   |     |     |     |   | ļ            | <u> </u>     | <u> </u>       |      | ļ            | ļ   | ļ            |              | ļ            |
|   | LSB    |   |     |     |     |     |     |   |              |              |                |      |              |     |              |              |              |
| F | NAME   | L | 1   |     |     | 1   |     | 1 | <u> </u>     | <u> </u>     | <u> </u>       |      | ļ            | 1   | <u> </u>     |              | ļ            |
|   | MSB    |   |     |     |     |     |     |   |              |              |                |      |              |     |              |              |              |
|   |        |   |     | I   |     |     |     |   |              |              |                |      |              |     |              |              |              |
|   |        |   | Ţ   | T   |     | Ţ   |     | T | Ţ            | T            | T              |      | T            | T   | T            | T            | Ť            |
|   | LSB    | T | T   | T   | - † | T   | - † | Ť | Ť            | T            | T              | T    | T            | T   | T            | T            | T            |

## RAM (100H-17FH)

| H | ł L         | 0            | 1        | 2            | 3   | 4        | 5        | 6            | 7            | 8            | 9              | Α            | В              | С            | D            | E            | F            |
|---|-------------|--------------|----------|--------------|-----|----------|----------|--------------|--------------|--------------|----------------|--------------|----------------|--------------|--------------|--------------|--------------|
|   | NAME        |              |          |              |     |          |          |              |              |              |                |              |                |              |              |              |              |
|   | MSB         | †            | †        | †            | - † | †        | +        | +            | † ·          | †·           | †              |              | †·             |              | <del> </del> |              | †            |
|   | 1000        | †            | †        | †            | - † | †        | +        | +            | † ·          | †·           | †              |              | †·             |              | <del> </del> |              | †            |
|   |             | †            | †        | †            | +   | †        | +        | †            | † ·          | † ·          | †              |              | <del> </del>   |              |              |              | <del> </del> |
|   | LSB         | †            | †        | †            | - † | †        | +        | † ·          | † ·          | †            | †              |              | † ·            |              |              |              | †            |
| 1 | I NAME      |              |          |              |     |          |          |              |              |              |                |              |                |              |              |              |              |
| ' | MSB         | †            | †        | †            | +   | †        | +        | †            | † ·          | † ·          | †              |              | <del> </del>   |              |              |              | †            |
|   | INIOD       | <del> </del> | †        | †            | +   | †        | +        | † ·          | † ·          | † ·          | †              |              | <del> </del>   |              |              |              | <del> </del> |
|   |             | <del> </del> | †        | †            | - † | †        | +        | † ·          | †            | †·           | †              |              | <del> </del>   |              |              |              | <del> </del> |
|   | LSB         | †            | †        | †            | - † | †        | +        | † ·          | †            | †·           | †              |              | † ·            |              |              |              | <del> </del> |
| - | NAME        |              |          |              |     |          |          |              |              |              |                |              |                |              |              |              |              |
| _ | MSB         | †            | †        | †            | +   | †        | +        | +            | † ·          | † ·          | †              |              | <del> </del>   |              |              |              | <del> </del> |
|   | INISE       | +            | +        | +            | -   | +        | +        | <del> </del> | <del> </del> | <del> </del> | <del> </del>   |              | <del> </del>   |              |              |              | <del> </del> |
|   |             | †            | †        | †            | +   | †        | +        | +            | † ·          | † ·          | †              |              | <del> </del>   |              |              |              | †            |
|   | LSB         | +            | †        | <b>†</b>     | - † | +        | +        | <del> </del> | t            | †            | <del> </del>   |              | <del> </del>   |              | <del> </del> |              | <del> </del> |
| 3 | NAME        |              |          |              |     |          |          |              |              |              |                |              |                |              |              |              |              |
| • | MSB         | +            | +        | +            | -   | +        | +        | <del> </del> | <del> </del> | <del> </del> | <del> </del>   |              | <del> </del>   |              |              |              | <del> </del> |
| 4 | IVISD       | +            | <b>†</b> | +            | - + | +        | +        | +            | <del> </del> | <del> </del> | <del> </del> - |              |                |              |              |              | <del> </del> |
|   |             | <del> </del> | <b>†</b> | <b>†</b>     | - † | <b>†</b> | +        | +            | <del> </del> | <del> </del> | <del> </del>   |              | <del> </del>   |              |              |              | <del> </del> |
|   | LSB         | +            | <b>†</b> | <b>†</b>     | - 🕇 | +        | +        | <del> </del> | <del> </del> | <del> </del> | <del> </del>   |              | <del> </del>   |              |              |              | <del> </del> |
| _ | NAME        |              |          |              |     |          |          |              |              |              |                |              |                |              |              |              |              |
| _ | MSB         | <del> </del> | <b>†</b> | +            | -   | +        | +        | +            | <del> </del> | <del> </del> | <del> </del>   |              | <del> </del>   |              |              |              | <del> </del> |
|   | IVIOD       | <del> </del> | <b>†</b> | +            | - + | +        | +        | +            | <del> </del> | <del> </del> | <del> </del>   |              | <del> </del>   |              |              |              | <del> </del> |
|   |             | +            | <b>†</b> | +            | -   | +        | +        | <del> </del> | <del> </del> | <del> </del> | <del> </del>   |              | <del> </del>   |              |              |              | <del> </del> |
|   | LSB         | +            | <b>†</b> | <b>+</b>     | - 🕇 | +        | +        | <del> </del> | <del> </del> | <del> </del> | <del> </del>   |              | <del> </del>   |              |              |              | <del> </del> |
| _ |             |              |          |              |     |          |          |              |              |              |                |              |                |              |              |              |              |
| , | NAME<br>MSB | +            | <b>†</b> | <b>+</b>     | -   | +        | +        | <del> </del> | <del> </del> | <del> </del> | <del> </del>   |              | <del> </del>   |              |              |              | <del> </del> |
|   | INIOD       | +            | +        | +            | - + | +        | +        | +            | <del> </del> | <del> </del> | <del> </del>   |              | <del> </del>   |              |              |              | <b></b>      |
|   |             | <del> </del> | <b>†</b> | +            | -   | +        | +        | +            | <del> </del> | <del> </del> | <del> </del>   |              | <del> </del>   |              |              |              | <del> </del> |
|   | I CD        | <del> </del> | <b>†</b> | +            | -   | <b>†</b> | +        | +            | <del> </del> | <del> </del> | <del> </del>   |              | <del> </del>   |              | <del> </del> |              | <del> </del> |
| _ | LSB<br>NAME |              |          |              |     |          |          |              |              |              |                |              |                |              |              |              |              |
| ľ |             | <del> </del> | <b>†</b> | +            | -   | +        | +        | +            | <del> </del> | <del> </del> | <del> </del>   |              | <del> </del>   |              | <del> </del> |              | <del> </del> |
|   | MSB         | <del> </del> | <b>†</b> | +            | -   | +        | +        | +            | <del> </del> | <del> </del> | <del> </del>   |              | <del> </del>   |              | <del> </del> |              | <del> </del> |
|   |             | <del> </del> | <b>†</b> | +            | -   | +        | +        | +            | <del> </del> | <del> </del> | <del> </del>   | <del> </del> | <del> </del>   | <del> </del> | <del> </del> | <del> </del> | <del> </del> |
|   | 1.00        | <del> </del> | <b>†</b> | <del> </del> | -   | <b>†</b> | +        | <del> </del> | <del> </del> | <del> </del> | <del> </del>   |              | <del> </del>   | <del> </del> | <del> </del> | <del> </del> | <del> </del> |
| _ | LSB         |              |          |              |     |          |          |              |              |              |                |              |                |              |              |              |              |
| 1 | NAME        | <del> </del> | <b>†</b> | ļ            | -   | +        | +        | <b>+</b>     | <del> </del> | ļ            | <del> </del> - |              | <del> </del>   | ļ            | ļ            | ļ            | <del> </del> |
|   | MSB         | <del> </del> | <b>†</b> | ļ            | -   | ļ        | +        | <b>+</b>     | <del> </del> | ļ            | <del> </del> - | ļ            | <del> </del> - | ļ            | ļ            |              | ļ            |
|   |             | <del> </del> | ļ        | <b>+</b>     | - 🕇 | ļ        | +        | ļ            | <del> </del> | ļ            | ļ              | ļ            | ļ              | ļ            | ļ            | ļ            | ļ            |
|   | LSB         | <b></b>      | <b>‡</b> | <b>‡</b>     | - 🕇 | <b>‡</b> | <b>+</b> | ļ            | ļ            | ļ            | ļ              | ļ            | ļ              | ļ            | ļ            | ļ            | ļ            |

## RAM (180H-1FFH) < E0C624A/4C/48 only>

| Н | L     | 0 | 1              | 2   | 3   | 4            | 5            | 6        | 7            | 8            | 9            | Α            | В            | С            | D            | Е    | F            |
|---|-------|---|----------------|-----|-----|--------------|--------------|----------|--------------|--------------|--------------|--------------|--------------|--------------|--------------|------|--------------|
| _ | NAME  |   |                |     |     |              |              |          |              |              |              |              |              |              |              |      |              |
| U | MSB   |   | +              | +   | - + | †            | †            | +        | †            | †·           | †            |              |              |              |              |      | <del> </del> |
|   | IVISD |   | +              | +   | - + | †            | +            | +        | <del> </del> | <del> </del> | <del> </del> |              | <del> </del> | <del> </del> |              |      | <del> </del> |
|   |       |   | +              | +   | -+  | †            | +            | +        | <del> </del> | <del> </del> | <del> </del> |              |              |              |              |      |              |
|   | LSB   |   | +              | +   | - + | t            | +            | +        | <del> </del> | <del> </del> | <del> </del> | <del> </del> | <del> </del> |              | <del> </del> |      | <del> </del> |
| _ |       |   |                |     |     |              |              |          |              |              |              |              |              |              |              |      |              |
| 9 | NAME  |   | +              | +   | - + | <b>+</b>     | +            | +        | <del> </del> | <del> </del> | <del> </del> |              | <del> </del> | <del> </del> |              |      | <del> </del> |
|   | MSB   |   | +              | +   | - + | <b>+</b>     | +            | +        | <del> </del> | <del> </del> | <b></b> -    |              | <del> </del> | <del> </del> |              |      | <del> </del> |
|   |       |   | +              | +   | - + | <b>+</b>     | +            | +        | <del> </del> | <del> </del> | <b></b>      |              | <del> </del> | <del> </del> |              |      | <del> </del> |
|   | LSB   |   | +              | +   | - + | <b>†</b>     | <b>†</b>     | +        | <del> </del> | <del> </del> | <del> </del> |              | <del> </del> | <del> </del> | <del> </del> |      | <del> </del> |
| ^ |       |   |                |     |     |              |              |          |              |              |              |              |              |              |              |      |              |
| Α | NAME  |   | +              | +   | - + | <del> </del> | <del> </del> | +        | <del> </del> | <del> </del> |              |              |              |              |              |      |              |
|   | MSB   |   | +              | +   | - + | <del> </del> | +            | +        | <del> </del> | <del> </del> | <del> </del> |              | <del> </del> |              |              |      | ļ            |
|   |       |   | +              | +   | - + | <del>+</del> | +            | +        | <del> </del> | <del> </del> | <del> </del> |              | <del> </del> |              |              |      | ļ            |
|   | 1.00  |   | +              | +   | - + | <del> </del> | <b>†</b>     | +        | <del> </del> | <del> </del> | <del> </del> |              | <del> </del> |              |              |      |              |
|   | LSB   |   |                |     |     |              |              |          |              |              |              |              |              |              |              |      |              |
|   | NAME  |   | <b>+</b>       | . ‡ | -   | <b>+</b>     | <b>+</b>     | +        | <del> </del> | ļ            | <b></b>      |              | ļ            | <b></b>      | ļ            |      | ļ            |
|   | MSB   |   | <b>+</b>       | . ‡ | -   | <b>+</b>     | <b>+</b>     | <b>+</b> | <del> </del> | ļ            | <b></b>      |              | ļ            | <b></b>      | ļ            |      | ļ            |
|   |       |   | +              | +   | -   | <b>+</b>     | <b>+</b>     | +        | <del> </del> | ļ            | ļ            |              |              | <b></b> -    |              |      |              |
|   |       |   | +              | +   | -   | <b>+</b>     | <b>+</b>     | +        | <del> </del> | <del> </del> | <del> </del> |              | <del> </del> | <del> </del> |              |      |              |
| _ | LSB   |   |                |     |     |              |              |          |              |              |              |              |              |              |              |      |              |
| C | NAME  |   | +              | +   | -   | <b>+</b>     | <b>+</b>     | +        | <del> </del> | ļ            | ļ            |              | ļ            | <b></b> -    |              |      |              |
|   | MSB   |   | +              | +   | -   | <b>+</b>     | <b>+</b>     | +        | <del> </del> | ļ            | ļ            |              |              | <b></b> -    |              |      |              |
|   |       |   | +              | +   | -   | <b>+</b>     | <b>+</b>     | +        | <del> </del> | ļ            | ļ            |              |              | <del> </del> |              |      |              |
|   |       |   | +              | +   | -   | <b>+</b>     | <b>+</b>     | +        | <del> </del> | <del> </del> | <del> </del> |              | <del> </del> | <del> </del> |              |      |              |
| _ | LSB   |   |                |     |     |              |              |          |              |              |              |              |              |              |              |      |              |
| ט | NAME  |   | +              | +   | -   | <b>+</b>     | <b>+</b>     | +        | <del> </del> | ļ            | ļ            |              |              | <del> </del> |              |      |              |
|   | MSB   |   | +              | +   | -   | <b>+</b>     | +            | +        | <del> </del> | ļ            | ļ            |              |              | <del> </del> |              |      |              |
|   |       |   | +              | +   | -   | <b>+</b>     | <b>+</b>     | +        | <del> </del> | ļ            | ļ            |              |              | <del> </del> |              |      |              |
|   |       |   | · <del> </del> | +   |     | ļ            | ļ            | ļ        | <del> </del> | ļ            |              |              |              |              |              |      |              |
| _ | LSB   |   |                |     |     |              |              |          |              |              |              |              |              |              |              |      |              |
| E | NAME  |   | ļ              | +   |     | ļ            | ļ            | ļ        | <del> </del> | ļ            | ļ            |              |              |              |              |      | ļ            |
|   | MSB   |   | ļ              |     |     | ļ            | ļ            | ļ        | <del> </del> | ļ            |              |              | ļ            |              |              |      | ļ            |
|   |       |   | ļ              |     |     | ļ            | ļ            | ļ        | <del> </del> | ļ            |              |              |              |              |              |      | ļ            |
|   |       | ļ | <b>+</b>       | . ‡ | - 🕇 | ļ            | <b>‡</b>     | ļ        | <b> </b>     | ļ            | <b></b>      |              | ļ            | <b></b>      | ļ            | ļ    | ļ            |
| _ | LSB   |   |                |     |     |              |              |          |              |              |              |              |              |              |              |      |              |
| F | NAME  | ļ | <b>‡</b>       | . ‡ | - ‡ | <b>‡</b>     | <b>‡</b>     | ļ        | <b></b>      | ļ            | <b></b>      | <br>         | ļ            | <b>.</b>     | ļ            | <br> | ļ            |
|   | MSB   |   | <b></b>        | . ‡ | -   | ļ            | <b>‡</b>     | ļ        | ļ            | ļ            | <b></b>      |              | ļ            | ļ            | ļ            | ļ    | ļ            |
|   |       | ļ | <b>.</b>       | . ‡ | - 🕇 | ļ            | ļ            | ļ        | ļ            | ļ            | ļ            | ļ            | ļ            | ļ            | ļ            | ļ    | ļ            |
|   | ļ     | ļ | <b>_</b>       |     |     | ļ            | ļ            | <u> </u> | <b> </b>     | ļ            | ļ            | ļ            | ļ            | ļ            | ļ            | ļ    | ļ            |
|   | LSB   |   |                |     |     |              |              |          |              |              |              |              |              |              |              |      |              |

## RAM (200H-27FH) < E0C624A/4C/48 only>

| Н | L           | 0    | 1            | 2            | 3            | 4            | 5            | 6            | 7            | 8    | 9            | Α        | В    | С            | D | Е    | F            |
|---|-------------|------|--------------|--------------|--------------|--------------|--------------|--------------|--------------|------|--------------|----------|------|--------------|---|------|--------------|
|   | NAME        |      |              |              |              |              |              |              |              | _    |              |          |      |              |   |      |              |
| Ü | MSB         |      | †            | †            | †            | †            | †            | † ·          |              |      | <del> </del> |          |      |              |   |      | †            |
|   | 11100       |      | †            | †            | †            | †            | †            | † ·          |              |      | † ·          |          |      |              |   |      | †            |
|   |             |      | †            | †            | †            | †            | †            | †            | <del> </del> |      | † ·          |          |      |              |   |      | †            |
|   | LSB         |      | †            | †            | †            | †            | †            | † ·          | <del> </del> |      | † ·          |          |      |              |   |      | †            |
| 1 | NAME        |      |              |              |              |              |              |              |              |      |              |          |      |              |   |      | 1            |
| ٠ | MSB         |      | †            | †            | †            | †            | †            | † ·          |              |      | <del> </del> |          |      |              |   |      | †            |
|   | 11100       |      | †·           | †            | †            | †            | †            | †            |              |      | † ·          |          |      |              |   |      | †            |
|   |             |      | Ī            | Ī            | Ī            | I            | Ī            |              |              |      | Ī :          |          |      |              |   |      | Ĭ            |
|   | LSB         |      |              |              |              |              |              |              |              |      |              |          |      |              |   |      |              |
| 2 | NAME        |      | ļ            | ļ            | ļ            | ļ            | ļ            | ļ            | ļ            |      |              | ļ        |      |              |   |      | ļ            |
|   | MSB         |      | ļ            | ļ            |              | ļ            | ļ            | ļ<br>+       |              |      |              | ļ        |      |              |   |      | ļ            |
|   |             |      | ļ            | ļ            | ļ            | ļ            | ļ            | ļ            | ļ            |      | ļ            | ļ        |      |              |   |      | ļ            |
|   |             | <br> | ļ<br>        |              | ļ            | <del> </del> | ļ            | ļ<br>+       |              | <br> | ļ<br>        |          | <br> | <br>         |   | <br> | ļ            |
|   | LSB         |      |              |              |              |              |              |              |              |      |              |          |      |              |   |      |              |
|   | NAME        |      | ļ            | ļ            | ļ            | ļ            | ļ            | ļ<br>+       |              | <br> | ļ            |          |      |              |   |      | ļ            |
|   | MSB         |      | ļ            | ļ            | ļ            | ļ            | ļ            | ļ<br>+       |              | <br> | ļ            |          |      |              |   |      | ļ            |
|   |             |      | ļ            | ļ            | ļ            | ļ            | ļ            | ļ<br>+       | ļ<br>        | <br> | ļ            |          | <br> | <br>         |   | <br> | ļ            |
|   |             |      | ļ            | ļ            | ļ            | <b></b>      | ļ            | <br>         | ļ<br>        | <br> |              | ļ        | <br> | <br>         |   | <br> | <del> </del> |
| _ | LSB         |      |              |              |              |              |              |              |              |      |              |          |      |              |   |      |              |
|   | NAME        |      | ļ            | ļ            | ļ            | ļ            | ļ            | ļ            | ļ            |      |              | ļ        |      |              |   |      | ļ            |
|   | MSB         |      | <del> </del> | <del> </del> | <del> </del> | <del> </del> | <b>+</b>     | ļ            |              |      |              |          |      |              |   |      | <del> </del> |
|   |             |      | ļ            | ļ            | <del> </del> | <del> </del> | ļ            | ļ            |              |      |              |          |      |              |   |      | ļ            |
|   |             |      | <del> </del> | <del> </del> | <del> </del> | <del> </del> | <b>+</b>     | <del> </del> | <del> </del> |      | <del> </del> |          |      |              |   |      | <del> </del> |
| _ | LSB         |      |              |              |              |              |              |              |              |      |              |          |      |              |   |      |              |
| 5 | NAME        |      | <del> </del> | <b></b>      | <b>+</b>     | <b></b>      | ļ            | ļ            |              |      | <del> </del> |          |      |              |   |      | ļ            |
|   | MSB         |      | <del> </del> | <del> </del> | +            | <del> </del> | +            | ļ            | ļ            |      |              | ļ        |      |              |   |      | <del> </del> |
|   |             |      | <del> </del> | <del> </del> | <del> </del> | <del> </del> | +            | <del> </del> |              |      |              |          |      |              |   |      | <del> </del> |
|   |             |      | <del> </del> | <del> </del> | <del> </del> | <del> </del> | <del>+</del> | <del> </del> |              |      | <del> </del> |          |      |              |   |      | <del> </del> |
| _ | LSB<br>NAME |      |              |              |              |              |              |              |              |      |              |          |      |              |   |      |              |
|   | MSB         |      | <del> </del> | <del> </del> | +            | <del> </del> | +            | <del> </del> |              |      |              |          |      |              |   |      | +            |
|   | INIOD       |      | <del> </del> | <del> </del> | +            | <del> </del> | +            | <del> </del> |              |      | <del> </del> |          |      |              |   |      | <del> </del> |
|   |             |      | <del> </del> |              | <del> </del> | <del> </del> | +            | <del> </del> |              |      |              |          |      |              |   |      | <del> </del> |
|   | LSB         |      | †            | t            | †            | †            | †            | †            | <u> </u>     |      | †            | <u> </u> |      | <del> </del> |   |      | †            |
| 7 | NAME        |      |              |              |              |              |              |              |              |      |              |          |      |              |   |      | <b>T</b>     |
|   | MSB         |      | † ·          | † ·          | T            | T            | T            | †            | † ·          | † ·  | † ·          | † ·      | † ·  | <b>†</b>     |   | † ·  | †            |
|   |             |      | †            | †            | T            | †            | T            | †            | T            | † ·  | †            | †        | † ·  | T            |   | † ·  | †            |
|   | t           |      | †            | †            | †            | †            | †            | †            | † ·          | † ·  | † ·          | †        | † ·  | †            |   | t    | †            |

## RAM (280H-2FFH) < E0C624C/48 only>

| ŀ |      | OGRAM<br>L                              |              | 1              | 2     | 3            | 4            | 5            | 6              | 7 | 8            | 9            | Α            | В        | С     | D     | Е            | F              |
|---|------|-----------------------------------------|--------------|----------------|-------|--------------|--------------|--------------|----------------|---|--------------|--------------|--------------|----------|-------|-------|--------------|----------------|
|   |      | NAME                                    | 0            | '              |       |              | 7            |              |                | ' |              | 3            |              |          |       |       | _            |                |
| ( | ון ס | MSB                                     |              |                |       |              | <del> </del> | <del> </del> | <del> </del>   |   | <del> </del> |              |              |          |       |       | <del> </del> |                |
|   | ŀ    | INIOD                                   |              |                |       |              | <del> </del> | <del> </del> | <del> </del>   |   | <del> </del> |              |              |          |       |       | <del> </del> |                |
|   | ŀ    |                                         |              |                |       |              | <del> </del> | <del> </del> | <del> </del>   |   | <del> </del> |              |              |          |       |       | <del> </del> |                |
|   | ŀ    | LSB                                     | <del> </del> | <del> </del> - |       | <del> </del> | †            | <del> </del> | <del> </del> - |   | <del> </del> | <del> </del> | <del> </del> |          |       |       | <del> </del> | <del> </del> : |
| _ | n    | NAME                                    |              |                |       |              |              |              |                |   |              |              |              |          |       |       |              |                |
| ; |      | MSB                                     | <del> </del> |                |       | +            | † ·          | +            | +              |   | <del> </del> | <del> </del> |              |          |       |       | <del> </del> |                |
|   | ŀ    | INIOD                                   |              |                |       |              | †            | †            | †              |   | <del> </del> |              |              |          |       |       |              |                |
|   | ŀ    |                                         |              |                |       |              | †            | †            | †              |   | <del> </del> |              |              |          |       |       |              |                |
|   | ŀ    | LSB                                     | <del> </del> |                |       | <del> </del> | † ·          | †            | †              |   | †·           |              |              |          |       |       | <del> </del> |                |
|   | Δ    | NAME                                    |              |                |       |              |              |              |                |   |              |              |              |          |       |       |              |                |
| , |      | MSB                                     | +            |                |       | † ·          | †            | †            | †              |   | <del> </del> | +            |              |          |       |       | <del> </del> |                |
|   | ŀ    | _ ועוטט                                 | +            |                |       | † ·          | †            | †            | †              |   | <del> </del> | +            |              |          |       |       | <del> </del> |                |
|   | ŀ    |                                         | <del> </del> |                |       |              | †            | +            | <del> </del>   |   | <del> </del> | +            |              |          |       |       | <del> </del> |                |
|   | ŀ    | LSB                                     | †            |                |       | † ·          | †            | †            | +              |   | †            | <del> </del> |              |          |       |       | †            |                |
| В | 3 1  | NAME                                    |              |                |       |              |              |              |                |   |              |              |              |          |       |       |              |                |
|   | - J. | MSB                                     | † ·          |                |       | † ·          | †            | †            | †              |   | † ·          | † ·          |              |          |       |       | † ·          | †              |
|   | ŀ    | .:::::::::::::::::::::::::::::::::::::: | † ·          |                |       | † ·          | †            | †            | †              |   | † ·          | † ·          |              |          |       |       | † ·          | †              |
|   | ŀ    |                                         | † ·          |                |       | † ·          | †            | †            | †              |   | † ·          | † ·          |              |          |       |       | † ·          | †              |
|   | ŀ    | LSB                                     | † ·          |                |       | † ·          | † ·          | †            | †              |   | †·           | † ·          |              |          |       |       | †·           | † :            |
| ( | o li | NAME                                    |              |                |       |              |              |              |                |   |              |              |              |          |       |       |              |                |
|   |      | MSB                                     |              |                |       | † ·          | †            | †            |                |   | † ·          |              |              |          |       |       | † ·          | † ·            |
|   | ſ    |                                         |              |                |       |              | † ·          |              |                |   | † ·          |              |              |          |       |       |              | † ·            |
|   | ľ    |                                         |              |                |       |              | T            | † ·          | T              |   |              |              |              |          |       |       |              | ļ              |
|   | ſ    | LSB                                     |              |                |       |              |              | T            |                |   |              |              |              |          |       |       |              |                |
| Е |      | NAME                                    |              |                |       |              |              |              |                |   |              |              |              |          |       |       |              |                |
|   |      | MSB                                     |              |                |       |              | T            | T            |                |   |              |              |              |          |       | Ī     |              |                |
|   |      |                                         |              |                |       |              |              |              |                |   |              |              |              |          |       |       |              |                |
|   |      |                                         |              |                |       |              |              |              |                |   |              |              |              |          |       |       |              |                |
|   |      | LSB                                     |              |                |       |              |              |              |                |   |              |              |              |          |       |       |              |                |
| Е | ַן ∃ | NAME                                    |              |                |       |              |              | ļ            |                |   |              |              |              |          |       |       |              | ļ              |
|   |      | MSB                                     |              |                |       |              |              | ļ            |                |   |              |              | L            |          |       |       |              | ļ              |
|   |      |                                         |              |                |       |              |              | ļ            |                |   |              |              | L            |          |       |       |              | ļ              |
|   |      |                                         |              |                |       |              |              | ļ            |                |   |              |              |              |          |       |       |              | ļ              |
| L |      | LSB                                     |              |                |       |              |              |              |                |   |              |              |              |          |       |       |              |                |
| F |      | NAME                                    | ļ            | ļ              | ļ<br> | ļ            | ļ            | <b> </b>     | <u> </u>       | ļ | ļ            | ļ            | ļ            | <br>     | ļ<br> | ļ<br> | ļ            | ļ              |
|   | L    | MSB                                     | ļ            | ļ              | ļ     | ļ            | ļ            | ļ            | ļ              |   | ļ            | ļ            | ļ            |          |       | ļ     | ļ            | ļ              |
|   | L    |                                         | ļ            | ļ              | ļ     | ļ            | ļ            | ļ            | ļ              |   | ļ            | ļ            | ļ            |          |       | ļ     | ļ            | ļ              |
|   |      |                                         | <u> </u>     | L              | L     | <u> </u>     | <u> </u>     | <u> </u>     | <u> </u>       | L | L            | L            | L            | <b> </b> | L     | L     | L            | <b>_</b>       |
|   |      | LSB                                     |              |                |       |              |              |              |                |   |              |              |              |          |       |       |              |                |

## RAM (300H–37FH) <E0C624C only>

| Н        | L         | 0            | 1 | 2   | 3   | 4        | 5 | 6 | 7   | 8   | 9            | Α        | В   | С            | D   | Е   | F   |
|----------|-----------|--------------|---|-----|-----|----------|---|---|-----|-----|--------------|----------|-----|--------------|-----|-----|-----|
| _        | NAME      |              |   |     |     |          |   |   |     |     |              |          |     |              |     |     |     |
| "        | MSB       | <del> </del> | † | - + | - + | †        | + | † | †   | † · | †            |          | † · | <del> </del> | †   | † · |     |
|          | INIOD     | +            | † | - 🕇 | - † | †        | + | † | †   | † · | †            |          | † · | +            | †·  | † · | † · |
|          |           | +            | † | - 🕇 | - † | †        | + | † | †   | † · | †            |          | † · | +            | †   | † · | † · |
|          | LSB       | †            | † | - † | - † | †        | + | † | †   | † · | †            |          | † · | †            | †   | † · |     |
| 1        | NAME      |              |   |     |     |          |   |   |     |     |              |          |     |              |     |     |     |
| <u>'</u> | MSB       | +            | † | - + | - † | †        | + | † | †   | † · | †            |          | † · | +            | †·  | † · |     |
|          | 1000      | +            | † | - + | - + | †        | + | † | †   | † · | <del> </del> |          | † · | <del> </del> | †   | † · | †   |
|          |           | +            | † | - + | - + | †        | + | † | †   | † · | <del> </del> |          | † · | <del> </del> | †   | †   | †   |
|          | LSB       | †            | † | - 🕇 | - + | †        | † | † | † · | † · | <del> </del> |          | † · | †            | †   | † · | †   |
| 2        | NAME      |              |   |     |     |          |   |   |     |     |              |          |     |              |     |     |     |
| _        | MSB       | +            | † | - 🕇 | - + | †        | + | † | †   | † · | †            |          | † · | +            | †·  | † · | † · |
|          | 1000      | +            | † | - + | - + | †        | + | † | †   | † · | † ·          |          | † · | <del> </del> | †   | †   | †   |
|          |           | +            | † | - + | - + | †        | + | † | †   | † · | † ·          |          | † · | <del> </del> | †   | †   | †   |
|          | LSB       | <del> </del> | † | - 🕇 | - + | †        | † | † | † · | † · | <del> </del> |          | † · | †            | † · | † · | †   |
| 3        | NAME      |              |   |     |     |          |   |   |     |     |              |          |     |              |     |     |     |
| ľ        | MSB       |              | † | +   | - + | †        | + | + | †   | † · | †            |          | † · |              | †   | † · |     |
|          | 1         |              | † | +   | - + | †        | + | + | †   | † · | †            |          | † · |              | †   | † · | † · |
|          |           | +            | † | +   | - + | †        | + | + | †   | † · | †            |          | † · | <del> </del> | †   | † · |     |
|          | LSB       | †            | † | +   | - † | †        | † | † | † · | † · | †            |          | † · | † ·          | † · | † · | † · |
| 4        | NAME      |              |   |     |     |          |   |   |     |     |              |          |     |              |     |     |     |
|          | MSB       |              | † | - † | - † | †        | † | † | † · | † · | †            |          | † · | † ·          | † · | † · | †   |
|          | 1         |              | † | +   | - + | †        | + | + | †   | † · | † ·          |          | † · |              | †   | † · | † · |
|          |           |              | † | - † | - † | †        | † | † | † · | † · | †            |          | † · | † ·          | † · | † · | †   |
|          | LSB       | †            | † | - † | - † | †        | † | † | † · | † · | †            |          | † · | † ·          | † · | † · | †   |
| 5        | NAME      |              |   |     |     |          |   |   |     |     |              |          |     |              |     |     |     |
|          | MSB       | †            | † | - + | - + | †        | † | † | †   | † · | † ·          |          | † · | † ·          | †   | † · | †   |
|          | 111111111 | †            | † | - + | - + | †        | † | † | † · | † · | † ·          |          | † · | † ·          | †   | † · | † · |
|          |           | †            | † | - + | - + | †        | † | † | † · | † · | † ·          |          | † · | † ·          | †   | † · | † · |
|          | LSB       | T            | Ť |     | - † | Ť        | T | Ť | T   | † · |              |          | † · | T            | T   | † · | † · |
| 6        | NAME      |              |   |     |     |          |   |   |     |     |              |          |     |              |     |     |     |
|          | MSB       |              | † |     | - + | †        | T | Ť | † · | † · | † ·          |          | † · | † ·          | † · | † · | † · |
|          |           |              | † | . # | - + | †        | T | Ť | † · | † · | † ·          |          | † · | † ·          | † · | † · | † · |
|          |           | †            | 1 | †   | - † | 1        | Ť | T | †   | T   | †            |          | T   | †            | † · | T   | † · |
|          | LSB       | †            | 1 | †   | · † | <b>†</b> | T | T | T   | † · | † ·          | <u> </u> | † · | † ·          | † · | † · | † · |
| 7        | NAME      |              |   |     |     |          |   |   |     |     |              |          |     |              |     |     |     |
|          | MSB       | †            | 1 | †   |     | 1        | T | T | T   | † · | † ·          | <u> </u> | † · | † ·          | † · | † · | † · |
|          |           | †            | 1 | †   | - † | 1        | Ť | T | †   | T   | †            |          | T   | †            | † · | T   | † · |
|          |           | †            | † | †   | - † | †        | † | † | † · | † · | †            | † ·      | † · | †            | †   | † · | † · |
|          | LSB       | †            | † | †   | - † | †        | † | † | †   | † · | †            | † ·      | † · | †            | †   | † · | †   |

## RAM (380H-3FFH) < E0C624C only>

| H | l L   | 0        | 1        | 2                                                | 3        | 4            | 5        | 6        | 7            | 8            | 9            | Α            | В            | С            | D            | Е            | F            |
|---|-------|----------|----------|--------------------------------------------------|----------|--------------|----------|----------|--------------|--------------|--------------|--------------|--------------|--------------|--------------|--------------|--------------|
| - | NAME  | _        | 1        | <del>                                     </del> |          |              | 1        |          |              |              | _            |              |              |              |              |              |              |
| ٠ | MSB   |          | †        | +                                                | - +      | †            | <b>†</b> | +        | † ·          | †·           | †            |              |              |              |              |              | <del> </del> |
|   | INIOD |          | +        | +                                                | - +      | †            | +        | +        | <del> </del> | <del> </del> | <del> </del> |              | <del> </del> | <del> </del> |              | <del> </del> | <del> </del> |
|   |       |          | +        | +                                                | - +      | <del> </del> | +        | +        | <del> </del> | <del> </del> | +            |              |              |              |              |              |              |
|   | LSB   |          | +        | +                                                | - +      | <del> </del> | +        | +        | <del> </del> | <del> </del> | <del> </del> | <del> </del> | <del> </del> |              | <del> </del> | <del> </del> | <del> </del> |
| _ |       |          |          |                                                  |          |              |          |          |              |              |              |              |              |              |              |              |              |
| ٤ | NAME  |          | +        | +                                                | - +      | <b>+</b>     | +        | +        | <del> </del> | <del> </del> | <del> </del> |              | <del> </del> | <del> </del> |              | <del> </del> | <del> </del> |
|   | MSB   |          | +        | +                                                | - +      | +            | +        | +        | <del> </del> | <del> </del> | <del> </del> |              |              | <del> </del> |              | <del> </del> |              |
|   |       |          | +        | +                                                | - +      | +            | +        | +        | <del> </del> | <del> </del> | <del> </del> |              |              | <del> </del> |              | <del> </del> |              |
|   | 1.00  |          | +        | +                                                | - +      | <del> </del> | +        | +        | <del> </del> | <del> </del> |              |              |              |              |              |              |              |
| _ | LSB   |          |          |                                                  |          |              |          |          |              |              |              |              |              |              |              |              |              |
| P | NAME  |          | +        | +                                                | -        | <b>+</b>     | <b>+</b> | <b>+</b> | <del> </del> | ļ            | <b></b>      |              |              | <b></b> -    |              | ļ            | ļ            |
|   | MSB   |          | +        | +                                                |          | <b>+</b>     | <b>+</b> | +        | ļ            | ļ            | ļ            |              | <del> </del> | <b></b> -    |              | <del> </del> |              |
|   |       |          | +        | +                                                | -        | <b>+</b>     | <b>+</b> | +        | ļ            | ļ            | ļ            |              | ļ            | <b></b> -    |              | <del> </del> |              |
|   | ·     |          | <b>.</b> | ļ                                                |          | ļ            |          | ļ        | ļ            | ļ            |              |              |              |              |              | ļ            | ļ            |
| _ | LSB   |          |          |                                                  |          |              |          |          |              |              |              |              |              |              |              |              |              |
| E | NAME  |          | <b>.</b> | <b>+</b>                                         | - 🕂      | ļ            | ļ        | ļ        | ļ            | ļ            | ļ<br>        | <br>         | ļ            |              | ļ            | ļ            | ļ            |
|   | MSB   | <br>     | <b>.</b> | <b>+</b>                                         |          | ļ            | ļ        | ļ        | ļ            | ļ            | ļ<br>        | <br>         | ļ            | ļ            |              | ļ            |              |
|   |       |          | ļ        | ļ                                                |          | ļ            |          | ļ        | ļ            | ļ            | ļ            |              | ļ            | ļ            | ļ            | ļ            | ļ            |
|   |       |          | ļ        | ļ                                                |          | ļ            |          | ļ        | ļ            | ļ            |              |              | ļ            |              | ļ            | ļ            | ļ            |
|   | LSB   |          |          |                                                  |          |              |          |          |              |              |              |              |              |              |              |              |              |
| C | NAME  |          | ļ        | ļ                                                |          | ļ            |          | ļ        | ļ            | ļ            | ļ            |              | ļ            | ļ            | ļ            | ļ            | ļ            |
|   | MSB   |          | ļ        | ļ                                                |          | ļ            |          | ļ        | ļ            | ļ            | ļ            |              | ļ            |              | ļ            | ļ            | ļ            |
|   |       |          | ļ        | ļ                                                |          | ļ            |          | ļ        | ļ            | ļ            | ļ            |              | ļ            | ļ            | ļ            | ļ            | ļ            |
|   |       |          | ļ        | ļ                                                |          | ļ            |          | ļ        | ļ            | ļ            |              |              | ļ            |              | ļ            | ļ            | ļ            |
|   | LSB   |          |          |                                                  |          |              |          |          |              |              |              |              |              |              |              |              |              |
| С | NAME  | <br>     | ļ        | <b></b>                                          |          | ļ            | ļ        | ļ        | ļ            | ļ            | ļ<br>+       |              | ļ            | ļ            | ļ            | ļ            | ļ            |
|   | MSB   | <br>     | ļ        | <b></b>                                          |          | ļ            | ļ        | ļ        | ļ            | ļ            | ļ<br>+       |              | ļ            |              | ļ            | ļ            | ļ            |
|   |       | <br>     | ļ        | <b></b>                                          |          | ļ            | +        | ļ        | ļ            | ļ            | ļ<br>+       |              | ļ            |              | ļ            | ļ            | ļ            |
|   |       |          | ļ        | ļ                                                |          | ļ            | ļ        | ļ        | ļ            | ļ            | ļ<br>        | ļ            | ļ            | ļ            | ļ            | ļ            | ļ            |
|   | LSB   |          |          |                                                  |          |              |          |          |              |              |              |              |              |              |              |              |              |
| Е | NAME  |          | ļ        | ļ                                                |          | ļ            | ļ        | ļ        | ļ            | ļ            | ļ<br>        | ļ            | ļ            | ļ            | ļ            | ļ            | ļ            |
|   | MSB   |          | ļ        | ļ                                                |          | ļ            | ļ        | ļ        | ļ            | ļ            | ļ<br>        | ļ            | ļ            | ļ            | ļ            | ļ            | ļ            |
|   |       |          | ļ        | ļ                                                |          | ļ            | ļ        | ļ        | ļ            | ļ            | ļ<br>        |              | ļ            |              | ļ            | ļ            | ļ            |
|   | ļ     | ļ        | <b></b>  | <b>1</b>                                         |          | ļ            | <b>1</b> | 1        | ļ            | ļ            | <u> </u>     | ļ            | ļ            | ļ            | ļ            | ļ            | ļ            |
|   | LSB   |          |          |                                                  |          | 1            |          |          |              |              |              |              |              |              |              |              |              |
| F | NAME  | ļ        | <b>1</b> | <b></b>                                          |          | ļ            | <b>1</b> | 1        | ļ            | ļ            | <u> </u>     | ļ<br>        | ļ            | ļ            | ļ            | ļ            | ļ            |
|   | MSB   | <u> </u> | 1        | 1                                                | <b>.</b> | 1            | <b></b>  | 1        | 1            | ļ            | <u> </u>     | L            | <u> </u>     | <u> </u>     | L            | L            | ļ            |
|   |       | <u> </u> | 1        | 1                                                | <u> </u> | 1            | <b></b>  | 1        | ļ            | ļ            | <u> </u>     | <u> </u>     | ļ            | <u> </u>     | ļ            | L            | ļ            |
|   |       | L        | 1        | 1                                                | 1        | 1            | 1        | 1        |              | L            | 1            | L            | L            | L            | L            | L            | L            |
|   | LSB   |          |          |                                                  |          |              |          |          |              |              |              |              |              |              |              |              |              |

## RAM (400H–47FH) <E0C624C only>

| Н | L       | 0   | 1 | 2 | 3   | 4        | 5        | 6   | 7   | 8            | 9            | Α            | В   | С            | D          | Е            | F            |
|---|---------|-----|---|---|-----|----------|----------|-----|-----|--------------|--------------|--------------|-----|--------------|------------|--------------|--------------|
|   | NAME    |     |   |   |     |          |          |     |     |              |              |              |     |              |            |              |              |
| Ü | MSB     |     | † | + | +   | †        | +        | †   | †   |              | † ·          |              |     | † ·          |            | †            | †            |
|   | 1.1000  |     | † | + | - + | †        | +        | † · | †   |              | <del> </del> |              |     | <del> </del> |            | †            | †            |
|   |         |     | † | + | - † | †        | <b>†</b> | +   | +   |              |              |              |     |              |            | <del> </del> | +            |
|   | LSB     |     | † | + | - † | †        | †        | † · | †   |              | †            | <u> </u>     |     | †            |            | †            | <del> </del> |
| 1 | NAME    |     |   |   |     |          |          |     |     |              |              |              |     |              |            |              |              |
|   | MSB     |     | † | + | - † | †        | †        | † · | †·  |              | +            |              |     | +            |            | †            | +            |
|   | 1.1000  |     | † | + | - + | †        | +        | † · | †   |              | <del> </del> |              |     | <del> </del> |            | †            | †            |
|   |         |     | † | + | - + | †        | +        | † · | †   |              | <del> </del> |              |     | <del> </del> |            | †            | †            |
|   | LSB     |     | † | + | - † | †        | †        | † · | †   |              | †            | <del> </del> |     | †            |            | †            | †            |
| 2 | NAME    |     |   |   |     |          |          |     |     |              |              |              |     |              |            |              |              |
| _ | MSB     |     | † | + | - † | †        | †        | +   | †·  |              | +            |              |     | +            |            | †            | <del> </del> |
|   | INOD    |     | † | + | - † | †        | †        | +   | †·  |              | +            |              |     | +            |            | †            | +            |
|   |         |     | † | + | - † | †        | †        | +   | †·  |              | +            |              |     | +            |            | †            | +            |
|   | LSB     |     | † | + | - † | †        | †        | † · | †   |              | †            |              |     | †            |            | †            | †            |
| 3 | NAME    |     |   |   |     |          |          |     |     |              |              |              |     |              |            |              |              |
| J | MSB     |     | † | + | - † | †        | †        | +   | †   |              | <del> </del> |              |     | <del> </del> |            | †            | †            |
|   | 105     |     | † | + | - + | †        | +        | † · | †   |              | +            |              |     | +            |            | <del> </del> | †            |
|   |         |     | † | + | - † | †        | †        | +   | †·  |              | +            |              |     | +            |            | †            | <del> </del> |
|   | LSB     |     | † | + | - † | †        | †        | † · | †   |              | †            |              |     | †            |            | †            | <del> </del> |
| 4 | NAME    |     |   |   |     |          |          |     |     |              |              |              |     |              |            |              |              |
| • | MSB     |     | † | + | +   | †        | +        | †   | †   |              | <del> </del> |              |     | <del> </del> |            | †            | †            |
|   | 105     |     | † | + | - + | †        | +        | +   | † · |              | +            |              |     |              |            | <del> </del> | †            |
|   |         |     | † | + | - + | †        | +        | +   | †   |              | +            |              |     | +            |            | <del> </del> | †            |
|   | LSB     |     | † | + | †   | †        | †        | †   | † · |              | t            |              |     | <del> </del> |            | † ·          | †            |
| 5 | NAME    |     |   |   |     |          |          |     |     |              |              |              |     |              |            |              |              |
| Ŭ | MSB     |     | † | † | +   | †        | †        | †   | †   |              | +            |              |     | +            |            | t            | †            |
|   | 1.109.7 |     | † | + | - † | †        | †        | † · | †   |              | † ·          |              |     | † ·          |            | †            | †            |
|   |         |     | † | + | - † | †        | †        | † · | † · |              | † ·          |              |     | † ·          |            | †            | †            |
|   | LSB     |     | † | † | - † | †        | †        | † · | † · |              | † ·          |              |     | † ·          |            | †            | †            |
| 6 | NAME    |     |   |   |     |          |          |     |     |              |              |              |     |              |            |              |              |
| - | MSB     |     | † | + | +   | †        | †        | † · | †   |              | † ·          |              |     | † ·          |            | †            | †            |
|   |         |     | † | + | +   | †        | †        | † · | †   |              | † ·          |              |     | † ·          |            | †            | †            |
|   |         | T · | † | † | +   | <b>†</b> | T        | T   | † · | † ·          | †            | T            | † · | †            | †          | †            | †            |
|   | LSB     | T · | † | † | †   | <b>†</b> | T        | † · | † · | <del> </del> | †            | t ·          |     | †            | †          | †            | †            |
| 7 | NAME    |     |   |   |     |          |          |     |     |              |              |              |     |              |            |              |              |
| • | MSB     | † · | † | † | †   | †        | †        | † · | †   | † ·          | †            | † <u>-</u>   | † · | †            | † <u>-</u> | †            | †            |
|   |         | † · | † | † | †   | †        | †        | †   | †   | † ·          | †            | † ·          | † · | †            | †          | †            | †            |
|   |         | t   | † | + | +   | †        | †        | †   | †   | t            | †            | †·           | t   | †            | †          | †            | †            |
|   | LSB     | t   | † | + | +   | †        | †        | †   | †   | t            | †            | †·           | t · | †            | †          | t            | † ·          |

## Display memory (E00H–E4FH)

|   | PR | OGRAM | NAME   | : C24  | 4/4A/4 | C/48   |        |        |        |        |        |        |        |        |        |        |        |        |
|---|----|-------|--------|--------|--------|--------|--------|--------|--------|--------|--------|--------|--------|--------|--------|--------|--------|--------|
| Р | Н  | L     | 0      | 1      | 2      | 3      | 4      | 5      | 6      | 7      | 8      | 9      | Α      | В      | С      | D      | Е      | F      |
| Е | 0  | NAME  |        |        |        |        |        |        |        |        |        |        |        |        |        |        |        |        |
|   |    | MSB   | [3,0]  | [7,0]  | [3,1]  | [7,1]  | [3,2]  | [7,2]  | [3,3]  | [7,3]  | [3,4]  | [7,4]  | [3,5]  | [7,5]  | [3,6]  | [7,6]  | [3,7]  | [7,7]  |
|   |    |       | [2,0]  | [6,0]  | [2,1]  | [6,1]  | [2,2]  | [6,2]  | [2,3]  | [6,3]  | [2,4]  | [6,4]  | [2,5]  | [6,5]  | [2,6]  | [6,6]  | [2,7]  | [6,7]  |
|   |    |       | [1,0]  | [5,0]  | [1,1]  | [5,1]  | [1,2]  | [5,2]  | [1,3]  | [5,3]  | [1,4]  | [5,4]  | [1,5]  | [5,5]  | [1,6]  | [5,6]  | [1,7]  | [5,7]  |
|   |    | LSB   | [0,0]  | [4,0]  | [0,1]  | [4,1]  | [0,2]  | [4,2]  | [0,3]  | [4,3]  | [0,4]  | [4,4]  | [0,5]  | [4,5]  | [0,6]  | [4,6]  | [0,7]  | [4,7]  |
|   | 1  | NAME  |        |        |        |        |        |        |        |        |        |        |        |        |        |        |        |        |
|   |    | MSB   | [3,8]  | [7,8]  | [3,9]  | [7,9]  | [3,10] | [7,10] | [3,11] | [7,11] | [3,12] | [7,12] | [3,13] | [7,13] | [3,14] | [7,14] | [3,15] | [7,15] |
|   |    |       | [2,8]  | [6,8]  | [2,9]  | [6,9]  | [2,10] | [6,10] | [2,11] | [6,11] | [2,12] | [6,12] | [2,13] | [6,13] | [2,14] | [6,14] | [2,15] | [6,15] |
|   |    |       | [1,8]  | [5,8]  | [1,9]  | [5,9]  | [1,10] | [5,10] | [1,11] | [5,11] | [1,12] | [5,12] | [1,13] | [5,13] | [1,14] | [5,14] | [1,15] | [5,15] |
|   |    | LSB   | [0,8]  | [4,8]  | [0,9]  | [4,9]  | [0,10] | [4,10] | [0,11] | [4,11] | [0,12] | [4,12] | [0,13] | [4,13] | [0,14] | [4,14] | [0,15] | [4,15] |
|   | 2  | NAME  |        |        |        |        |        |        |        |        |        |        |        |        |        |        |        |        |
|   |    | MSB   | [3,16] | [7,16] | [3,17] | [7,17] | [3,18] | [7,18] | [3,19] | [7,19] | [3,20] | [7,20] | [3,21] | [7,21] | [3,22] | [7,22] | [3,23] | [7,23] |
|   |    |       | [2,16] | [6,16] | [2,17] | [6,17] | [2,18] | [6,18] | [2,19] | [6,19] | [2,20] | [6,20] | [2,21] | [6,21] | [2,22] | [6,22] | [2,23] | [6,23] |
|   |    |       | [1,16] | [5,16] | [1,17] | [5,17] | [1,18] | [5,18] | [1,19] | [5,19] | [1,20] | [5,20] | [1,21] | [5,21] | [1,22] | [5,22] | [1,23] | [5,23] |
|   |    | LSB   | [0,16] | [4,16] | [0,17] | [4,17] | [0,18] | [4,18] | [0,19] | [4,19] | [0,20] | [4,20] | [0,21] | [4,21] | [0,22] | [4,22] | [0,23] | [4,23] |
|   | 3  | NAME  |        |        |        |        |        |        |        |        |        |        |        |        |        |        |        |        |
|   |    | MSB   | [3,24] | [7,24] | [3,25] | [7,25] | [3,26] | [7,26] | +      | +      | +      | [7,28] |        | [7,29] |        | +      | [3,31] | +      |
|   |    |       | [2,24] | [6,24] | [2,25] | [6,25] | [2,26] | [6,26] | +      | [6,27] | [2,28] | +      |        |        |        |        | [2,31] | +      |
|   |    |       | [1,24] | [5,24] | [1,25] | [5,25] |        |        | +      | +      | +      | [5,28] |        |        |        | +      | [1,31] | [5,31] |
|   |    | LSB   | [0,24] | [4,24] | [0,25] | [4,25] | [0,26] | [4,26] | [0,27] | [4,27] | [0,28] | [4,28] | [0,29] | [4,29] | [0,30] | [4,30] | [0,31] | [4,31] |
|   | 4  | NAME  |        |        |        |        |        |        |        |        |        |        |        |        |        |        |        |        |
|   |    | MSB   | [3,32] | [7,32] | [3,33] | [7,33] | [3,34] | [7,34] | +      | +      | +      | [7,36] |        | [7,37] | [3,38] | [7,38] | [3,39] | [7,39] |
|   |    |       | [2,32] | [6,32] | [2,33] | [6,33] | [2,34] | [6,34] | [2,35] | [6,35] | [2,36] | [6,36] | [2,37] | [6,37] | [2,38] | [6,38] | [2,39] | [6,39] |
|   |    |       | [1,32] | [5,32] | [1,33] | [5,33] | [1,34] | [5,34] | [1,35] | [5,35] | [1,36] | [5,36] | [1,37] | [5,37] | [1,38] | [5,38] | [1,39] | [5,39] |
|   |    | LSB   | [0,32] | [4,32] | [0,33] | [4,33] | [0,34] | [4,34] | [0,35] | [4,35] | [0,36] | [4,36] | [0,37] | [4,37] | [0,38] | [4,38] | [0,39] | [4,39] |

## Display memory (E50H–E65H) <E0C624C/48 only>

|   | PR | OGRAM | NAME   | : C24  | C/48   |        |        |        |        |        |        |        |        |        |        |        |        |        |
|---|----|-------|--------|--------|--------|--------|--------|--------|--------|--------|--------|--------|--------|--------|--------|--------|--------|--------|
| Р | Н  | L     | 0      | 1      | 2      | 3      | 4      | 5      | 6      | 7      | 8      | 9      | Α      | В      | С      | D      | Е      | F      |
| Е | 5  | NAME  |        |        |        |        |        |        |        |        |        |        |        |        |        |        |        |        |
|   |    | MSB   | [3,40] | [7,40] | [3,41] | [7,41] | [3,42] | [7,42] | [3,43] | [7,43] | [3,44] | [7,44] | [3,45] | [7,45] | [3,46] | [7,46] | [3,47] | [7,47] |
|   |    |       | [2,40] | [6,40] | [2,41] | [6,41] | [2,42] | [6,42] | [2,43] | [6,43] | [2,44] | [6,44] | [2,45] | [6,45] | [2,46] | [6,46] | [2,47] | [6,47] |
|   |    |       | [1,40] | [5,40] | [1,41] | [5,41] | [1,42] | [5,42] | [1,43] | [5,43] | [1,44] | [5,44] | [1,45] | [5,45] | [1,46] | [5,46] | [1,47] | [5,47] |
|   |    | LSB   | [0,40] | [4,40] | [0,41] | [4,41] | [0,42] | [4,42] | [0,43] | [4,43] | [0,44] | [4,44] | [0,45] | [4,45] | [0,46] | [4,46] | [0,47] | [4,47] |
|   | 6  | NAME  |        |        |        |        |        |        |        |        |        |        |        |        |        |        |        |        |
|   |    | MSB   | [3,48] | [7,48] | [3,49] | [7,49] | [3,50] | [7,50] |        |        |        |        |        |        |        |        |        |        |
|   |    |       | [2,48] | [6,48] | [2,49] | [6,49] | [2,50] | [6,50] |        |        |        |        |        |        |        |        |        |        |
|   |    |       | [1,48] | [5,48] | [1,49] | [5,49] | [1,50] | [5,50] |        |        |        |        |        |        |        |        |        |        |
|   |    | LSB   | [0,48] | [4,48] | [0,49] | [4,49] | [0,50] | [4,50] |        |        |        |        |        |        |        |        |        |        |

## Display memory (E80H–ECFH)

|   | PR | OGRAM | NAME    | : C24   | 4/4A/4 | C/48    |         |         |         |         |         |         |         |         |         |         |         |         |
|---|----|-------|---------|---------|--------|---------|---------|---------|---------|---------|---------|---------|---------|---------|---------|---------|---------|---------|
| Р | Н  | L     | 0       | 1       | 2      | 3       | 4       | 5       | 6       | 7       | 8       | 9       | Α       | В       | С       | D       | Е       | F       |
| Е | 8  | NAME  |         |         |        |         |         |         |         |         |         |         |         |         |         |         |         |         |
|   |    | MSB   | [11,0]  | [15,0]  | [11,1] | [15,1]  | [11,2]  | [15,2]  | [11,3]  | [15,3]  | [11,4]  | [15,4]  | [11,5]  | [15,5]  | [11,6]  | [15,6]  | [11,7]  | [15,7]  |
|   |    |       | [10,0]  | [14,0]  | [10,1] | [14,1]  | [10,2]  | [14,2]  | [10,3]  | [14,3]  | [10,4]  | [14,4]  | [10,5]  | [14,5]  | [10,6]  | [14,6]  | [10,7]  | [14,7]  |
|   |    |       | [9,0]   | [13,0]  | [9,1]  | [13,1]  | [9,2]   | [13,2]  | [9,3]   | [13,3]  | [9,4]   | [13,4]  | [9,5]   | [13,5]  | [9,6]   | [13,6]  | [9,7]   | [13,7]  |
|   |    | LSB   | [8,0]   | [12,0]  | [8,1]  | [12,1]  | [8,2]   | [12,2]  | [8,3]   | [12,3]  | [8,4]   | [12,4]  | [8,5]   | [12,5]  | [8,6]   | [12,6]  | [8,7]   | [12,7]  |
|   | 9  | NAME  |         |         |        |         |         |         |         |         |         |         |         |         |         |         |         |         |
|   |    | MSB   | [11,8]  | [15,8]  | [11,9] | [15,9]  | [11,10] | [15,10] | [11,11] | [15,11] | [11,12] | [15,12] | [11,13] | [15,13] | [11,14] | [15,14] | [11,15] | [15,15] |
|   |    |       | [10,8]  | [14,8]  | [10,9] | [14,9]  | [10,10] | [14,10] | [10,11] | [14,11] | [10,12] | [14,12] | [10,13] | [14,13] | [10,14] | [14,14] | [10,15] | [14,15] |
|   |    |       | [9,8]   | [13,8]  | [9,9]  | [13,9]  | [9,10]  | [13,10] | [9,11]  | [13,11] | [9,12]  | [13,12] | [9,13]  | [13,13] | [9,14]  | [13,14] | [9,15]  | [13,15] |
|   |    | LSB   | [8,8]   | [12,8]  | [8,9]  | [12,9]  | [8,10]  | [12,10] | [8,11]  | [12,11] | [8,12]  | [12,12] | [8,13]  | [12,13] | [8,14]  | [12,14] | [8,15]  | [12,15] |
|   | Α  | NAME  |         |         |        |         |         |         |         |         |         |         |         |         |         |         |         |         |
|   |    | MSB   | [11,16] |         |        |         |         |         | +       | +       |         |         |         |         |         | +       | +       | +       |
|   |    |       | +       |         |        | +       |         |         | +       | [14,19] |         | +       |         |         |         | +       | +       | +       |
|   |    |       | +       |         |        |         |         |         | +       | [13,19] |         |         |         |         |         | +       | +       | +       |
|   |    | LSB   | [8,16]  | [12,16] | [8,17] | [12,17] | [8,18]  | [12,18] | [8,19]  | [12,19] | [8,20]  | [12,20] | [8,21]  | [12,21] | [8,22]  | [12,22] | [8,23]  | [12,23] |
|   | В  | NAME  |         |         |        |         |         |         |         | <br>    |         |         |         |         |         | <br>    | ļ<br>   |         |
|   |    | MSB   | [11,24] |         |        |         |         |         | +       | +       |         |         |         |         |         | +       | +       | +       |
|   |    |       | +       |         |        |         |         |         | +       | [14,27] |         |         |         |         |         | +       | +       | +       |
|   |    |       |         |         |        |         |         |         | +       | [13,27] |         |         |         |         |         | +       | +       | +       |
|   |    | LSB   | [8,24]  | [12,24] | [8,25] | [12,25] | [8,26]  | [12,26] | [8,27]  | [12,27] | [8,28]  | [12,28] | [8,29]  | [12,29] | [8,30]  | [12,30] | [8,31]  | [12,31] |
|   | С  | NAME  |         |         |        |         |         |         |         | <br>    |         |         |         |         |         | <br>    |         |         |
|   |    | MSB   | [11,32] |         |        |         |         |         | +       | +       |         |         |         |         |         | +       | +       | +       |
|   |    |       | +       |         |        |         |         |         | +       | [14,35] |         |         |         |         |         | +       | +       | +       |
|   |    |       | +       |         |        |         |         |         | +       | [13,35] |         |         |         |         |         |         | +       | +       |
|   |    | LSB   | [8,32]  | [12,32] | [8,33] | [12,33] | [8,34]  | [12,34] | [8,35]  | [12,35] | [8,36]  | [12,36] | [8,37]  | [12,37] | [8,38]  | [12,38] | [8,39]  | [12,39] |

## Display memory (ED0H–EE5H) <E0C624C/48 only>

|   | PR | OGRAM | NAME    | : C24   | C/48    |         |         |         |         |         |         |         |         |         |         |         |         |         |
|---|----|-------|---------|---------|---------|---------|---------|---------|---------|---------|---------|---------|---------|---------|---------|---------|---------|---------|
| Р | Н  | L     | 0       | 1       | 2       | 3       | 4       | 5       | 6       | 7       | 8       | 9       | Α       | В       | С       | D       | Е       | F       |
| Е | D  | NAME  |         |         |         |         |         |         |         |         |         |         |         |         |         |         |         |         |
|   |    | MSB   | [11,40] | [15,40] | [11,41] | [15,41] | [11,42] | [15,42] | [11,43] | [15,43] | [11,44] | [15,44] | [11,45] | [15,45] | [11,46] | [15,46] | [11,47] | [15,47] |
|   |    |       | [10,40] | [14,40] | [10,41] | [14,41] | [10,42] | [14,42] | [10,43] | [14,43] | [10,44] | [14,44] | [10,45] | [14,45] | [10,46] | [14,46] | [10,47] | [14,47] |
|   |    |       | [9,40]  | [13,40] | [9,41]  | [13,41] | [9,42]  | [13,42] | [9,43]  | [13,43] | [9,44]  | [13,44] | [9,45]  | [13,45] | [9,46]  | [13,46] | [9,47]  | [13,47] |
|   |    | LSB   | [8,40]  | [12,40] | [8,41]  | [12,41] | [8,42]  | [12,42] | [8,43]  | [12,43] | [8,44]  | [12,44] | [8,45]  | [12,45] | [8,46]  | [12,46] | [8,47]  | [12,47] |
|   | Е  | NAME  |         |         |         |         |         |         |         |         |         |         |         |         |         |         |         |         |
|   |    | MSB   | [11,48] | [15,48] | [11,49] | [15,49] | [11,50] | [15,50] |         |         |         |         |         |         |         |         |         |         |
|   |    |       | [10,48] | [14,48] | [10,49] | [14,49] | [10,50] | [14,50] |         |         |         |         |         |         |         |         |         |         |
|   |    |       | [9,48]  | [13,48] | [9,49]  | [13,49] | [9,50]  | [13,50] | L       |         |         |         |         |         |         |         | ļ       | L       |
|   |    | LSB   | [8,48]  | [12,48] | [8,49]  | [12,49] | [8,50]  | [12,50] |         |         |         |         |         |         |         |         |         |         |

## *I/O memory (F00H–F7EH) <E0C6244>*

| Н | L         | 0      | 1     | 2     | 3      | 4      | 5      | 6     | 7     | 8     | 9      | Α     | В    | С        | D    | Е    | F |
|---|-----------|--------|-------|-------|--------|--------|--------|-------|-------|-------|--------|-------|------|----------|------|------|---|
| _ | NAME      | ZTI    | ZISW  | ZIPT  | ZISIO  | ZIK0   | ZIK1   |       |       |       | -      |       |      |          |      |      |   |
| Ū | MSB       | IT1    | 0     | 0     | 0      | 0      | 0      |       |       |       |        |       |      | †        |      |      |   |
|   | 1.10.9.5. | IT2    | 0     | 0     | 0      | 0      | 0      |       |       |       |        |       |      | <b>†</b> |      |      |   |
|   |           | IT8    | ISW1  | 0     | 0      | 0      | 0      |       |       |       |        |       |      | †        |      |      |   |
|   | LSB       | IT32   | ISW0  | IPT   | ISIO   | IK0    | IK1    |       |       |       |        |       |      | †        |      |      |   |
| 1 | NAME      | ZEIT   | ZEISW | ZEIPT | ZEISIO | ZEIK0  | ZEIK1  |       |       |       |        |       |      |          |      |      |   |
| - | MSB       | EIT1   | 0     | 0     | 0      | EIK03  | EIK13  |       |       |       |        |       |      |          |      |      |   |
|   | 11103.41. | EIT2   | 0     | 0     | 0      | EIK02  | EIK12  |       |       |       |        |       |      |          |      |      |   |
|   |           | EIT8   | EISW1 | 0     | 0      | EIK01  | EIK11  |       |       |       |        |       |      |          |      |      |   |
|   | LSB       | EIT32  | EISW0 | EIPT  | EISIO  | EIK00  | EIK10  |       |       |       |        |       |      | <b>†</b> |      |      |   |
| 2 | NAME      | ZTML   | ZTMH  | ZSWL  | ZSWH   | ZPTL   | ZPTH   | ZRDL  | ZRDH  |       |        |       |      |          |      |      |   |
|   | MSB       | TM3    | TM7   | SWL3  | SWH3   | PT3    | PT7    | RD3   | RD7   |       |        |       |      |          |      |      |   |
|   | 11103.41. | TM2    | TM6   | SWL2  | SWH2   | PT2    | PT6    | RD2   | RD6   |       |        |       |      | <b>†</b> |      |      |   |
|   |           | TM1    | TM5   | SWL1  | SWH1   | PT1    | PT5    | RD1   | RD5   |       |        |       |      | <b>†</b> |      |      |   |
|   | LSB       | TM0    | TM4   | SWL0  | SWH0   | PT0    | PT4    | RD0   | RD4   |       |        |       |      | <b>†</b> |      |      |   |
| 3 | NAME      | ZSDL   | ZSDH  |       |        |        |        |       |       |       |        |       |      |          |      |      |   |
|   | MSB       | SD3    | SD7   |       |        |        |        |       |       |       |        |       |      |          |      |      |   |
|   |           | SD2    | SD6   |       |        |        |        |       |       |       |        |       |      |          |      |      |   |
|   |           | SD1    | SD5   |       |        |        |        |       |       |       |        |       |      |          |      |      |   |
|   | LSB       | SD0    | SD4   |       |        |        |        |       |       |       |        |       |      |          |      |      |   |
| 4 | NAME      | ZK0    | ZDFK0 | ZK1   |        |        |        |       |       |       |        |       |      |          |      |      |   |
|   | MSB       | K03    | DFK03 | K13   |        |        |        |       |       |       |        |       |      |          |      |      |   |
|   |           | K02    | DFK02 | K12   |        |        |        |       |       |       |        |       |      |          |      |      |   |
|   |           | K01    | DFK01 | K11   |        |        |        |       |       |       |        |       |      |          |      |      |   |
|   | LSB       | K00    | DFK00 | K10   |        |        |        |       |       |       |        |       |      |          |      |      |   |
| 5 | NAME      |        |       | ZR2   | ZR3    | ZR4    |        |       |       |       |        |       |      |          |      |      |   |
|   | MSB       |        |       | R23   | R33    | R43    |        |       |       |       |        |       |      |          |      |      |   |
|   |           |        |       | R22   | R32    | R42    |        |       |       |       |        |       |      |          |      |      |   |
|   |           |        |       | R21   | R31    | R41    |        |       |       |       |        |       |      |          |      |      |   |
|   | LSB       |        | T     | R20   | R30    | R40    |        |       |       |       |        |       |      |          | [    |      |   |
| 6 | NAME      | ZP0    | ZP1   | ZP2   |        |        |        |       |       |       |        |       |      |          |      |      |   |
|   | MSB       | P03    | P13   | P23   |        |        |        |       |       |       |        |       |      |          |      |      |   |
|   |           | P02    | P12   | P22   |        |        |        |       |       |       |        |       |      |          |      |      |   |
|   |           | P01    | P11   | P21   |        |        |        |       |       |       |        |       |      |          |      |      |   |
|   | LSB       | P00    | P10   | P20   |        |        |        |       |       |       |        |       |      |          |      |      |   |
| 7 | NAME      | zosc   | ZLCD  | ZLC   | ZSVD   | ZBZ    | ZENV   | ZTRST | ZSWR  | ZPTR  | ZPTC   | ZSC   | ZHZR | ZEMA     | ZIOC | ZPUP |   |
|   | MSB       | CLKCHG | ALOFF | LC3   | SVDDT  | SHOTPW | BZSHOT | 0     | 0     | 0     | PTCOUT | SCTRG | HZR3 | 0        |      |      | L |
|   |           | oscc   | ALON  | LC2   | SVDON  | BZFQ2  | ENVRST | 0     | 0     | 0     | PTC2   | SEN   | HZR2 | HZCS     | IOC2 | PUP2 | L |
|   |           | VSC1   | LDUTY | LC1   | SVC1   | BZFQ1  | ENVRT  | TMRST | SWRST | PTRST | PTC1   | SCS1  |      | ADINC    | IOC1 | PUP1 |   |
|   | LSB       | VSC0   | HLMOD | LC0   | SVC0   | BZFQ0  | ENVON  | WDRST | SWRUN | PTRUN | PTC0   | SCS0  |      | PICON    | IOC0 | PUP0 |   |

I/O memory (F00H–F7EH) <E0C624A/4C/48>

| Н | ROGRAM<br>L | 0      | 1     | 2     | 3      | 4      | 5           | 6     | 7     | 8     | 9      | Α     | В    | С     | D     | Е    | F            |
|---|-------------|--------|-------|-------|--------|--------|-------------|-------|-------|-------|--------|-------|------|-------|-------|------|--------------|
| _ | NAME        | ZTI    | ZISW  | ZIPT  | ZISIO  | ZIK0   | ZIK1        |       | '     |       | U      | 7.    |      |       |       | _    | <u> </u>     |
| U | MSB         | IT1    | 0     | 0     | 0      | 0      | 0           |       |       |       |        |       |      |       |       |      | <del> </del> |
|   | INIOD       | IT2    | 0     | 0     | 0      | 0      | 0           |       |       |       |        |       |      |       |       |      | <del> </del> |
|   |             | IT8    | ISW1  | 0     | 0      | 0      | 0           |       |       |       |        |       |      |       |       |      | <del> </del> |
|   | LSB         | IT32   | ISW0  | IPT   | ISIO   | IK0    | IK1         |       |       |       |        |       |      |       |       |      | <del> </del> |
| 1 | NAME        | ZEIT   | ZEISW | ZEIPT | ZEISIO | ZEIK0  | ZEIK1       |       |       |       |        |       |      |       |       |      |              |
| ' | MSB         | EIT1   | 0     | 0     | 0      | EIK03  | EIK13       |       |       |       |        |       |      |       |       |      | <del> </del> |
|   | INIOD       | EIT2   | 0     | 0     | 0      | EIK02  | EIK12       |       |       |       |        |       |      |       |       |      | <del> </del> |
|   |             | EIT8   | EISW1 | 0     | 0      | EIK01  | EIK11       |       |       |       |        |       |      |       |       |      | <del> </del> |
|   | LOD         | EIT32  | EISW0 | EIPT  | EISIO  | EIK00  | EIK10       |       |       |       |        |       |      |       |       |      | <del> </del> |
| 2 | LSB         |        |       |       | ZSWH   | ZPTL   |             | ZRDL  | 70011 |       |        |       |      |       |       |      |              |
| 2 | NAME        | ZTML   | ZTMH  | ZSWL  | SWH3   | PT3    | ZPTH<br>PT7 |       | ZRDH  |       |        |       |      |       |       |      | <del> </del> |
|   | MSB         | TM3    | TM7   | SWL3  | +      | +      |             | RD3   | RD7   |       |        |       |      |       |       |      | <del> </del> |
|   |             | TM2    | TM6   | SWL2  | SWH2   | PT2    | PT6         | RD2   | RD6   |       |        |       |      |       |       |      | <del> </del> |
|   | 1.00        | TM1    | TM5   | SWL1  | SWH1   | PT1    | PT5         | RD1   | RD5   |       |        |       |      |       |       |      | <del> </del> |
| _ | LSB         | TM0    | TM4   | SWL0  | SWH0   | PT0    | PT4         | RD0   | RD4   |       |        |       |      |       |       |      |              |
| 3 | NAME        | ZSDL   | ZSDH  |       |        |        |             |       |       |       |        |       |      |       |       |      | ļ            |
|   | MSB         | SD3    | SD7   |       | ļ      |        |             |       |       |       |        |       |      |       |       |      | ļ            |
|   |             | SD2    | SD6   |       |        |        |             |       |       |       |        |       |      |       |       |      | ļ            |
|   |             | SD1    | SD5   |       |        |        | <br>        |       |       |       |        |       |      | <br>  |       |      |              |
|   | LSB         | SD0    | SD4   |       |        |        |             |       |       |       |        |       |      |       |       |      |              |
| 4 | NAME        | ZK0    | ZDFK0 | ZK1   | ļ      | ļ      |             |       |       |       |        |       |      |       |       |      | ļ<br>        |
|   | MSB         | K03    | DFK03 | K13   | ļ      | ļ      |             |       |       |       |        |       |      |       |       |      | ļ<br>        |
|   |             | K02    | DFK02 | K12   |        | ļ      |             |       |       |       |        |       |      |       |       |      | ļ<br>        |
|   |             | K01    | DFK01 | K11   |        | ļ      |             |       |       |       |        |       |      |       |       |      | ļ<br>+       |
|   | LSB         | K00    | DFK00 | K10   |        |        |             |       |       |       |        |       |      |       |       |      |              |
| 5 | NAME        | ZR0    | ZR1   | ZR2   | ZR3    | ZR4    |             |       |       |       |        |       |      |       |       |      | ļ            |
|   | MSB         | R03    | R13   | R23   | R33    | R43    |             |       |       |       |        |       |      |       |       |      | ļ            |
|   |             | R02    | R12   | R22   | R32    | R42    |             |       |       |       |        |       |      |       |       |      | ļ            |
|   |             | R01    | R11   | R21   | R31    | R41    |             |       |       |       |        |       |      |       |       |      | ļ            |
|   | LSB         | R00    | R10   | R20   | R30    | R40    |             |       |       |       |        |       |      |       |       |      |              |
| 6 | NAME        | ZP0    | ZP1   | ZP2   | ZP3    | ļ      |             |       |       |       |        |       |      |       |       |      | ļ            |
|   | MSB         | P03    | P13   | P23   | P33    | ļ      | ļ           | <br>  | ļ<br> | <br>  | L      |       |      | L     | ļ<br> | <br> | ļ            |
|   |             | P02    | P12   | P22   | P32    |        |             |       |       |       |        |       |      |       |       |      | <u> </u>     |
|   |             | P01    | P11   | P21   | P31    |        |             |       |       |       |        |       |      |       |       |      | <u> </u>     |
|   | LSB         | P00    | P10   | P20   | P30    |        |             |       |       |       |        |       |      |       |       |      |              |
| 7 | NAME        | zosc   | ZLCD  | ZLC   | ZSVD   | ZBZ    | ZENV        | ZTRST | ZSWR  | ZPTR  | ZPTC   | ZSC   | ZHZR | ZEMA  | ZIOC  | ZPUP | <u> </u>     |
|   | MSB         | CLKCHG | ALOFF | LC3   | SVDDT  | SHOTPW | BZSHOT      | 0     | 0     | 0     | PTCOUT | SCTRG | HZR3 | 0     | IOC3  | PUP3 | <u> </u>     |
|   |             | oscc   | ALON  | LC2   | SVDON  | BZFQ2  | ENVRST      | 0     | 0     | 0     | PTC2   | SEN   | HZR2 | HZCS  | IOC2  | PUP2 |              |
|   |             | VSC1   | LDUTY | LC1   | SVC1   | BZFQ1  | ENVRT       | TMRST | SWRST | PTRST | PTC1   | SCS1  | HZR1 | ADINC | IOC1  | PUP1 |              |
|   | LSB         | VSC0   | HLMOD | LC0   | SVC0   | BZFQ0  | ENVON       | WDRST | SWRUN | PTRUN | PTC0   | SCS0  | HZR0 | PICON | IOC0  | PUP0 | T            |

## I/O memory (FC0H-FFFH) <E0C624A/4C/48 only>

|   | PR | OGRAM | NAME     | : C24   | A/4C/4   | 18   |      |      |      |         |          |      |         |      |          |         |      |          |
|---|----|-------|----------|---------|----------|------|------|------|------|---------|----------|------|---------|------|----------|---------|------|----------|
| Р | Н  | L     | 0        | 1       | 2        | 3    | 4    | 5    | 6    | 7       | 8        | 9    | Α       | В    | С        | D       | E    | F        |
| F | С  | NAME  |          |         |          |      |      |      |      |         |          |      |         |      |          |         |      |          |
|   |    | MSB   | P03'     | P13'    | P03'     | P13' | P03' | P13' | P03' | P13'    | P03'     | P13' | P03'    | P13' | P03'     | P13'    | P03' | P13'     |
|   |    |       | P02'     | P12'    | P02'     | P12' | P02' | P12' | P02' | P12'    | P02'     | P12' | P02'    | P12' | P02'     | P12'    | P02' | P12'     |
|   |    |       | P01'     | P11'    | P01'     | P11' | P01' | P11' | P01' | P11'    | P01'     | P11' | P01'    | P11' | P01'     | P11'    | P01' | P11'     |
|   |    | LSB   | P00'     | P10'    | P00'     | P10' | P00' | P10' | P00' | P10'    | P00'     | P10' | P00'    | P10' | P00'     | P10'    | P00' | P10'     |
|   | D  | NAME  | <u> </u> |         | <u> </u> |      |      |      |      |         | <u> </u> |      |         |      | <u> </u> |         |      | <u> </u> |
|   |    | MSB   | P03'     | P13'    | P03'     | P13' | P03' | P13' | P03' | P13'    | P03'     | P13' | P03'    | P13' | P03'     | P13'    | P03' | P13'     |
|   |    |       | P02'     | P12'    | P02'     | P12' | P02' | P12' | P02' | P12'    | P02'     | P12' | P02'    | P12' | P02'     | P12'    | P02' | P12'     |
|   |    |       | P01'     | P11'    | P01'     | P11' | P01' | P11' | P01' | P11'    | P01'     | P11' | P01'    | P11' | P01'     | P11'    | P01' | P11'     |
|   |    | LSB   | P00'     | P10'    | P00'     | P10' | P00' | P10' | P00' | P10'    | P00'     | P10' | P00'    | P10' | P00'     | P10'    | P00' | P10'     |
|   | Ε  | NAME  |          |         | <u> </u> |      |      |      |      |         | <u> </u> |      |         |      |          |         |      |          |
|   |    | MSB   | P03'     | P13'    | P03'     | P13' | P03' | P13' | P03' | P13'    | P03'     | P13' | P03'    | P13' | P03'     | P13'    | P03' | P13'     |
|   |    |       | P02'     | P12'    | P02'     | P12' | P02' | P12' | P02' | P12'    | P02'     | P12' | P02'    | P12' | P02'     | P12'    | P02' | P12'     |
|   |    |       | P01'     | P11'    | P01'     | P11' | P01' | P11' | P01' | P11'    | P01'     | P11' | P01'    | P11' | P01'     | P11'    | P01' | P11'     |
|   |    | LSB   | P00'     | P10'    | P00'     | P10' | P00' | P10' | P00' | P10'    | P00'     | P10' | P00'    | P10' | P00'     | P10'    | P00' | P10'     |
|   | F  | NAME  |          | <u></u> | <u> </u> |      | L    |      |      | <u></u> | <u> </u> |      | <u></u> |      |          | <u></u> |      |          |
|   |    | MSB   | P03'     | P13'    | P03'     | P13' | P03' | P13' | P03' | P13'    | P03'     | P13' | P03'    | P13' | P03'     | P13'    | P03' | P13'     |
|   |    |       | P02'     | P12'    | P02'     | P12' | P02' | P12' | P02' | P12'    | P02'     | P12' | P02'    | P12' | P02'     | P12'    | P02' | P12'     |
|   |    |       | P01'     | P11'    | P01'     | P11' | P01' | P11' | P01' | P11'    | P01'     | P11' | P01'    | P11' | P01'     | P11'    | P01' | P11'     |
|   |    | LSB   | P00'     | P10'    | P00'     | P10' | P00' | P10' | P00' | P10'    | P00'     | P10' | P00'    | P10' | P00'     | P10'    | P00' | P10'     |

# APPENDIX C. E0C6244/4A/4C/48 I/O MEMORY MAP

I/O memory (F00H–F15H)

|              |       | Reg        | ister  |       |                         |              |                  |              | Comment                                                     |
|--------------|-------|------------|--------|-------|-------------------------|--------------|------------------|--------------|-------------------------------------------------------------|
| Address      | D3    | D2         | D1     | D0    | Name                    | Init *1      | 1                | 0            | Comment                                                     |
|              | IT1   | IT2        | IT8    | IT32  | IT1 *3                  | 0            | Yes              | No           | Interrupt factor flag (clock timer 1 Hz)                    |
| F00H         | 1111  | 112        | 110    | 1132  | IT2 *3                  | 0            | Yes              | No           | Interrupt factor flag (clock timer 2 Hz)                    |
| 10011        |       |            | R      |       | IT8 *3                  | 0            | Yes              | No           | Interrupt factor flag (clock timer 8 Hz)                    |
|              |       |            | Ν      |       | IT32*3                  | 0            | Yes              | No           | Interrupt factor flag (clock timer 32 Hz)                   |
|              | 0     | 0          | ISW1   | ISW0  | 0 *4                    | - *2         |                  |              |                                                             |
| F01H         | 0     | Ü          | 15111  | 15000 | 0 *4                    | - *2         |                  |              |                                                             |
| 10111        |       |            | R      |       | ISW1*3                  | 0            | Yes              | No           | Interrupt factor flag (stopwatch 1 Hz)                      |
|              |       |            |        |       | ISW0*3                  | 0            | Yes              | No           | Interrupt factor flag (stopwatch 10 Hz)                     |
|              | 0     | 0          | 0      | IPT   | 0 *4                    | - *2         |                  |              |                                                             |
| F02H         |       |            |        |       | 0 *4                    | - *2         |                  |              |                                                             |
| 1 0211       |       |            | R      |       | 0 *4                    | - *2         |                  |              |                                                             |
|              |       |            |        |       | IPT *3                  | 0            | Yes              | No           | Interrupt factor flag (programmable timer)                  |
|              | 0     | 0          | 0      | ISIO  | 0 *4                    | - *2         |                  |              |                                                             |
| F03H         |       |            |        |       | 0 *4                    | - *2         |                  |              |                                                             |
|              |       |            | R      |       | 0 *4                    | - *2         |                  |              |                                                             |
|              |       |            | ı      |       | ISIO*3                  | 0            | Yes              | No           | Interrupt factor flag (serial interface)                    |
|              | 0     | 0          | 0      | IK0   | 0 *4                    | - *2         |                  |              |                                                             |
| F04H         |       |            |        |       | 0 *4                    | - *2         |                  |              |                                                             |
|              |       |            | R      |       | 0 *4                    | - *2         |                  | l            |                                                             |
|              |       |            | 1      |       | IK0 *3                  | 0            | Yes              | No           | Interrupt factor flag (K00–K03)                             |
|              | 0     | 0          | 0      | IK1   | 0 *3                    | - *2         |                  |              |                                                             |
| F05H         |       |            |        |       | 0 *3                    | - *2         |                  |              |                                                             |
|              |       |            | R      |       | 0 *3                    | - *2         | .,               | l            |                                                             |
|              |       |            |        |       | IK1 *4                  | 0            | Yes              | No           | Interrupt factor flag (K10–K13)                             |
|              | EIT1  | EIT2       | EIT8   | EIT32 | EIT1                    | 0            | Enable           | Mask         | Interrupt mask register (clock timer 1 Hz)                  |
| F10H         |       |            |        |       | EIT2                    | 0            | Enable           | Mask         | Interrupt mask register (clock timer 2 Hz)                  |
|              |       | R          | /W     |       | EIT8                    | 0            | Enable           | Mask         | Interrupt mask register (clock timer 8 Hz)                  |
|              |       |            | 1      |       | EIT32                   | 0            | Enable           | Mask         | Interrupt mask register (clock timer 32 Hz)                 |
|              | 0     | 0          | EISW1  | EISW0 | 0 *3                    | - *2<br>- *2 |                  |              |                                                             |
| F11H         |       |            |        |       | 0 *3                    |              | Enable           | Mook         | Intermed week market (steer exactly 1 III-)                 |
|              |       | R          | R      | /W    | EISW1                   | 0            |                  | Mask         | Interrupt mask register (stopwatch 1 Hz)                    |
|              |       |            |        |       | EISW0<br>0 *3           | 0<br>- *2    | Enable           | Mask         | Interrupt mask register (stopwatch 10 Hz)                   |
|              | 0     | 0          | 0      | EIPT  | 0 *3                    | - *2         |                  |              |                                                             |
| F12H         |       |            |        |       | 0 *3                    | - *2         |                  |              |                                                             |
|              |       | R          |        | R/W   | EIPT                    | 0            | Enable           | Mask         | Interpret mock register (programmble timer)                 |
|              |       |            |        |       | 0 *3                    | - *2         | Lilable          | IVIASK       | Interrupt mask register (programmble timer)                 |
|              | 0     | 0          | 0      | EISIO | 0 *3                    | - *2<br>- *2 |                  |              |                                                             |
| F13H         |       |            |        |       | 0 *3                    | - *2<br>- *2 |                  |              |                                                             |
|              |       | R          |        | R/W   | EISIO                   | 0            | Enable           | Mask         | Interrupt mask register (serial interface)                  |
|              |       |            |        |       | EIK03                   | 0            | Enable           | Mask         | Interrupt mask register (K03)                               |
|              |       |            | EIK01  | EIK00 | EIK03                   | 0            | Enable           | Mask         | Interrupt mask register (K02)                               |
|              | EIK03 | EIK02      | Linto  |       |                         | U            |                  |              |                                                             |
| F14H         | EIK03 |            |        |       | 1 1                     | 0            | Enable           | Mask         | Interrupt mask register (K01)                               |
| F14H         | EIK03 |            | /W     |       | EIK01                   | 0            | Enable<br>Enable | Mask<br>Mask | Interrupt mask register (K01) Interrupt mask register (K00) |
| F14H         |       | R          | /W<br> |       | EIK01<br>EIK00          | 0            | Enable           | Mask         | Interrupt mask register (K00)                               |
|              | EIK03 |            |        | EIK10 | EIK01<br>EIK00<br>EIK13 | 0            | Enable<br>Enable | Mask<br>Mask | Interrupt mask register (K00) Interrupt mask register (K13) |
| F14H<br>F15H |       | R<br>EIK12 | /W<br> | EIK10 | EIK01<br>EIK00          | 0            | Enable           | Mask         | Interrupt mask register (K00)                               |

<sup>\*1</sup> Initial value following initial reset

<sup>\*2</sup> Not set in the circuit

<sup>\*3</sup> Reset (0) immediately after being read

<sup>\*4</sup> Always "0" when being read

## I/O memory (F20H–F42H)

| Magnesia                                                                                                    |         |       | Reg   | ister |       |      |         |      |     | 2                                     |
|----------------------------------------------------------------------------------------------------|---------|-------|-------|-------|-------|------|---------|------|-----|---------------------------------------|
| F20H                                                                                                    | Address | D3    |       |       | D0    | Name | Init *1 | 1    | 0   | Comment                               |
| F20H                                                                                                    |         | TM3   | TM2   | TM1   | TMO   | TM3  | 0       |      |     | Clock timer data (16 Hz)              |
| F21H                                                                                                    | E20H    | 11013 | TIVIZ | 11011 | TIVIO | TM2  | 0       |      |     | Clock timer data (32 Hz)              |
| TM7                                                                                                    | 12011   |       |       | 9     |       | TM1  | 0       |      |     | Clock timer data (64 Hz)              |
| F21H                                                                                                    |         |       |       |       |       | TM0  | 0       |      |     | Clock timer data (128 Hz)             |
| F21H                                                                                                    |         | TM7   | TM6   | TM5   | TM4   | TM7  | 0       |      |     | Clock timer data (1 Hz)               |
| F22H                                                                                                    | F21H    | 11017 | 11110 | 11010 |       | TM6  | 0       |      |     | Clock timer data (2 Hz)               |
| F22H                                                                                                    | 1 2 111 |       |       | 2     |       | TM5  | 0       |      |     | Clock timer data (4 Hz)               |
| SWL2                                                                                                    |         |       |       |       |       | TM4  | 0       |      |     | Clock timer data (8 Hz)               |
| F22H                                                                                                    |         | SWL3  | SWL2  | SWL1  | SWL0  | SWL3 | 0       |      |     | ☐ MSB                                 |
| F23H                                                                                                    | F22H    |       |       |       |       | 1    |         |      |     | Stopwatch timer                       |
| SWH3   SWH2   SWH1   SWH0   SWH2   O   SWH2   O   SWH   |         |       |       | 2     |       | SWL1 |         |      |     |                                       |
| F23H                                                                                                    |         |       |       |       |       |      |         |      |     |                                       |
| F23H                                                                                                    |         | SWH3  | SWH2  | SWH1  | SWH0  |      |         |      |     |                                       |
| F24H                                                                                                    | F23H    |       |       |       |       | 1    |         |      |     | I I -                                 |
| F24H                                                                                                    |         |       |       | R     |       |      |         |      |     |                                       |
| F24H                                                                                                    |         |       |       |       | 1     |      |         |      |     | ☐ LSB                                 |
| F24H                                                                                                    |         | PT3   | PT2   | PT1   | PT0   |      |         |      |     | ☐ MSB                                 |
| F25H                                                                                                    | F24H    |       |       |       |       | 1    |         |      |     | Programmable timer data (low-order)   |
| F25H  PT7                                                                                                    |         |       |       | 2     |       |      |         |      |     |                                       |
| F25H                                                                                                    |         |       |       | -     |       |      |         |      |     |                                       |
| F25H                                                                                                    |         | PT7   | PT6   | PT5   | PT4   |      |         |      |     | ☐ MSB                                 |
| F26H   RD3   RD2   RD1   RD0   RD3   RD2   X *3                                                                                                    | F25H    |       |       |       |       | 1    |         |      |     | Programmable timer data (high-order)  |
| F26H                                                                                                    |         |       | ı     | R     |       |      |         |      |     |                                       |
| F26H  R07                                                                                                    |         |       |       |       |       |      |         |      |     |                                       |
| F26H                                                                                                    |         | RD3   | RD2   | RD1   | RD0   |      |         |      |     |                                       |
| RD                                                                                                    | F26H    |       |       |       |       | 1    |         |      |     | 1 1 -                                 |
| F27H         RD7         RD6         RD5         RD4         RD7         X *3 RD6         X *3 RD6         X *3 RD6         X *3 RD6         X *3 RD4         X *3 RD4         <                                                                                                    |         |       | R     | W     |       |      |         |      |     |                                       |
| F27H    F30H   F30H   F |         |       |       |       |       |      |         |      |     |                                       |
| F27H                                                                                                    |         | RD7   | RD6   | RD5   | RD4   |      |         |      |     | 1 1                                   |
| F30H                                                                                                    | F27H    |       |       |       |       | 1    |         |      |     | I I -                                 |
| F30H    SD3   SD2   SD1   SD0   SD3   X *3   SD2   X *3   SD1   X *3   SD2   X *3   SD3   X *3   SD3   SD4   SD5   SD4   SD5   SD4   SD5   SD4   SD5   SD4   SD5   SD4   SD5   SD4   SD5   X *3   SD4   SD5   SD4   SD5   X *3   SD4   SD5   X *3   SD4   SD5   X *3   SD4   SD5   X *3   SD4   SD5   X *3   SD4   SD5   X *3   SD4   SD5   X *3   SD4   SD5   X *3   SD4   SD5   X *3   SD4   SD5   X *3   SD4   SD5   SD4   SD5   SD4   SD5   SD4   SD5   SD5    |         |       | R     | W     |       |      |         |      |     | 1 1                                   |
| F30H    SD3   SD2   SD1   SD0   SD2   X *3   SD1   SD0   X *3   SD2   SD1   X *3   SD3   SD3   SD3   SD3   SD3   SD4   SD5   SD4   SD5   SD4   SD5   SD4   SD5   SD4   SD5   SD4   SD5   SD4   SD5   SD4   SD5   SD4   SD5   SD4   SD5   SD4   SD5   SD4   SD5   SD4   SD5   SD4   SD5   SD4   SD5   SD4   SD5   SD4   SD5   SD4   SD5   SD4   SD5   SD4   SD5   SD4   SD5   SD4   SD5   SD5   SD4   SD5   SD4   SD5   SD4   SD5   SD4   SD5   SD5   SD4   SD5   SD5   S |         |       |       |       |       |      |         |      |     |                                       |
| SD1                                                                                                    |         | SD3   | SD2   | SD1   | SD0   |      |         |      |     |                                       |
| SD0                                                                                                    | F30H    |       |       |       |       | 1    |         |      |     |                                       |
| F31H  SD7 SD6 SD5 SD4 SD7 X *3 SD6 X *3 SD7 SD6 X *3 SD5 X *3 SD5 X *3 SD5 X *3 SD5 X *3 SD5 X X *3 SD5 X X *3 |         |       | R     | /W    |       |      |         |      |     | I I                                   |
| F31H    SD   SD   SD   SD   SD   SD   SD   S                                                                                                    |         |       |       |       |       |      |         |      |     |                                       |
| F40H  R/W  SD5                                                                                                    |         | SD7   | SD6   | SD5   | SD4   |      |         |      |     |                                       |
| F40H    K03   K02   K01   K00   K03   - *2   High   Low   K00   K02   - *2   High   Low   High   Low   K00   - *2   High   Low   High   Low                                                                                                    | F31H    |       |       |       |       | 1    |         |      |     |                                       |
| F40H    K03   K02   K01   K00   K03   C *2   High   Low   High   Low   High   Low   High   Low   High   Low   High   Low   High   Low                                                                                                    |         |       | R     | /W    |       |      |         |      |     |                                       |
| F40H  R  R  K01                                                                                                    |         |       |       |       |       |      |         | High | Low |                                       |
| F40H  R  K01                                                                                                    |         | K03   | K02   | K01   | K00   |      |         | •    |     |                                       |
| F41H    DFK03   DFK02   DFK01   DFK00   DFK03   1   1   1   1   1   1   1   1   1                                                                                                    | F40H    |       |       |       |       | 1    |         |      | 1   | Input port (K00–K03)                  |
| F41H    DFK03   DFK02   DFK01   DFK00   DFK03   1   1   1   1   1   1   1   1   1                                                                                                    |         |       | ı     | R     |       |      |         |      |     |                                       |
| F41H  R/W    DFK02   DFK02   1                                                                                                    |         |       |       |       |       |      |         |      |     |                                       |
| F42H  R/W  DFK01 1 1 1 1 1 1 1 1 1 1 1 1 1 1 1 1 1 1                                                                                                     |         | DFK03 | DFK02 | DFK01 | DFK00 |      |         |      |     |                                       |
| F42H    K13   K12   K11   K10   K13   - *2   High   Low                                                                                                    | F41H    |       | _     |       | 1     | 1    |         |      |     | Input relation register (DFK00–DFK03) |
| F42H  K13  K12  K11  K10  K13  - *2  High  Low  High  Low  Input port (K10–K13)                                                                                                    |         |       | R     | /W    |       |      |         | 7    |     |                                       |
| F42H                                                                                                    |         | 1/40  | 1/40  | 1/22  | 1/40  |      |         | High |     |                                       |
| F42H K11 - *2 High Low Input port (K10–K13)                                                                                                    | E4011   | K13   | K12   | KII   | K10   |      | - *2    | -    |     | I WIO WIO                             |
| I R I I I I I I I I I I I I I I I I I I                                                                                                    | F42H    |       |       |       |       | 1    | - *2    | •    |     | Input port (K10–K13)                  |
|                                                                                                    |         |       |       | К     |       |      | - *2    | -    |     |                                       |

<sup>\*1</sup> Initial value following initial reset

<sup>\*2</sup> Not set in the circuit

<sup>\*3</sup> Undefined

## *I/O memory (F50H–F63H)*

| A -1 -1 | Register       |      |      |      |      |         |      |                                               | Commercia                                           |
|---------|----------------|------|------|------|------|---------|------|-----------------------------------------------|-----------------------------------------------------|
| Address | D3             | D2   | D1   | D0   | Name | Init *1 | 1    | 0                                             | Comment                                             |
|         | R03            | R02  | R01  | R00  | R03  | X *2    | High | Low                                           | Output port (R03) / External memory address (A3)    |
| F50H    | 100            | NUZ  | KUI  | 1000 | R02  | X *2    | High | Low                                           | Output port (R02) / External memory address (A2)    |
|         |                | P    | /W   |      | R01  | X *2    | High | Low                                           | Output port (R01) / External memory address (A1)    |
| *6      |                |      |      |      | R00  | X *2    | High | Low                                           | Output port (R00) / External memory address (A0)    |
|         | R13            | R12  | R11  | R10  | R13  | X *2    | High | Low                                           | Output port (R13) / External memory address (A7)    |
| F51H    | KIJ KIZ        | ICIZ | IXII | 1010 | R12  | X *2    | High | Low                                           | Output port (R12) / External memory address (A6)    |
| *6      |                | R    | /W   |      | R11  | X *2    | High | Low                                           | Output port (R11) / External memory address (A5)    |
| *0      |                |      |      |      | R10  | X *2    | High | Low                                           | Output port (R10) / External memory address (A4)    |
|         | R23            | R22  | R21  | R20  | R23  | X *2    | High | Low                                           | Output port (R23) / External memory address (A11)*4 |
| F52H    |                |      |      |      | R22  | X *2    | High | Low                                           | Output port (R22) / External memory address (A10)*4 |
| 1 3211  |                | R    | /W   |      | R21  | X *2    | High | Low                                           | Output port (R21) / External memory address (A9) *4 |
|         |                |      |      |      | R20  | X *2    | High | Low                                           | Output port (R20) / External memory address (A8) *4 |
|         | R33            | R32  | R31  | R30  | R33  | X *2    | High | Low                                           | Output port (R33)                                   |
|         |                | 1102 | 1101 | 1.00 |      |         | Off  | On                                            | PTCLK output                                        |
|         |                | R    | /W   |      |      |         | *3   | *3                                            | [SRDY (SIO READY)]                                  |
| F53H    |                |      | ••   |      | R32  | X *2    | High | Low                                           | Output port (R32)                                   |
| 1 0011  |                |      |      |      |      |         | *3   | *3                                            | [External memory read (RD)] *4                      |
|         |                |      |      |      | R31  | X *2    | High | Low                                           | Output port (R31) / External memory address (A13)*4 |
|         |                |      |      |      |      |         | *3   | *3                                            | [External memory write (WR)] *4                     |
|         |                |      |      | 1    | R30  | X *2    | High | Low                                           | Output port (R30) / External memory address (A12)*4 |
|         | R43            | R42  | R41  | R40  | R43  | 1       | High | Low                                           | Output port (R43)                                   |
|         |                |      | سلسا |      |      |         | Off  | On                                            | Buzzer output (BZ)                                  |
|         |                | R    | /W   |      | R42  | 1       | High | Low                                           | Output port (R42)                                   |
|         |                |      |      |      |      |         | Off  | On                                            | Clock output (FOUT)                                 |
| F54H    |                |      |      |      |      |         | *3   | *3                                            | [Buzzer inverted output (BZ)]                       |
|         |                |      |      |      | R41  | 1       | High | Low                                           | Output port (R41)                                   |
|         |                |      |      |      |      |         | Off  | On                                            | LCD frame signal (FR)                               |
|         |                |      |      |      | R40  | 1       | High | Low                                           | Output port (R40)                                   |
|         |                |      |      |      |      |         | Off  | On                                            | Clock inverted output (FOUT)                        |
|         |                |      |      | 1    |      |         | Off  | On                                            | LCD synchronous signal (CL)                         |
|         | P03            | P02  | P01  | P00  | P03  | X *2    | High | Low                                           | I/O port (P03) / External memory data (D3) *5       |
| F60H    | 100 102 101 10 |      |      |      | P02  | X *2    | High | Low                                           | I/O port (P02) / External memory data (D2) *5       |
|         |                | R    | /W   |      | P01  | X *2    | High | Low                                           | I/O port (P01) / External memory data (D1) *5       |
|         | IC/VV          |      |      | I    | P00  | X *2    | High | Low                                           | I/O port (P00) / External memory data (D0) *5       |
|         | P13            | P12  | P11  | P10  | P13  | X *2    | High | Low                                           | I/O port (P13) / External memory data (D7) *5       |
| F61H    |                |      |      |      | P12  | X *2    | High | Low                                           | I/O port (P12) / External memory data (D6) *5       |
|         |                | R    | /W   |      | P11  | X *2    | High | Low                                           | I/O port (P11) / External memory data (D5) *5       |
|         |                |      |      | P10  | X *2 | High    | Low  | I/O port (P10) / External memory data (D4) *5 |                                                     |
| F62H    | P23            | P22  | P21  | P20  | P23  | X *2    | High | Low                                           | I/O port (P23) / External memory CS (CS3) *5        |
|         |                | _    |      |      | P22  | X *2    | High | Low                                           | I/O port (P22) / External memory CS (CS2) *5        |
| _       |                |      | /W   |      | P21  | X *2    | High | Low                                           | I/O port (P21) / External memory CS (CS1) *5        |
|         | W              |      |      |      | P20  | X *2    | High | Low                                           | I/O port (P20) / External memory CS (CS0) *5        |
|         | P33            | P32  | P31  | P30  | P33  | X *2    | High | Low                                           | I/O port / Dedicated output port (P33)              |
| F63H    |                |      |      |      | P32  | X *2    | High | Low                                           | I/O port / Dedicated output port (P32)              |
| *6      |                | R    | /W   |      | P31  | X *2    | High | Low                                           | I/O port / Dedicated output port (P31)              |
|         |                |      |      |      | P30  | X *2    | High | Low                                           | I/O port / Dedicated output port (P30)              |

<sup>\*1</sup> Initial value following initial reset

<sup>\*2</sup> Undefined

<sup>\*3</sup> When selecting options enclosed in brackets [] as output option, the output register will function as register only and will not affect the individual outputs

<sup>\*4</sup> In the E0C6244, it can be used only as a port for output

<sup>\*5</sup> In the E0C6244, it can be used only as a port for I/O port \*6 In the E0C6244, the F50H, F51H and F63H cannot be used

## I/O memory (F70H–F79H)

| Address       | Register        |         |         |          |                     |              |               |                          | Comment                                  |
|---------------|-----------------|---------|---------|----------|---------------------|--------------|---------------|--------------------------|------------------------------------------|
| Address       | D3              | D2      | D1      | D0       | Name                | Init *1      | 1             | 0                        |                                          |
|               | CLKCHG          | oscc    | VSC1    | VSC0     | CLKCHG              | 0            | OSC3          | OSC1                     | CPU system clock switch                  |
| F70H          | 22.0.1.0        |         |         |          | OSCC                | 0            | On            | Off                      | OSC3 oscillation On/Off                  |
|               | R/W             |         |         |          | VSC1<br>VSC0        | 0            |               |                          | CPU operating voltage switch             |
|               |                 |         | LOUTY   |          | ALOFF               | 1            | All off       | Normal                   | All LCD dots fade out control            |
| F7411         | ALOFF           | ALON    | LDUTY   | HLMOD    | ALON                | 0            | All on        | Normal                   | All LCD dots displayed control           |
| F71H          |                 | D       | ΛΛ/     |          | LDUTY               | 0            | 1/8           | 1/16                     | LCD drive duty switch                    |
|               | R/W             |         |         |          | HLMOD               | 0            | HLMOD         | Normal                   | Heavy load protection mode               |
|               | LC3             | LC3 LC2 |         | LC0      | LC3                 | X *4         |               |                          | ☐ LCD contrast adjustment                |
| F72H          |                 |         | LC1     |          | LC2                 | X *4         |               |                          | LC3-LC0 = 0 light                        |
|               |                 | R       | W       |          | LC1                 | X *4         |               |                          | :<br>LC3–LC0 = 15 dark                   |
|               |                 |         |         |          | LC0                 | X *4         | Low           | Normal                   | 1                                        |
|               | SVDDT           | SVDON   | SVC1    | SVC0     | SVDDT               | 1 *5<br>0    | Low<br>On     | Normal<br>Off            | SVD evaluation data SVD circuit On/Off   |
| F73H          |                 |         |         | <u> </u> | SVC1                | X *4         | Oii           | Oii                      |                                          |
|               | R               |         | R/W     |          | SVC0                | X *4         |               |                          | SVD criteria voltage setting             |
|               |                 |         |         |          | SHOTPW              | 0            | 62.5 ms       | 31.25 ms                 | 1-shot buzzer pulse width                |
| E 7 41 1      | SHOTPW          | BZFQ2   | BZFQ1   | BZFQ0    | BZFQ2               | 0            |               |                          | ¬                                        |
| F74H          |                 | D       | ΛΛ/     | •        | BZFQ1               | 0            |               |                          | Buzzer frequency selection               |
|               | R/W             |         |         |          | BZFQ0               | 0            |               |                          |                                          |
|               | DZCHOT          | ENVIDET | ENVOT   | ENVON    | BZSHOT              | 0            | Trigger       | -                        | 1-shot buzzer trigger (W)                |
|               | BZSHOT   ENVRST | ENVRT   | LINVOIN |          | -                   | BUSY         | READY         | Status (R)               |                                          |
| F75H          | W               |         |         | 1        | ENVRST              | RESET        | Reset         | -                        | Envelope reset                           |
|               | R W             |         | R/W     |          | ENVRT               | 0            | 1.0 sec<br>On | 0.5 sec<br>Off           | Envelope cycle selection                 |
|               | K               |         |         |          | ENVON<br>0 *3       | 0 - *2       | Oll           | Oll                      | Envelope On/Off                          |
|               | 0               | 0       | TMRST   | WDRST    | 0 *3                | - *2<br>- *2 |               |                          |                                          |
| F76H          |                 |         | W       |          | TMRST <sup>*3</sup> | Reset        | Reset         | _                        | Clock timer reset                        |
|               | F               | 3       |         |          | WDRST               | Reset        | Reset         | _                        | Watchdog timer reset                     |
|               | 0               | 0       | SWRST   | SWRUN    | 0 *3                | - *2         |               |                          | -                                        |
| F77H          | U               | U       | SWKST   | SWKUN    | 0 *3                | - *2         |               |                          |                                          |
| Г//П          |                 | R W     |         | R/W      | SWRSŤ <sup>3</sup>  | Reset        | Reset         | -                        | Stopwatch timer reset                    |
|               | '               |         | VV      | 10,00    | SWRUN               | 0            | Run           | Stop                     | Stopwatch timer Run/Stop                 |
| <b>570</b> 1: | 0               | 0       | PTRST   | PTRUN    | 0 *3<br>0 *3        | - *2<br>- *2 |               |                          |                                          |
| F78H          | R W R/W         |         |         | PTRST*3  | Reset               | Reset        | _             | Programmable timer reset |                                          |
|               | '               | R       |         | K/W      | PTRUN               | 0            | Run           | Stop                     | Programmable timer Run/Stop              |
|               | PTCOUT          | PTC2    | PTC1    | PTC0     | PTCOUT              | 0            | On            | Off                      | Programmable timer clock output          |
| F79H          | PICOUI PIC2     |         | 1101    | 1 100    | PTC2                | 0            |               |                          | 7                                        |
| 1 7 31 1      | R/W             |         |         |          | PTC1                | 0            |               |                          | Programmable timer input clock selection |
|               |                 |         |         |          | PTC0                | 0            |               |                          |                                          |

<sup>\*1</sup> Initial value following initial reset

<sup>\*2</sup> Not set in the circuit

<sup>\*3</sup> Always "0" when being read

<sup>\*4</sup> Undefined

<sup>\*5</sup> When SVD is off, "1" is read out

## I/O memory (F7AH–F7EH)

|         | . Register |                |       |        |                   |         |           |        |                                             |
|---------|------------|----------------|-------|--------|-------------------|---------|-----------|--------|---------------------------------------------|
| Address |            |                |       |        |                   | 1 1. *1 |           | _      | Comment                                     |
|         | D3         | D2             | D1    | D0     | Name              | Init *1 | 1         | 0      |                                             |
|         | SCTRG      | SEN            | SCS1  | SCS0   | SCTRG*3           | -       | Trigger   | -      | Serial interface clock trigger              |
| F7AH    | JUINO      | JLIV           | 3031  | 3030   | SEN               | 0       | T_        |        | Serial interface clock edge selection       |
| FIAII   | w          |                | R/W   |        | SCS1              | 0       |           |        | ¬                                           |
|         | VV         | vv             |       |        | SCS0              | 0       |           |        | Serial interface clock mode selection       |
|         | U7D2       | H7D2           | HZR1  | HZR0   | HZR3*3            | 0       | Output    | High-Z | R30–R33 output high-impedance control       |
| F7BH    | пика       | HZR3 HZR2 HZR1 | HZKI  | пики   | HZR2              | 0       | Output    | High-Z | R20-R23 output high-impedance control       |
| Г/ВП    |            | D              | /W    |        | HZR1*6            | 0       | Output    | High-Z | R10-R13 output high-impedance control       |
|         |            | K              | / VV  |        | HZR0*6            | 0       | Output    | High-Z | R00-R03 output high-impedance control       |
|         |            | 11700          | ADING | DIOON  | 0 *3<br>*5.7      | - *2    |           |        |                                             |
| F7011   | 0          | HZCS           | ADINC | PICON  | HZCS              | 0       | Output    | High-Z | CS0-CS3 output high-impedance control       |
| F7CH    | R          | R/W            | W     | R/W    | *3, 4, 6<br>ADINC | - *2    | Increment | _      | External memory address increment (A0-A13)  |
|         | K          | PC/VV          | VV    | K/VV   | PICON *4, 7       | 0       | Auto Inc. | Normal | External memory address auto increment mode |
|         | IOC3       | IOC2           | IOC1  | IOC0   | IOC3 *6           | 0       | Output    | Input  | I/O control (P30–P33)                       |
| EZDII   | 1003       | 1002 1001      |       | 1 1000 | IOC2              | 0       | Output    | Input  | I/O control (P20–P23)                       |
| F7DH    |            | D              | /W    |        | IOC1              | 0       | Output    | Input  | I/O control (P10–P13)                       |
|         |            | К              | / VV  |        | IOC0              | 0       | Output    | Input  | I/O control (P00–P03)                       |
|         | PUP3       | PUP2           | PUP1  | PUP0   | PUP3*6            | 0       | Off       | On     | I/O pull up resistor On/Off (P30–P33)       |
| F7FII   | PUP3       | PUP2           | PUPI  | PUPU   | PUP2              | 0       | Off       | On     | I/O pull up resistor On/Off (P20–P23)       |
| F7EH    |            | D              | /\//  |        | PUP1              | 0       | Off       | On     | I/O pull up resistor On/Off (P10–P13)       |
|         | R/W        |                |       |        | PUP0              | 0       | Off       | On     | I/O pull up resistor On/Off (P00–P03)       |

- \*1 Initial value following initial reset
- \*2 Not set in the circuit
- \*3 Always "0" when being read
- \*4 These control bits are only valid during selection of external memory/address output as output port option
- \*5 These control bits are only valid during selection of external memory/chip select output as I/O port option
- \*6 In the E0C6244, it is a register that becomes invalid and during reading it is always "0"
- \*7 In the E0C6244, it is used as a general purpose register that does not have a function

## I/O memory (FC0H-FFFH)

| Address  |                       | Reg     | ister |         | Comment |         |      |                                                |                                                |
|----------|-----------------------|---------|-------|---------|---------|---------|------|------------------------------------------------|------------------------------------------------|
| Address  | D3                    | D2      | D1    | D0      | Name    | Init *1 | 1    | 0                                              | Comment                                        |
| FC0H     | P03 P02               | P02     | P01   | P00     | P03     | X *2    | High | Low                                            | I/O port (P03) / External memory data bus (D3) |
|          | FU3                   | FUZ     |       |         | P02     | X *2    | High | Low                                            | I/O port (P02) / External memory data bus (D2) |
| FFEH     |                       | D       | /\//  |         | P01     | X *2    | High | Low                                            | I/O port (P01) / External memory data bus (D1) |
| (even)*3 | even)*3               |         |       | P00     | X *2    | High    | Low  | I/O port (P00) / External memory data bus (D0) |                                                |
| FC1H     | P13                   | P12 P11 |       | P11 P10 | P13     | X *2    | High | Low                                            | I/O port (P13) / External memory data bus (D7) |
|          | PI3   PI2   PI1   PI0 |         | PIU   | P12     | X *2    | High    | Low  | I/O port (P12) / External memory data bus (D6) |                                                |
| FFFH     |                       |         | /\\/  |         | P11     | X *2    | High | Low                                            | I/O port (P11) / External memory data bus (D5) |
| (odd) *3 |                       | R/W     |       |         |         | X *2    | High | Low                                            | I/O port (P10) / External memory data bus (D4) |

- \*1 Initial value following initial reset
- \*2 Undefined
- \*3 Image area of I/O ports (P00–P03, P10–P13) E0C624A/4C/48 only

# APPENDIX D. TROUBLESHOOTING

| Tool      | Problem                                                                                                    | Remedy measures                                              |
|-----------|----------------------------------------------------------------------------------------------------|--------------------------------------------------------------|
| ICE62R    | Nothing appears on the screen, or                                                                              | Check the following and remedy if necessary:                 |
| (ICE6200) | nothing works, after activation.                                                                               | • Is the RS-232C cable connected correctly?                  |
|           |                                                                                                    | • Is the RS-232C driver installed?                           |
|           |                                                                                                    | Is SPEED.COM or MODE.COM on the disk?                        |
|           |                                                                                                    | Is the execution file correct?                               |
|           |                                                                                                    | MS-DOS ICS6244/4A/4C/48J.EXE                                 |
|           |                                                                                                    | PC-DOS ICS6244/4A/4C/48W.EXE                                 |
|           |                                                                                                    | Is the DOS version correct?                                  |
|           |                                                                                                    | MS-DOS Ver. 3.1 or later                                     |
|           |                                                                                                    | PC-DOS Ver. 2.1 or later                                     |
|           |                                                                                                    | Is the DIP switches that set the baud rate of the main       |
|           |                                                                                                    | ICE62R (ICE6200) unit set correctly?                         |
|           |                                                                                                    | • Is the breaker of the ICE62R (ICE6200) set to ON?          |
|           | The ICE6200 breaker tripped or the                                                                             | Check the following and remedy if necessary:                 |
|           | ICE62R fuse cut immediately after                                                                              | Are connectors F1 and F5 connected to the EVA6248            |
|           | activation.                                                                                                    | correctly?                                                   |
|           |                                                                                                    | Is the target board power short-circuiting?                  |
|           | <illegal ice6200="" version=""></illegal>                                                                      | The wrong version of ICE is being used. Use the latest       |
|           | appears on the screen immediately after                                                                        | version.                                                     |
|           | activation.                                                                                                    |                                                              |
|           | <illegal parameter<="" td="" version=""><td>The wrong version of ICS6244/4A/4C/48P.PAR is being</td></illegal> | The wrong version of ICS6244/4A/4C/48P.PAR is being          |
|           | FILE> appears on the screen immedi-                                                                            | used. Use the latest version.                                |
|           | ately after activation.                                                                                        |                                                              |
|           | Immediate values A (10) and B (11)                                                                             | The A and B registers are reserved for the entry of A and B. |
|           | cannot be entered correctly with the A                                                                         | Write 0A and 0B when entering A (10) and B (11).             |
|           | command.                                                                                                    | Example: LD A, B Data in the B register is                   |
|           |                                                                                                    | loaded into the A register.                                  |
|           |                                                                                                    | LD B, 0A Immediate value A is loaded                         |
|           |                                                                                                    | into the B register.                                         |
|           | <unused area=""> is displayed by the</unused>                                                                  | This message is output when the address following one in     |
|           | SD command.                                                                                                    | which data is written is unused. It does not indicates       |
|           |                                                                                                    | problem. Data is correctly set in areas other than the read- |
|           |                                                                                                    | only area.                                                   |
|           | You can not do a real-time run in                                                                              | Since the CPU stops temporarily when breaking conditions     |
|           | break-trace mode.                                                                                              | are met, executing in a real-time is not performed.          |
|           | Output from the EVA is impossible                                                                              | Output is possible only in the real-time run mode.           |
|           | when data is written to the I/O memory                                                                         |                                                              |
|           | for Buzzer and Fout output with the                                                                            |                                                              |
|           | ICE command.                                                                                                   |                                                              |

## APPENDIX D. TROUBLESHOOTING

| Tool    | Problem                              | Remedy measures                                            |
|---------|--------------------------------------|------------------------------------------------------------|
| ASM6244 | An R error occurs although the final | The cross assembler is designed to output "R error" every  |
| ASM624A | page is passed.                      | time the page is changed. Use a pseudo-instruction to set  |
| ASM624C |                                      | the memory, such as ORG or PAGE, to change the page.       |
| ASM6248 |                                      | See "Memory setting pseudo-instructions" in the cross      |
|         |                                      | assembler manual.                                          |
| MDC6244 | Activation is impossible.            | Check the following and remedy if necessary:               |
| MDC624A |                                      | • Is the number of files set at ten or more in OS environ- |
| MDC624C |                                      | ment file CONFIG.SYS?                                      |
| MDC6248 |                                      |                                                            |
| EVA6248 | The EVA6248 does not work when it is | Check the following and remedy if necessary:               |
|         | used independently.                  | Has the EPROM for F.HEX been replaced                      |
|         |                                      | by the EPROM for the target?                               |
|         |                                      | • Is the EPROM for F.HEX installed correctly?              |
|         |                                      | • Is the appropriate voltage being supplied? (5V DC, 3A,   |
|         |                                      | or more)                                                   |
|         |                                      | Are the program ROMs (H and L) installed correctly?        |
|         |                                      | • Is data written from address 4000H? (When the 27C256     |
|         |                                      | is used as the program ROM)                                |
|         |                                      | • Is the EN/DIS switch on the EVA6248 set to EN?           |
|         | Target segment does not light.       | Check the following and remedy if necessary:               |
|         |                                      | Has the VADJ VR inside the EVA6248 top cover been          |
|         |                                      | turned to a lower setting?                                 |

#### **EPSON International Sales Operations**

#### AMERICA

## EPSON ELECTRONICS AMERICA, INC.

#### - HEADQUARTERS -

1960 E. Grand Avenue El Segundo, CA 90245, U.S.A.

Phone: +1-310-955-5300 Fax: +1-310-955-5400

#### - SALES OFFICES -

150 River Oaks Parkway San Jose, CA 95134, U.S.A.

Phone: +1-408-922-0200 Fax: +1-408-922-0238

#### Central

101 Virginia Street, Suite 290 Crystal Lake, IL 60014, U.S.A.

Phone: +1-815-455-7630 Fax: +1-815-455-7633

#### Northeast

301 Edgewater Place, Suite 120 Wakefield, MA 01880, U.S.A.

Phone: +1-781-246-3600 Fax: +1-781-246-5443

#### Southeast

3010 Royal Blvd. South, Suite 170 Alpharetta, GA 30005, U.S.A.

Phone: +1-877-EEA-0020 Fax: +1-770-777-2637

## **EUROPE**

#### **EPSON EUROPE ELECTRONICS GmbH**

#### - HEADQUARTERS -

Riesstrasse 15

80992 Muenchen, GERMANY

Phone: +49-(0)89-14005-0 Fax: +49-(0)89-14005-110

## - GERMANY -

#### SALES OFFICE

Altstadtstrasse 176

51379 Leverkusen, GERMANY

Phone: +49-(0)217-15045-0 Fax: +49-(0)217-15045-10

## - UNITED KINGDOM -

#### **UK BRANCH OFFICE**

2.4 Doncastle House, Doncastle Road Bracknell, Berkshire RG12 8PE, ENGLAND

Phone: +44-(0)1344-381700 Fax: +44-(0)1344-381701

#### - FRANCE -

## FRENCH BRANCH OFFICE

1 Avenue de l' Atlantique, LP 915 Les Conquerants Z.A. de Courtaboeuf 2, F-91976 Les Ulis Cedex, FRANCE Phone: +33-(0)1-64862350 Fax: +33-(0)1-64862355

## **ASIA**

#### - CHINA -

#### EPSON (CHINA) CO., LTD.

28F, Beijing Silver Tower 2# North RD DongSanHuan

ChaoYang District, Beijing, CHINA Phone: 64106655 Fax: 64107320

#### SHANGHAI BRANCH

4F, Bldg., 27, No. 69, Gui Jing Road Caohejing, Shanghai, CHINA

Phone: 21-6485-5552 Fax: 21-6485-0775

## - HONG KONG, CHINA -

#### EPSON HONG KONG LTD.

20/F., Harbour Centre, 25 Harbour Road

Wanchai, HONG KONG

Phone: +852-2585-4600 Fax: +852-2827-4346

Telex: 65542 EPSCO HX

#### - TAIWAN, R.O.C. -

#### **EPSON TAIWAN TECHNOLOGY & TRADING LTD.**

10F. No. 287, Nanking East Road, Sec. 3

Taipei, TAIWAN, R.O.C.

Phone: 02-2717-7360 Fax: 02-2712-9164

Telex: 24444 EPSONTB

#### **HSINCHU OFFICE**

13F-3, No. 295, Kuang-Fu Road, Sec. 2

HsinChu 300, TAIWAN, R.O.C.

Fax: 03-573-9169 Phone: 03-573-9900

#### - SINGAPORE -

## **EPSON SINGAPORE PTE., LTD.**

No. 1 Temasek Avenue, #36-00 Millenia Tower, SINGAPORE 039192

Fax: +65-334-2716 Phone: +65-337-7911

- KOREA -

#### SEIKO EPSON CORPORATION KOREA OFFICE

50F, KLI 63 Bldg., 60 Yoido-Dong

Youngdeungpo-Ku, Seoul, 150-010, KOREA

Phone: 02-784-6027 Fax: 02-767-3677

- JAPAN -

## **SEIKO EPSON CORPORATION ELECTRONIC DEVICES MARKETING DIVISION**

## **Electronic Device Marketing Department** IC Marketing & Engineering Group

421-8, Hino, Hino-shi, Tokyo 191-8501, JAPAN

Phone: +81-(0)42-587-5816 Fax: +81-(0)42-587-5624

#### ED International Marketing Department I (Europe & U.S.A.)

421-8, Hino, Hino-shi, Tokyo 191-8501, JAPAN

Phone: +81-(0)42-587-5812 Fax: +81-(0)42-587-5564

#### ED International Marketing Department II (Asia)

421-8, Hino, Hino-shi, Tokyo 191-8501, JAPAN

Phone: +81-(0)42-587-5814 Fax: +81-(0)42-587-5110

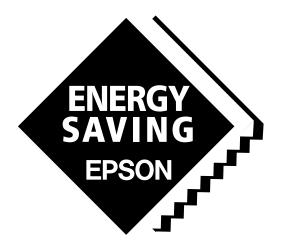

In pursuit of "Saving" Technology, Epson electronic devices.

Our lineup of semiconductors, liquid crystal displays and quartz devices assists in creating the products of our customers' dreams.

Epson IS energy savings.

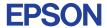

# SEIKO EPSON CORPORATION ELECTRONIC DEVICES MARKETING DIVISION

■ EPSON Electronic Devices Website http://www.epson.co.jp/device/